Министерство сельского хозяйства Российской Федерации Новочеркасский инженерно-мелиоративный институт им. А.К. Кортунова ФГБОУ ВОДонской ГАУ

«Утверждаю» Декан землететроительного факультета **Дукьянченко Е.П.**  $\frac{430\%}{2016}$  aBrycra 2016 r.

inu i

### РАБОЧАЯ ПРОГРАММА

Дисциплины

Б1.В.ДВ.05.01 Информационные системы кадастра (шифр.наименование учебной дисциплины)

> 21.03.02 Землеустройство и кадастры (код, полное наименование направления подготовки)

«Кадастр недвижимости» (полное наименование профиля ОПОП направления подготовки)

высшее образование - бакалавриат (бакалавриат, магистратура)

> очная, заочная (очная, очно-заочная, заочная

Землеустроительный (ЗФ) (полное наименование факультета, сокращённое)

Кадастра и мониторинга земель (КиМЗ) (полное, сокращенное наименование кафедры)

Направление(я) подготовки

Профиль

Уровень образования

Форма(ы) обучения

Факультет

Кафедра

Составлена с учётом требований ФГОС ВО по направлению (ям) подготовки,

> 21.03.02 Землеустройство и кадастры (шифр и наименование направления подготовки)

утверждённого приказом Минобрнауки России

Разработчик(и) доц. каф. КиМЗ

Обсуждена и согласована:

Заведующий кафедрой

Заведующая библиотекой

(сокращенное наименование кафедры)

КафедраКиМЗ

(должность, кафедра)

(дата утверждения ФРФС ВО, № приказа)

01.10.2015, № 1084

Дутова А.В.  $(\Phi$ <sub>M.O.</sub>)

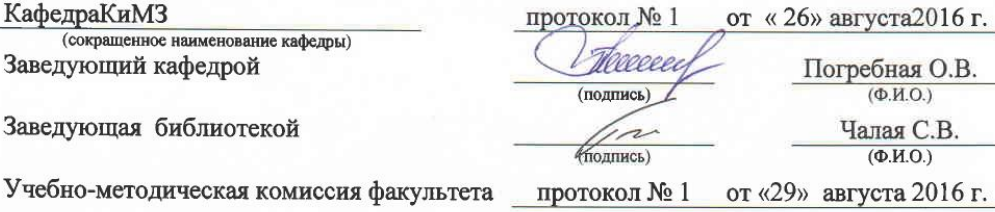

ДОКУМЕНТ ПОДПИСАН<br>ЭЛЕКТРОННОЙ<br>ПОДПИСЬЮ Сертификат:<br>∩зF24D8300D7AE5FBC4DEAFDF2821DE436

...<br>эш: Ме -<br>Лельник Татьяна Владимировн<br>вн: с 19.07.2022 до 19.10.2023

### **1. ПЛАНИРУЕМЫЕ РЕЗУЛЬТАТЫ ОБУЧЕНИЯ ПО ДИСЦИПЛИНЕ, СООТНЕСЕННЫЕ С ПЛАНИРУЕМЫМИ РЕЗУЛЬТАТАМИ ОСВОЕНИЯ ОБРАЗОВАТЕЛЬНОЙ ПРОГРАММЫ**

Планируемые результаты обучения по дисциплине направлены на формирование следующих компетенций образовательной программы по направлению 21.03.02 «Землеустройство и кадастры», разработанной в соответствии с ФГОС ВО утвержденным приказом Министерства образования и науки РФ от 01.10.2015, № 1084:

**ОПК-1** - способностью осуществлять поиск, хранение, обработку и анализ информации из различных источников и баз данных, представлять ее в требуемом формате с использованием информационных компьютерных и сетевых технологий;

**ПК-8** - способностью использовать знание современных технологий сбора, систематизации, обработки и учета информации об объектах недвижимости, современных географических и земельных информационных системах;

**ПК – 10 -** способность использовать знания современных технологий при проведении землеустроительных и кадастровых работ.

Соотношение планируемых результатов обучения по дисциплине с планируемыми результатами освоения образовательной программы:

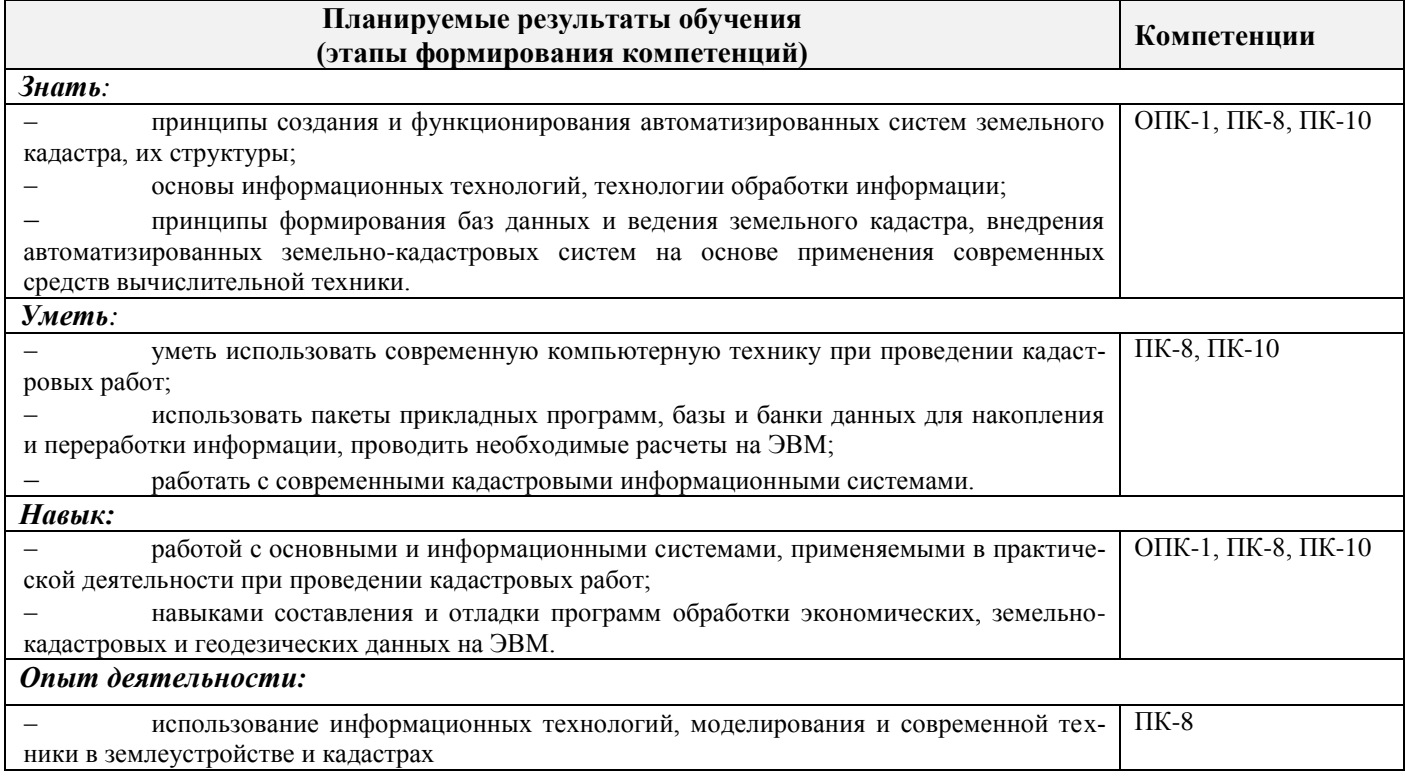

### **2. МЕСТО ДИСЦИПЛИНЫ В СТРУКТУРЕ ОБРАЗОВАТЕЛЬНОЙ ПРОГРАММЫ**

Дисциплина относится к вариативной части блока Б.1 «Дисциплины (модули)»образовательной программы и входит в перечень дисциплин по выбору обучающегося, изучается в 8 семестре по очной форме обучения и на 4 курсе по заочной форме обучения.

Предшествующие и последующие **(при наличии)** дисциплины (компоненты образовательной программы) формирующие указанные компетенции.

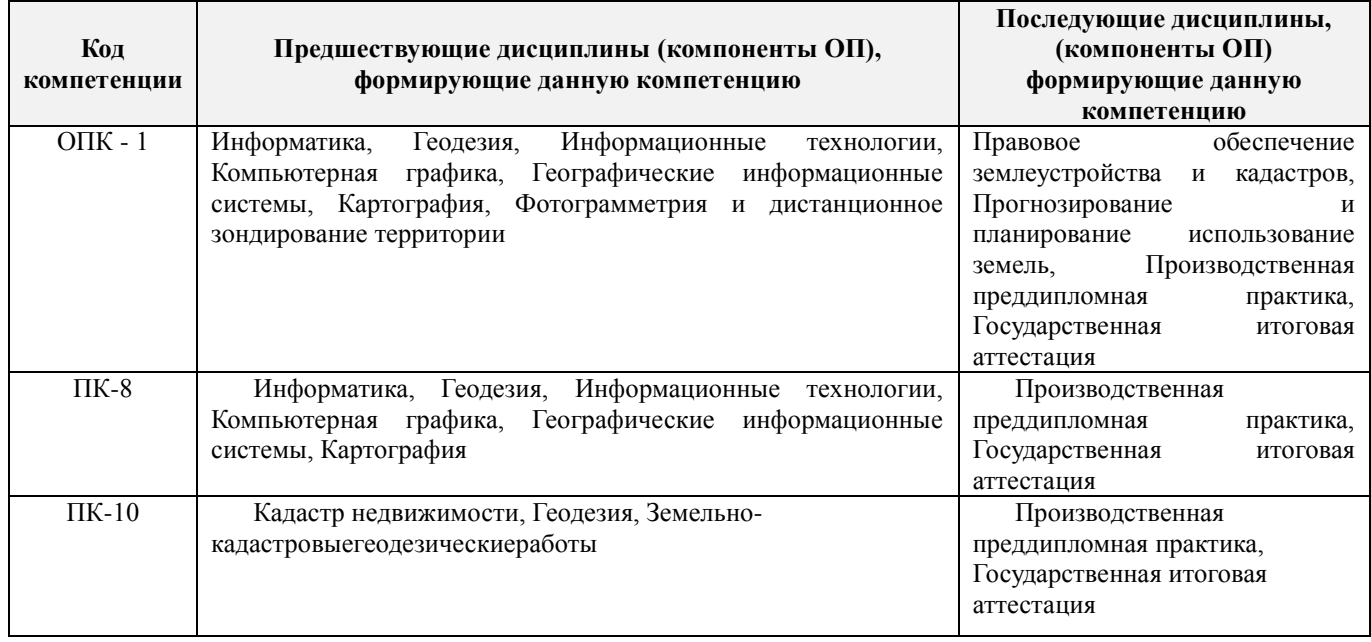

### **3**. **ОБЪЕМ ДИСЦИПЛИНЫ В ЗАЧЕТНЫХ ЕДИНИЦАХ С УКАЗАНИЕМ КОЛИЧЕСТВА АКАДЕМИЧЕСКИХ ЧАСОВ, ВЫДЕЛЕННЫХ НА КОНТАКТНУЮ РАБОТУ ОБУЧАЮЩИХСЯ С ПРЕПОДАВАТЕЛЕМ И НА САМОСТОЯТЕЛЬНУЮ РАБОТУ**

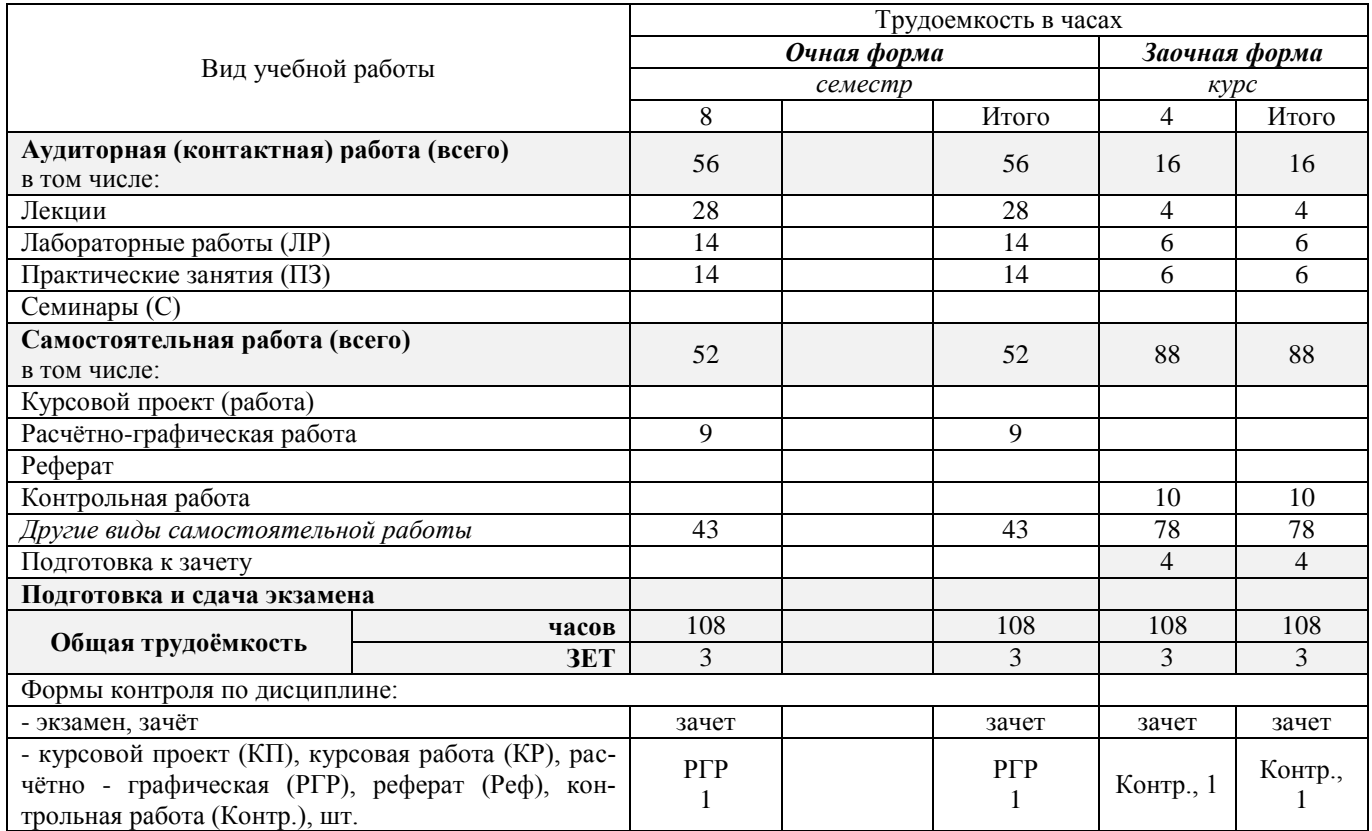

# 4. СОДЕРЖАНИЕ ДИСЦИПЛИНЫ

4.1 Очная форма обучения<br>4.1.1 Разделы (темы) дисциплины и виды занятий

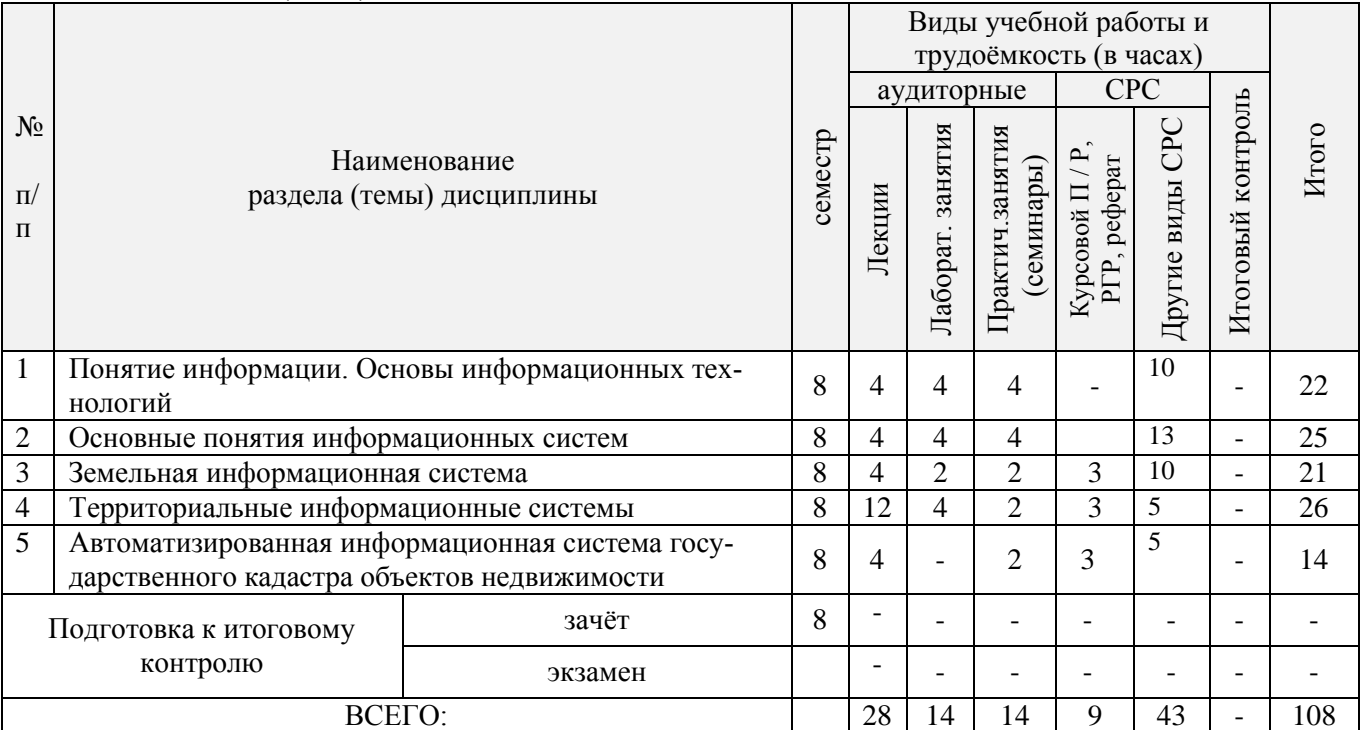

## 4.1.2 Содержание разделов дисциплины по лекциям

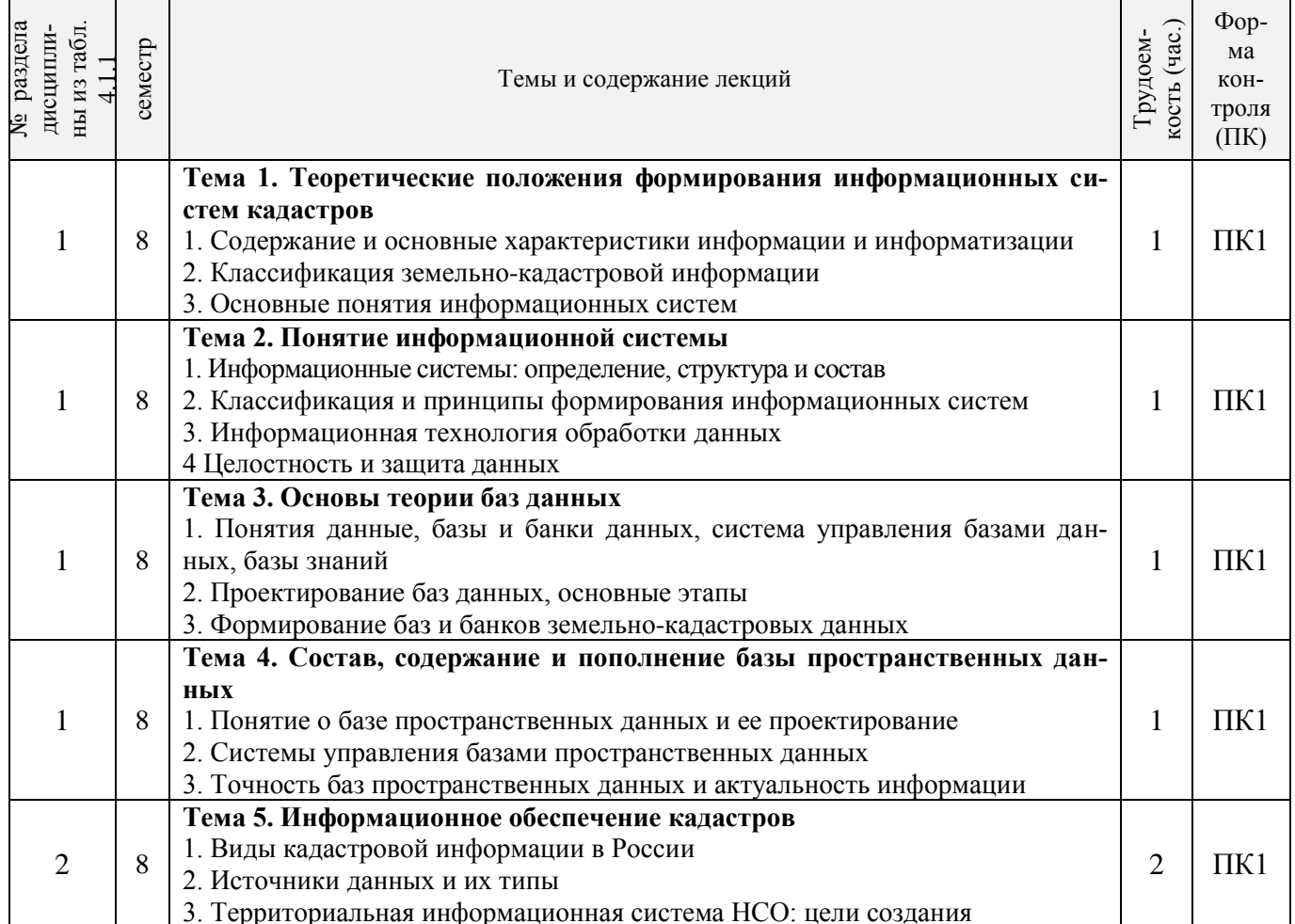

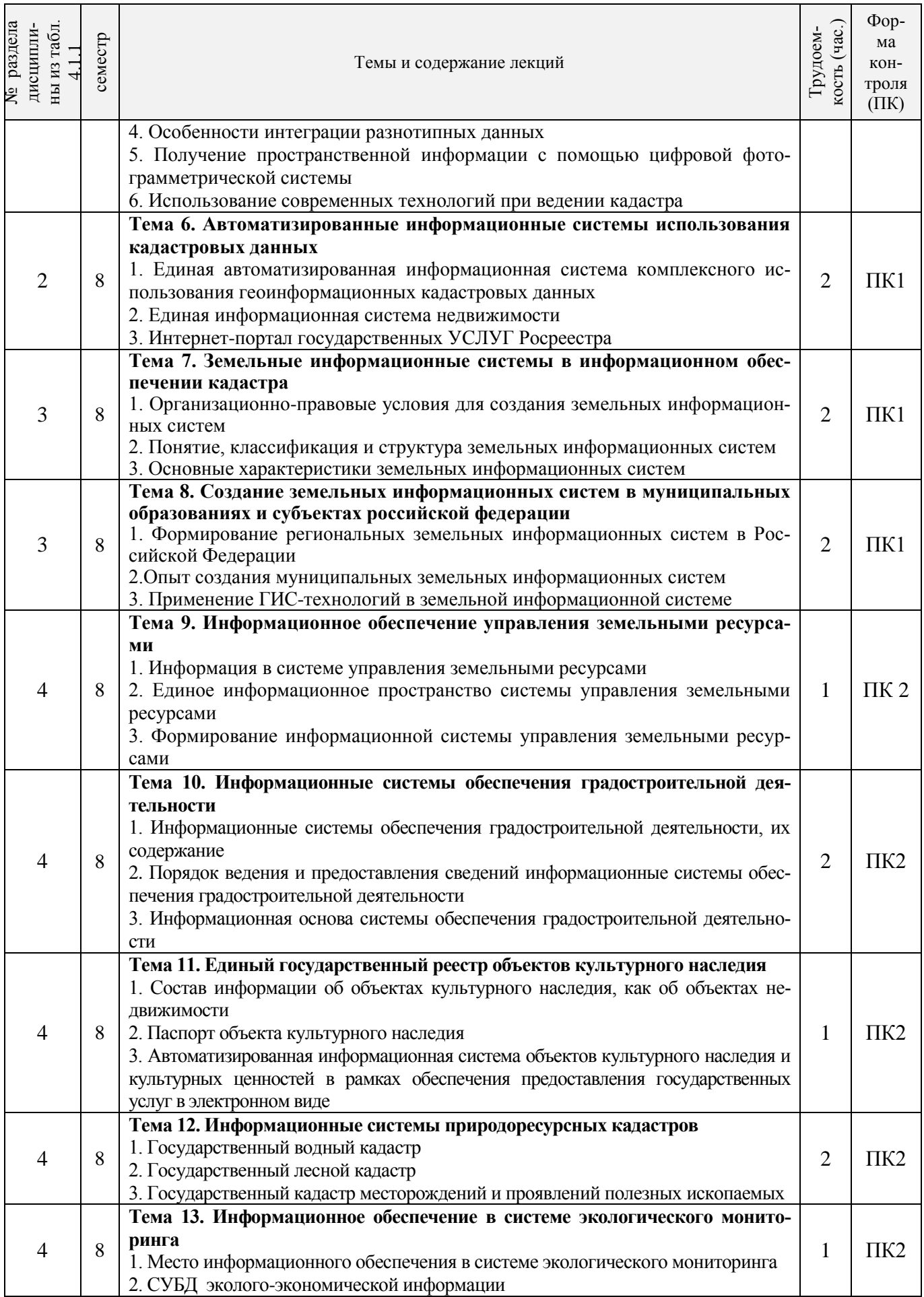

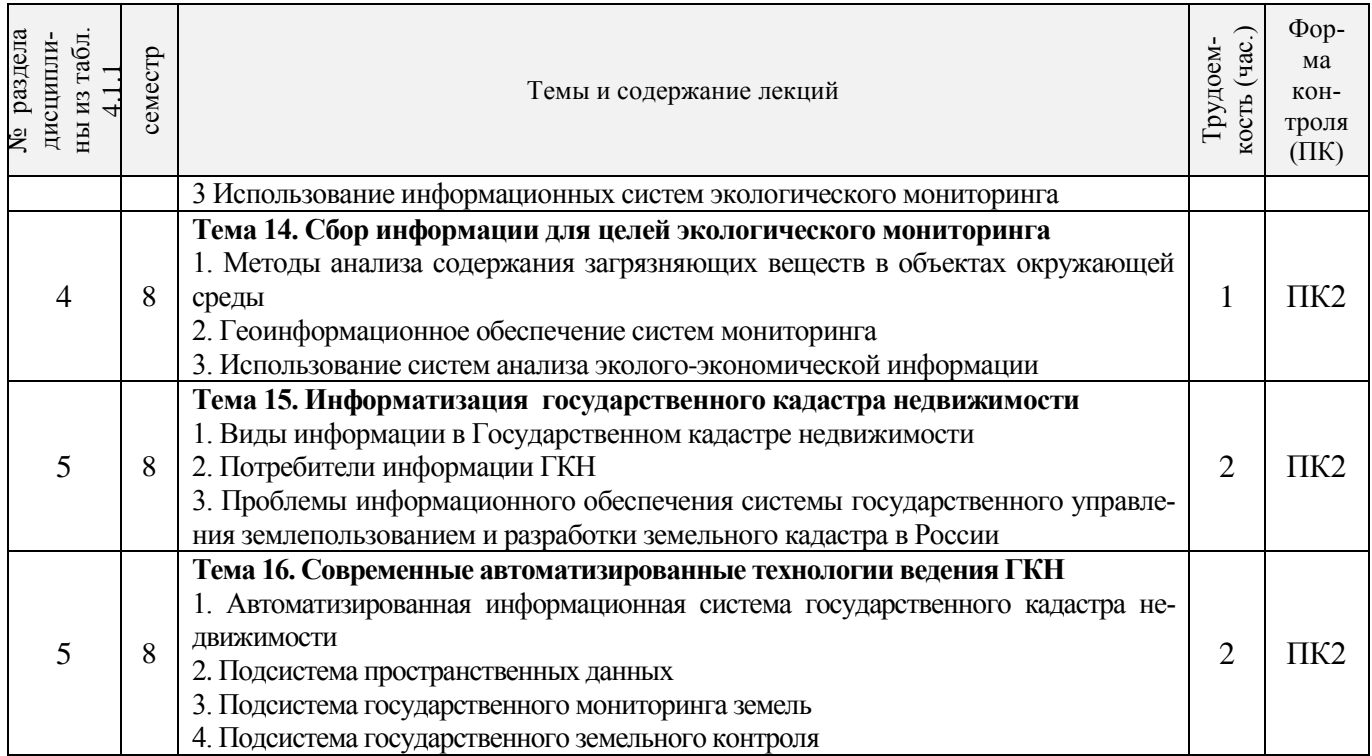

# 4.1.3 Практические занятия

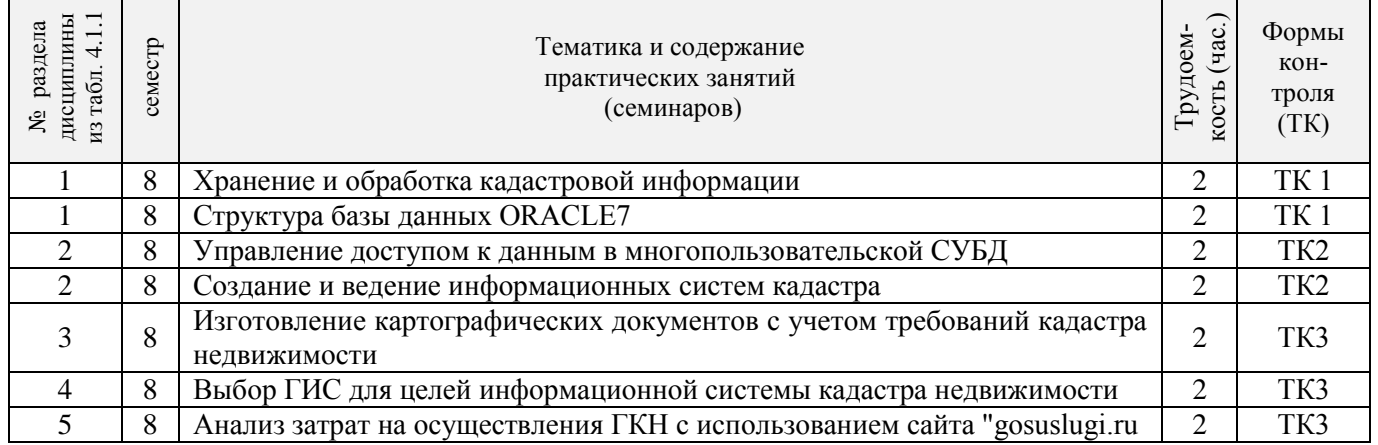

## 4.1.4 Лабораторные занятия

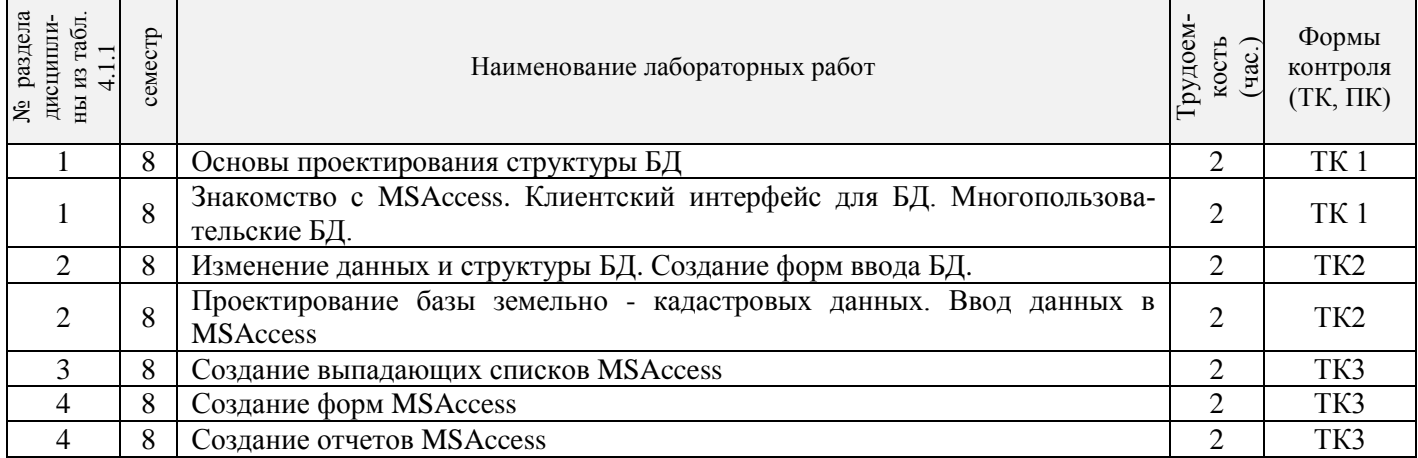

4.1.5 Самостоятельная работа

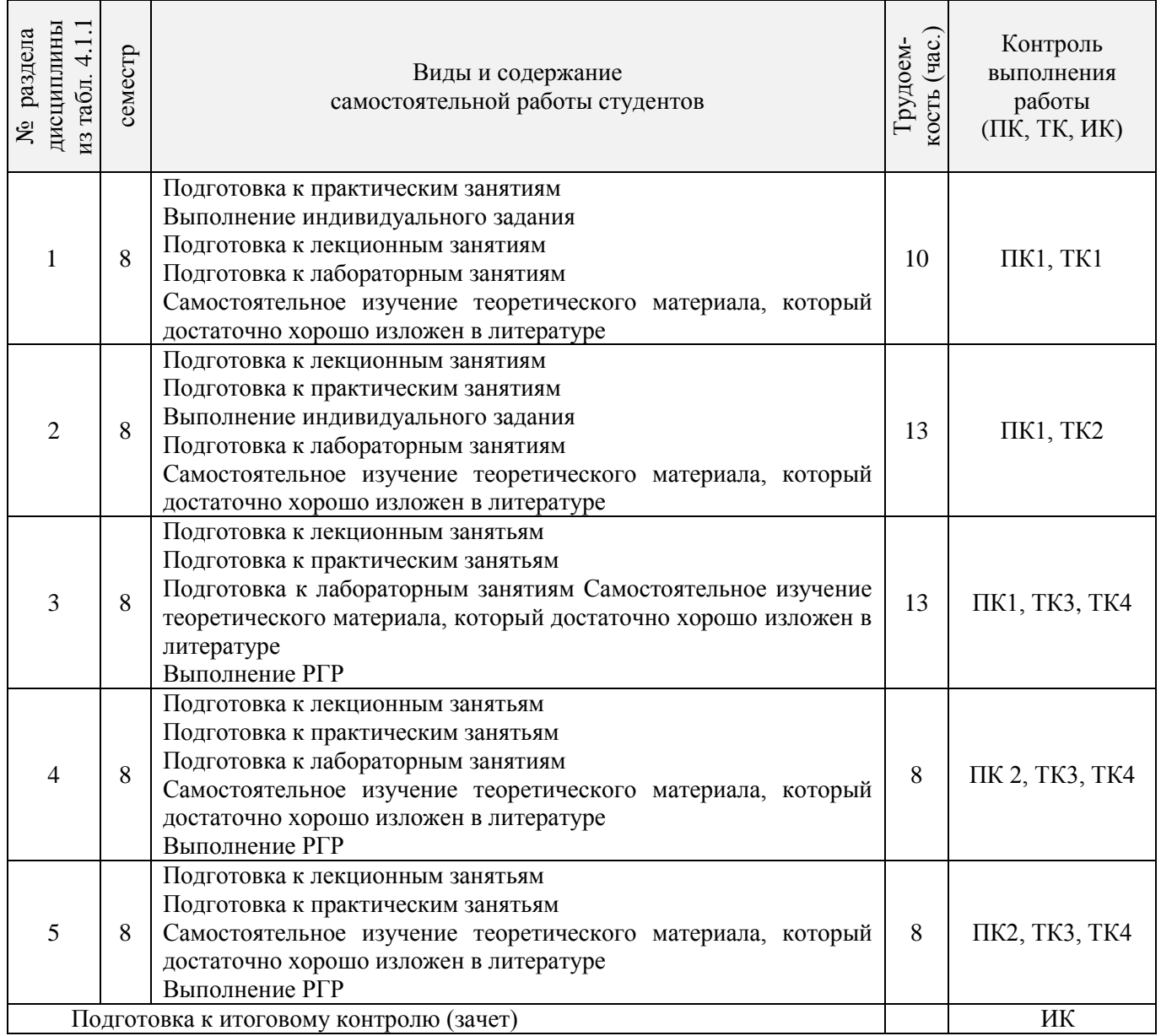

# **4.2 Заочная форма обучения**

### 4.2.1 Разделы (темы) дисциплины и виды занятий

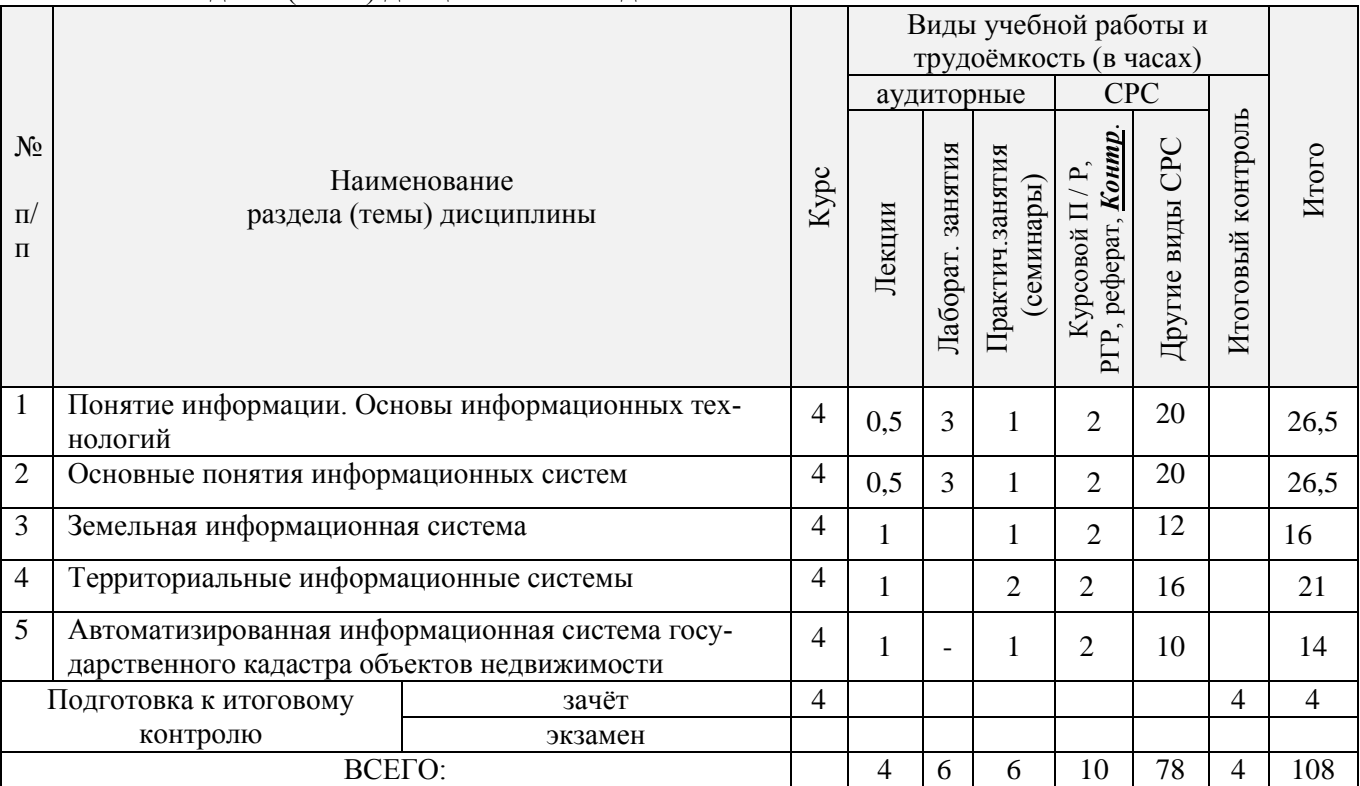

# 4.2.2 Содержание разделов дисциплины по лекциям

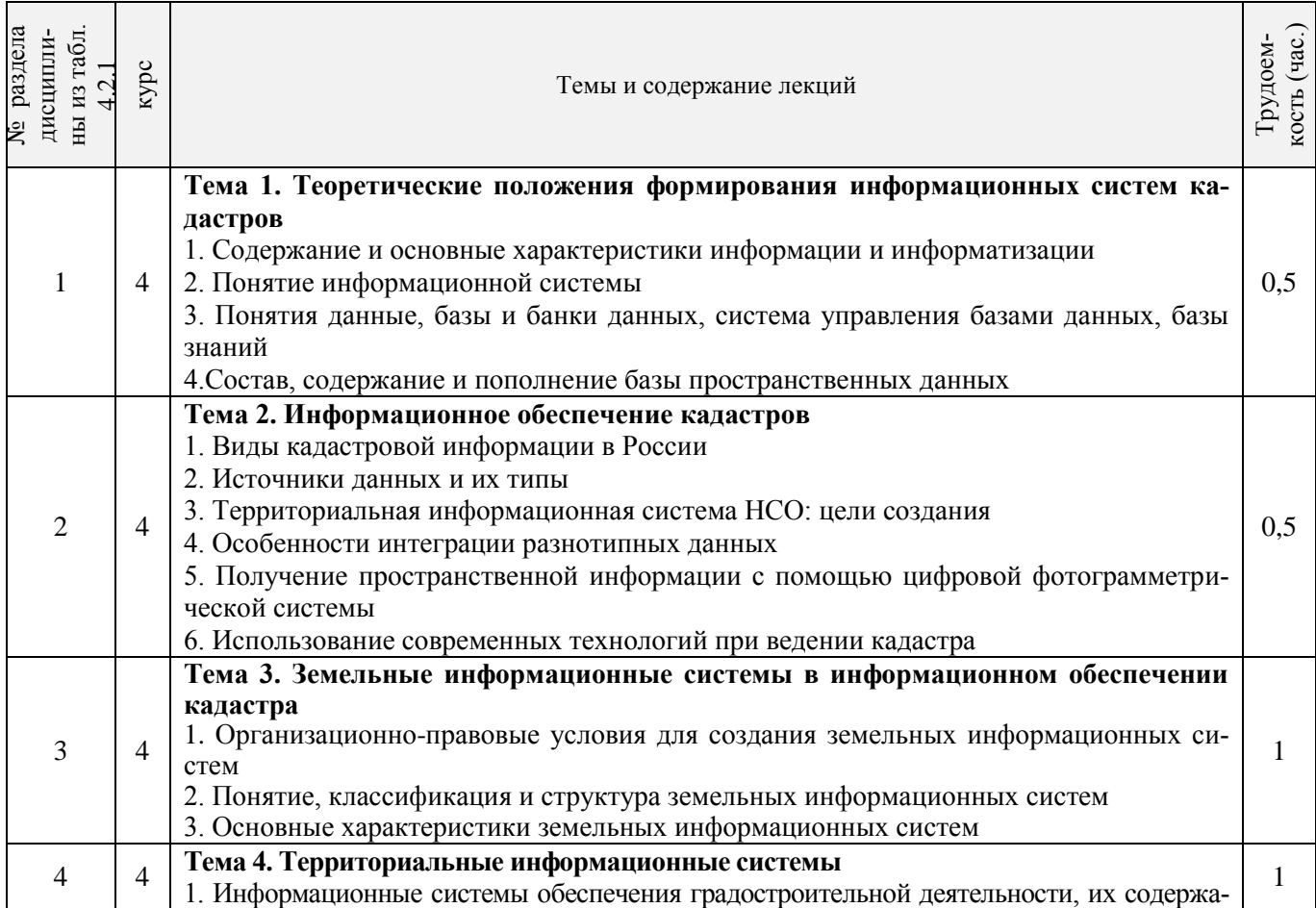

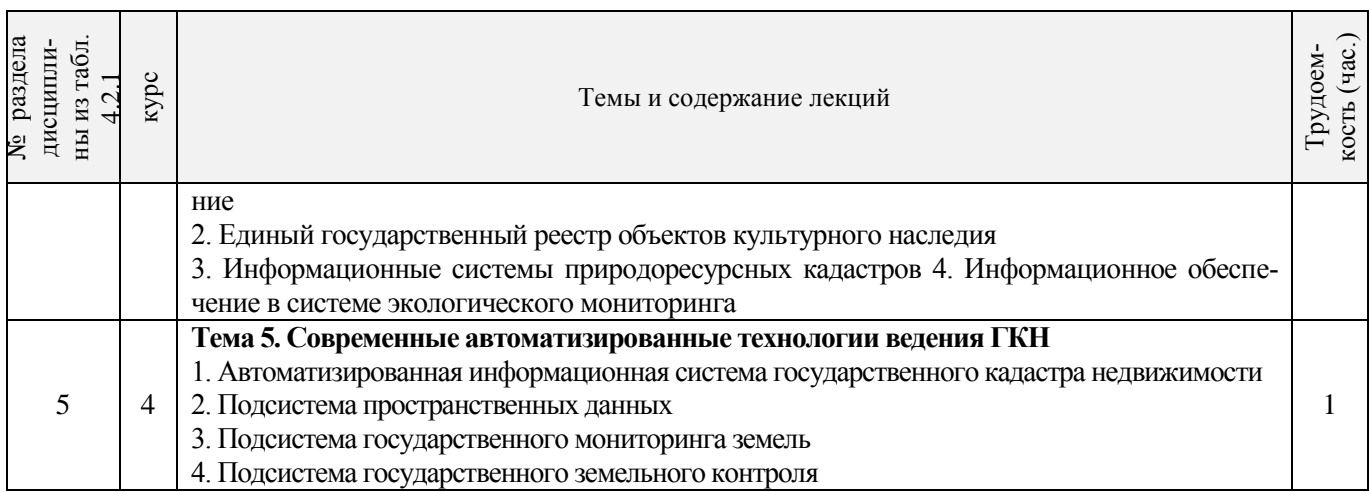

# 4.2.3 Практические занятия

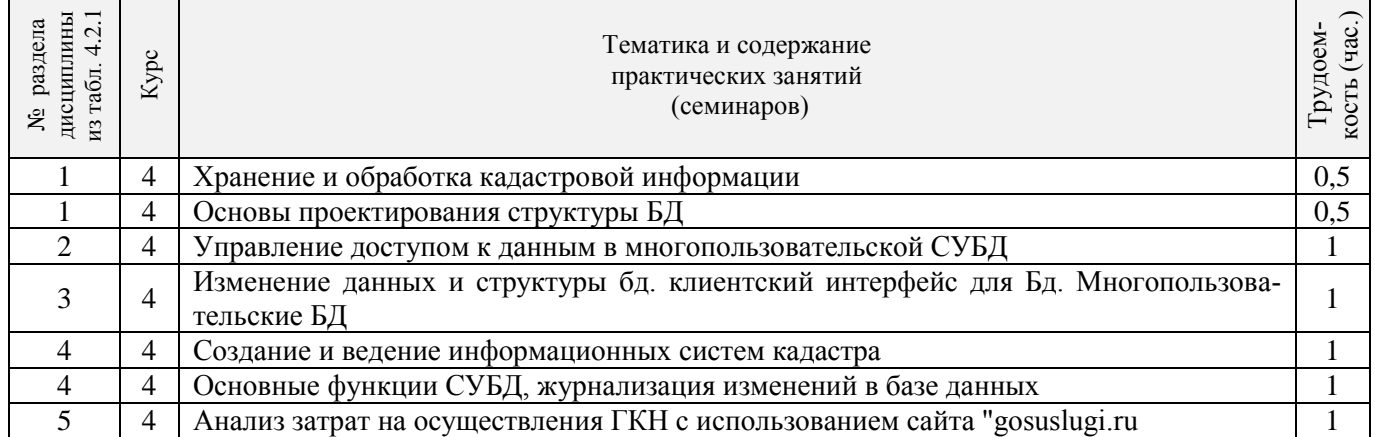

### 4.2.4 Лабораторные занятия

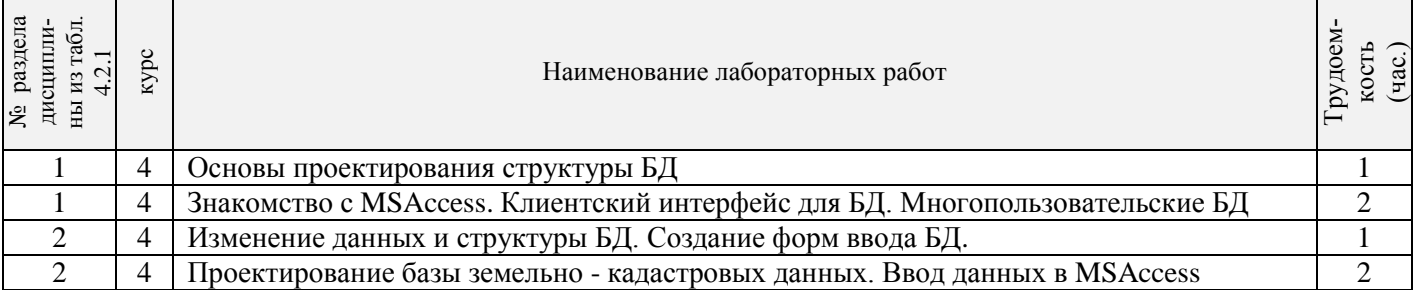

# 4.2.5 Самостоятельная работа

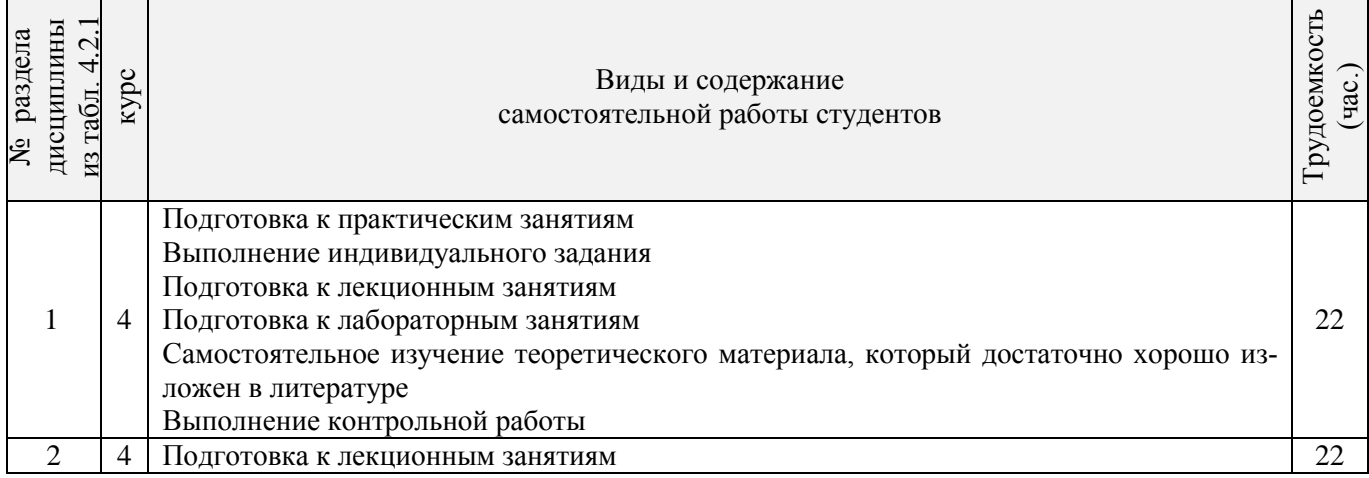

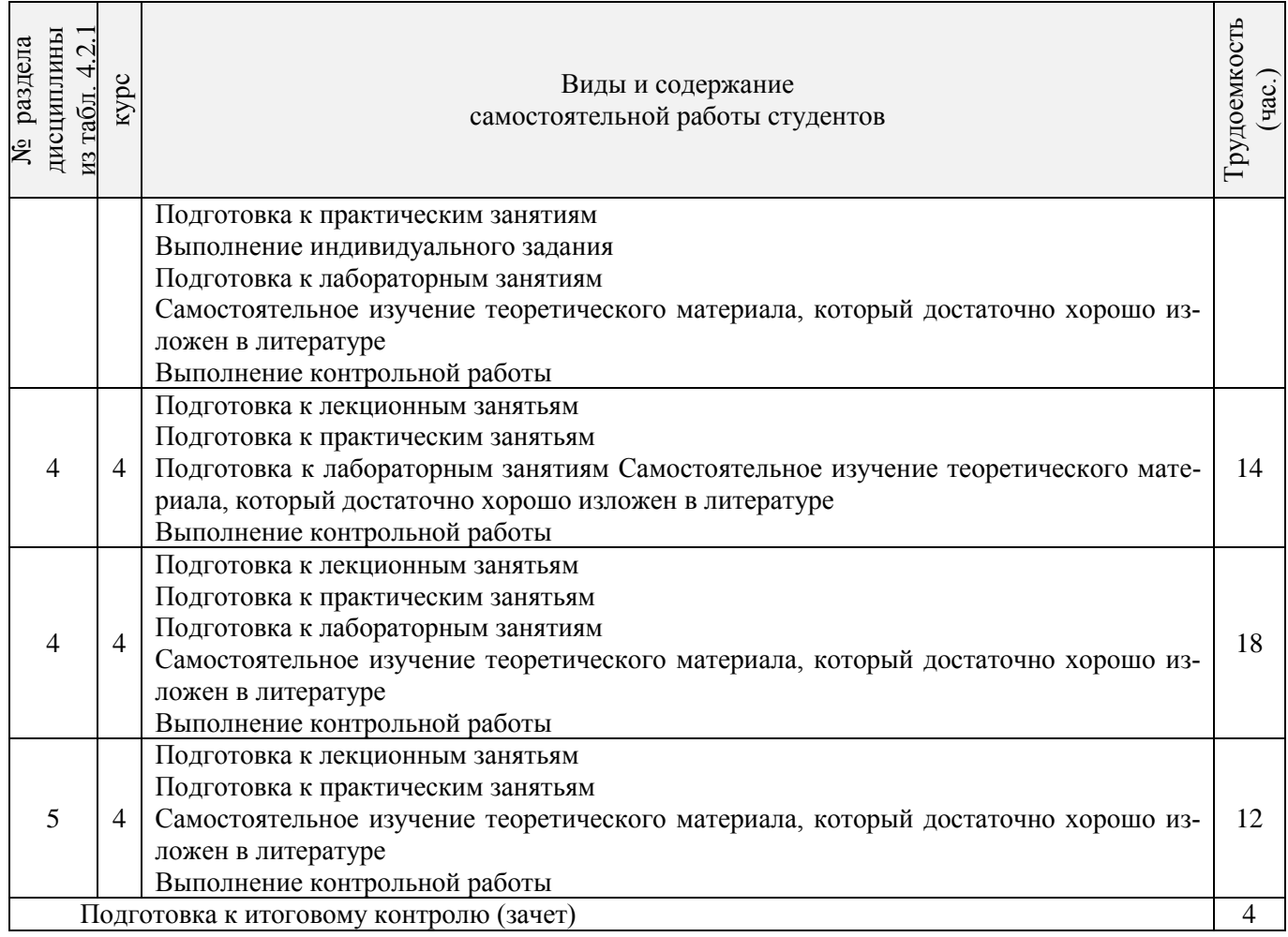

### **4.3 Соответствие компетенций, формируемых при изучении дисциплины, и видов занятий**

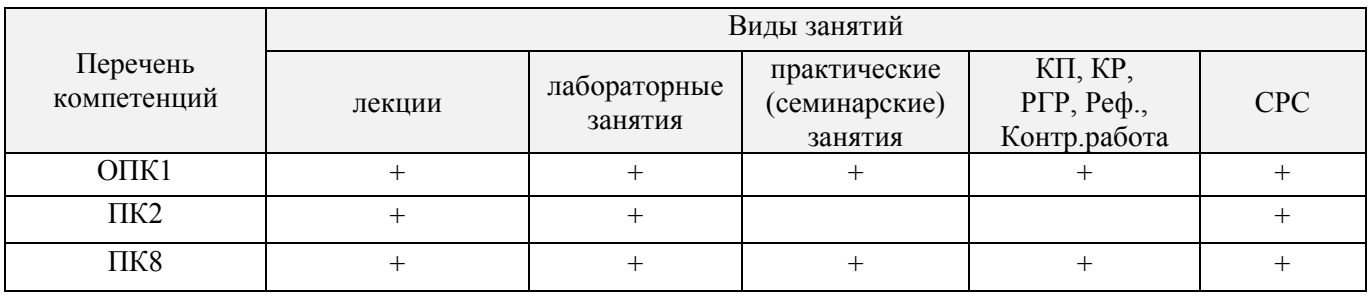

## **5.ОБРАЗОВАТЕЛЬНЫЕ ТЕХНОЛОГИИИНТЕРАКТИВНОГО ОБУЧЕНИЯ, очно/заочно**

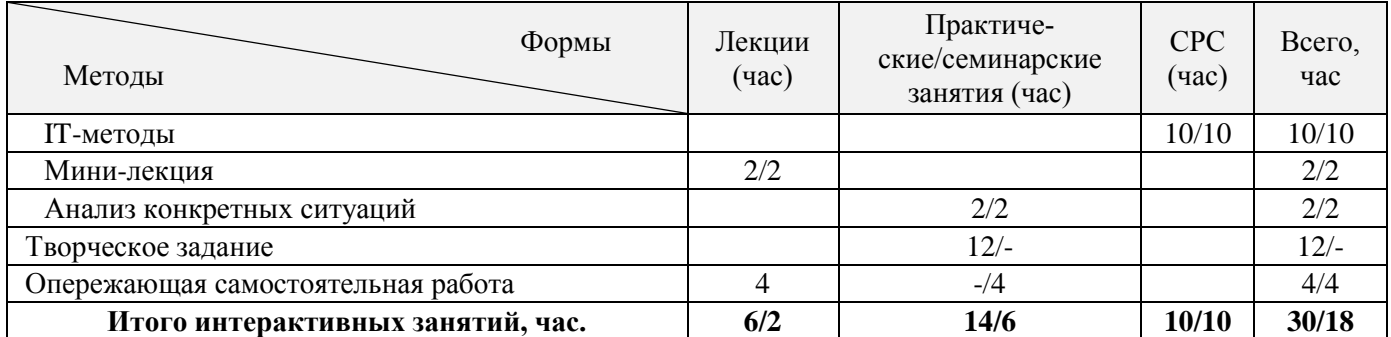

### **6. ПЕРЕЧЕНЬ УЧЕБНО-МЕТОДИЧЕСКОГО ОБЕСПЕЧЕНИЯ ДЛЯ САМОСТОЯТЕЛЬНОЙ РАБОТЫ ОБУЧАЮЩИХСЯ**

1. Методические рекомендации по организации самостоятельной работы обучающихся в НИМИ ДГАУ [Электронный ресурс]: (введ. в действие приказом директора №106 от 19 июня 2015 г.) / Новочерк. инж.-мелиор. ин-т Донской ГАУ. – Электрон.дан. - Новочеркасск, 2015. – Режим доступа: http://www. ngma.su

2. Информационные системы кадастров [Текст] : метод. указ. к вып. расч.-граф. работы для студ., обуч. по направл. "Землеустройство и кадастры" / Новочерк. инж.-мелиор. ин-т ДГАУ, каф. кадастра и мониторинга земель ; сост. А.В. Дутова, О.В. Погребная, Е.В. Соколова. - Новочеркасск, 2014. - 19 с.экз.

3. Информационные системы кадастров [Электронный ресурс]: метод. указания к вып. расч.-граф. работы студ., обуч. по напр. «Землеустройство и кадастры» / А.В. Дутова, Е.В. Соколова, О.В., Погребная. - Новочерк. инж.-мелиор. ин-т ДГАУ. Электрон.дан.- Новочеркасск, 2014.-ЖМД; РDF; 0,13 МБ. - Систем.требования: IBM PC. Windows 7. AdobeAcrobat 9.- Загл. с экрана.

4. Информационные системы кадастров [Электронный ресурс]: метод.указ. для сам. изуч. и вып. контр. раб. студ. заоч. формы обучения [направл. подгот. "Землеустр-во и кадастры"] / Новочерк. инж. мелиор. ин-т ДГАУ, каф. кадастра и мониторинга земель ; сост. О.А. Ткачева. - Новочеркасск, 2014. - ЖМД; РDF; 0,25 МБ. - Систем.требования: IBMPC.Windows 7.AdobeAcrobat 9.-Загл. с экрана.

### **7. ФОНД ОЦЕНОЧНЫХ СРЕДСТВ ДЛЯ КОНТРОЛЯ УСПЕВАЕМОСТИ И ПРОВЕДЕНИЯ ПРОМЕЖУТОЧНОЙ АТТЕСТАЦИИ ОБУЧАЮЩИХСЯ ПО ДИСЦИПЛИНЕ**

*Промежуточная аттестация студентами очной формы обучения может быть пройдена в соответствии с балльно-рейтинговой системой оценки знаний, включающей в себя проведение текущего (ТК), промежуточного (ПК) и итогового (ИК) контроля по дисциплине [п. 8.4. (1)].*

*Текущий контроль (ТК) осуществляется в течение семестра и проводится по лабораторным работам или/и семинарским и практическим занятиям, а также по видам самостоятельной работы студентов (КП, КР, РГР, реферат).*

*Возможными формами ТК являются: отчет по лабораторной работе; защита реферата или расчетно-графической работы; контрольная работа по практическим заданиям и для студентов заочной формы; выполнение определенных разделов курсовой работы (проекта); защита курсовой работы (проекта).*

*Количество текущих контролей по дисциплине в семестре определяется кафедрой.*

*В ходе промежуточного контроля (ПК) проверяются теоретические знания. Данный контроль проводится по разделам (модулям) дисциплины 2-3 раза в течение семестра в установленное рабочей программой время. Возможными формами контроля являются тестирование (с помощью компьютера или в печатном виде), коллоквиум или другие формы.* 

*Итоговыйконтроль (ИК) – это экзамен в сессионный период или зачёт по дисциплине в целом. Студенты, набравшие за работу в семестре от 60 и более баллов, не проходят промежуточную аттестацию в форме сдачи зачета или экзамена.*

#### **7.1 Текущий контроль (ТК) по дисциплине «Информационные системы кадастров»**

**Текущий контроль** по дисциплине«Информационные системы кадастров» проводится в форме индивидуальных заданий. В течение семестра проводится 4текущих контроля:

**ТК1 – Решение и оформление заданий по теме:**Хранение и обработка кадастровой информации; Структура базы данных ORACLE7; Основы проектирования структуры БД; Выполнение операций над данными с использованием операторов языка SQL

**ТК2 – Решение и оформление заданий по теме:** Управление доступом к данным в многопользовательской СУБД; Создание и ведение информационных систем кадастра; Изменение данных и структуры БД.клиентский интерфейс для БД. Многопользовательские БД; Основные функции СУБД, журнализация изменений в базе данных.

**ТК3 – Решение и оформление заданий по теме**: Изготовление картографических документов с учетом требований кадастра недвижимости; Выбор ГИС для целей информационной системы кадастра недвижимости; Анализ затрат на осуществления ГКН с использованием сайта "gosuslugi.ru; Интерфейс MapinfoProfessional; Основные элементы интерфейса пользователя ГИС «ИнГео

**ТК4 – Выполнение расчетно-графической работы по теме:**.«Создание базы земельнокадастровых данных»

#### **7.1.1 Структура пояснительной записки расчетно-графической работы и ее ориентировочный объём**

Расчетно-графическая работа по теме:

Оптимальный объём расчетно-графической работы 10-15 страниц. Тема РГР «Создание базы земельно-кадастровых данных» *Содержание РГР: Введение 1. Логическая модель данных*

- 
- *2. Физическая модель данных* 3. *База данных и приложения*
	- *Заключение*

*Список использованной литературы*

Выполняется РГР студентом индивидуально под руководством преподавателя во внеаудиторное время, самостоятельно. Срок сдачи законченной работы на проверку руководителю указывается в задании. После проверки и доработки указанных замечаний, работа защищается. При положительной оценке выполненной студентом работе на титульном листе работы ставится - "зачтено".

#### **7.2 Промежуточный контроль (ПК) по дисциплине «Информационные системы кадастров»**

В ходе промежуточного контроля (ПК) проверяются теоретические знания. Данный контроль проводится по разделам (модулям) дисциплины 2 раза в течение семестра в установленное графиком учебного процесса время. Вид контроля – коллоквиум. Темы промежуточного контроля:

**ПК1–письменный коллоквиум по темам:** Понятие информации. Основы информационных технологий; Основные понятия информационных систем; Земельная информационная система.

**ПК2 - письменный коллоквиум по темам:** Территориальные информационные системы; Автоматизированная информационная система государственного кадастра объектов недвижимости

Форма проведения – письменная. Состоит из двух теоретических вопросов, предполагающих короткие ответы. Проведение коллоквиума осуществляется во время лекции в аудитории 414. В предложенной конфигурации время, отведенное на коллоквиум, составляет 20 минут. Студент, который не знает значительной части программного материала, допускает существенные ошибки, данный уровень контроля не проходит успешно.

### **7.3 Контрольная работа студентов заочной формы обучения**

Студенты 4 курса заочной формы обучения по дисциплине «Информационные системы кадастров» выполняют контрольную работу, в которой студент должен раскрыть 4 вопроса из теоретического курса. Объем контрольной работы должен соответствовать двенадцати листовой тетради, либо 10-15 машинописных листов.

Выбор варианта определяется предпоследней и последней цифрой зачетной книжки.

Структура контрольной работы, выполняемой по вариантам включает:

- содержание;
- теоретические вопросы;
- список литературы, использованной в процессе написания работы.

Перечень вариантов заданий контрольной работы, методика ее выполнения и необходимая литература приведены в методических указаниях для написания контрольной работы [*п.8.2* (7, 8)].

#### **7.4 Итоговый контроль (ИК)**.

Итоговый контроль (ИК) проводится в формезачета. Вопросы для проведения зачета:

- 1. Содержание и основные характеристики информации и информатизации
- 2. Классификация земельно-кадастровой информации
- 3. Основные понятия информационных систем
- 4. Информационные системы: определение, структура и состав
- 5. Классификация и принципы формирования информационных систем
- 6. Информационная технология обработки данных
- 7. Целостность и защита данных
- 8. Понятия данные, базы и банки данных, система управления базами данных, базы знаний
- 9. Проектирование баз данных, основные этапы
- 10. Формирование баз и банков земельно-кадастровых данных
- 11. Понятие о базе пространственных данных и ее проектирование
- 12. Системы управления базами пространственных данных
- 13. Точность баз пространственных данных и актуальность информации
- 14. Виды кадастровой информации в России
- 15. Источники данных и их типы
- 16. Территориальная информационная система НСО: цели создания
- 17. Особенности интеграции разнотипных данных
- 18. Получение пространственной информации с помощью цифровой фотограмметрической системы
- 19. Использование современных технологий при ведении кадастра
- 20. Единая автоматизированная информационная система комплексного использования геоинформационных кадастровых данных
- 21. Единая информационная система недвижимости
- 22. Интернет-портал государственных УСЛУГ Росреестра
- 23. Организационно-правовые условия для создания земельных информационных систем
- 24. Понятие, классификация и структура земельных информационных систем
- 25. Основные характеристики земельных информационных систем
- 26. Формирование региональных земельных информационных систем в Российской Федерации
- 27. Опыт создания муниципальных земельных информационных систем
- 28. Применение ГИС-технологий в земельной информационной системе
- 29. Информация в системе управления земельными ресурсами
- 30. Единое информационное пространство системы управления земельными ресурсами
- 31. Формирование информационной системы управления земельными ресурсами
- 32. Информационные системы обеспечения градостроительной деятельности, их содержание
- 33. Порядок ведения и предоставления сведений информационные системы обеспечения градостроительной деятельности
- 34. Информационная основа системы обеспечения градостроительной деятельности
- 35. Состав информации об объектах культурного наследия, как об объектах недвижимости
- 36. Паспорт объекта культурного наследия
- 37. Автоматизированная информационная система объектов культурного наследия и культурных ценностей в рамках обеспечения предоставления государственных услуг в электронном виде
- 38. Государственный водный кадастр
- 39. Государственный лесной кадастр
- 40. Государственный кадастр месторождений и проявлений полезных ископаемых
- 41. Место информационного обеспечения в системе экологического мониторинга
- 42. СУБД эколого-экономической информации
- 43. 3 Использование информационных систем экологического мониторинга
- 44. Методы анализа содержания загрязняющих веществ в объектах окружающей среды
- 45. Геоинформационное обеспечение систем мониторинга
- 46. Использование систем анализа эколого-экономической информации
- 47. Виды информации в Государственном кадастре недвижимости
- 48. Потребители информации ГКН
- 49. Проблемы информационного обеспечения системы государственного управления землепользованием и разработки земельного кадастра в России
- 50. Автоматизированная информационная система государственного кадастра недвижимости
- 51. Подсистема пространственных данных
- 52. Подсистема государственного мониторинга земель
- 53. Подсистема государственного земельного контроля

**Полный фонд оценочных средств, включающий текущий контроль успеваемости и перечень контрольно-измерительных материалов (КИМ) приведен в приложении к рабочей программе.**

### **8. УЧЕБНО-МЕТОДИЧЕСКОЕ И ИНФОРМАЦИОННОЕ ОБЕСПЕЧЕНИЕ ДИСЦИПЛИНЫ**

### **8.1 Основная литература**

- 1. Дутова, А.В. Информационные системы кадастров [Текст] : курс лекций для студ., обуч. по направл. "Землеустройство и кадастры"/ А. В. Дутова ; Новочерк. инж.-мелиор. ин-т ДГАУ. - Новочеркасск, 2014. - 150 с. - 35 экз.
- 2. Дутова, А.В. Информационные системы кадастров [Электронный ресурс] : курс лекций для студ., обуч. по направл. "Землеустройство и кадастры"/ А. В. Дутова ; Новочерк. инж.-мелиор. ин-т ДГАУ. - Новочеркасск, 2014. - ЖМД; PDF; 3,46 МБ. – Системн. требования: IBMPC. Windows 7. AdobeAcrobat 9. – Загл. с экрана.
- 3. Информационные системы в землеустройстве и кадастрах [Текст]: учеб.пособие для студ. направл. 120300 «Землеустройство и кадастры» и спец. 120301 – «Землеустройство»/ О.А. Ткачева, Е.Г. Мещанинова, О.В. Погребная – Новочерк. гос. мелиор. акад.– Новочеркасск, 2013 - 160 с. – 20 экз.
- 4. Информационные системы в землеустройстве и кадастрах [Электронный ресурс]: учеб.пособие для студ. направл. 120300 «Землеустройство и кадастры» и спец. 120301 – «Землеустройство»/ О.А. Ткачева, Е.Г. Мещанинова, О.В. Погребная – Новочерк. гос. мелиор. акад.– Новочеркасск, 2013. – ЖМД; PDF; 2,83 МБ. – Системн. требования: IBMPC. Windows 7. AdobeAcrobat9. – Загл. с экрана

#### **8.2 Дополнительная литература**

- 1. Информационные системы кадастров [Текст]: метод. указ. к вып. расч.-граф. работы для студ., обуч. по направл. "Землеустройство и кадастры" / Новочерк. инж.-мелиор. ин-т ДГАУ, каф. кадастра и мониторинга земель ; сост. А.В. Дутова, О.В. Погребная, Е.В. Соколова. - Новочеркасск, 2014. - 19 с.экз.
- 2. Информационные системы кадастров [Электронный ресурс]: метод. указания к вып. расч.-граф. работы студ., обуч. по напр. «Землеустройство и кадастры» / А.В. Дутова, Е.В. Соколова, О.В., Погребная. - Новочерк. инж.-мелиор. ин-т ДГАУ. Электрон.дан.- Новочеркасск, 2014.-ЖМД; РDF; 0,13 МБ. - Систем.требования: IBM PC. Windows 7. AdobeAcrobat 9.- Загл. с экрана.
- 3. Дутова, А.В. Информационные системы кадастров [Текст]: лаб. практикум для студ. обуч. по направл. "Землеустр-во и кадастры" / А. В. Дутова, Е. В. Соколова, О. В. Погребная ; Новочерк. инж.-мелиор. ин-т ДГАУ. - Новочеркасск, 2014. - 36 с. - 30 экз.
- 4. Информационные системы кадастров [Текст] : метод.указ. для практич. занятий с использ. интерактивных форм обуч. [для студ., обуч. по направл. "Землеустройство и кадастры"] / Новочерк. инж. мелиор. ин-т ДГАУ, каф. кадастра и мониторинга земель ; сост. А.В. Дутова, О.В. Погребная, Е.В. Соколова. - Новочеркасск, 2014. - 33 с. - 30 экз.
- 5. Информационные системы кадастров [Электронный ресурс]: метод.указ. для практич. занятий с использ. интерактивных форм обучения/ А.В. Дутова, Е.В. Соколова, О.В., Погребная. - Новочерк. инж.-мелиор. ин-т ДГАУ. – Электрон.дан.- Новочеркасск, 2014.-ЖМД; РDF; 0,23 МБ. - Систем.требования: IBM PC. Windows 7. AdobeAcrobat 9.- Загл. с экрана.
- 6. Информационные системы кадастров [Электронный ресурс]: лаб. практикум для студ., обуч. по напр. «Землеустройство и кадастры» / А.В. Дутова, Е.В. Соколова, О.В., Погребная. - Новочерк. инж.-мелиор. инт-т ДГАУ. – Электрон.дан.- Новочеркасск, 2014.-ЖМД; РDF; 0,38 МБ. - Систем.требования: IBM PC. Windows 7. AdobeAcrobat 9.- Загл. с экрана.
- 7. Информационные системы кадастров [Электронный ресурс]: метод.указ. для сам. изуч. и вып. контр. раб. студ. заоч. формы обучения [направл. подгот. "Землеустр-во и кадастры"] / Новочерк. инж. мелиор. ин-т ДГАУ, каф. кадастра и мониторинга земель ; сост. О.А. Ткачева. - Новочеркасск, 2014. - ЖМД; РDF; 0,25 МБ. - Систем.требования: IBM PC. Windows 7. AdobeAcrobat 9.- Загл. с экрана.
- 8. Варламов, А.А. Земельный кадастр [текст]: учебник для вузов. В 6 Т.6: Географические и земельные информационные системы/ А.А. Варламов, С.А. Гальченко. – М.: КолосС, 2006. – 399 с. – (Учебники и учебные пособия для вузов). – Гриф Мин. с.х. – 1 экз.

#### **8.3 Перечень ресурсов информационно-телекоммуникационной сети «Интернет», необходимых для освоения дисциплины**

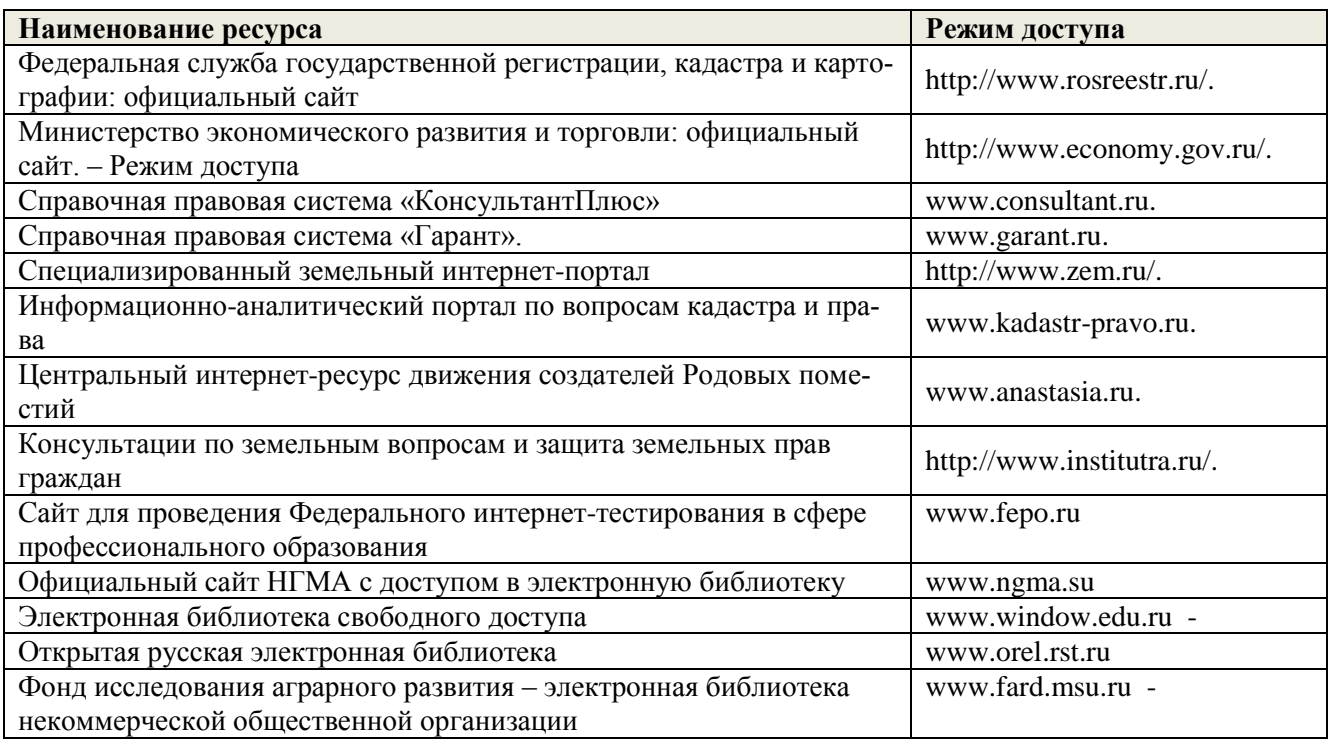

#### **8.4 Методические указания для обучающихся по освоению дисциплины**

1. Положение о текущей аттестации обучающихся в НИМИ ДГАУ [Электронный ресурс] (введено в действие приказом директора №119 от 14 июля 2015 г.) / Новочерк. инж.-мелиор. ин-т Донской ГАУ.- Электрон. дан.- Новочеркасск, 2015.- Режим доступа: [http://www.ngma.su](http://www.ngma.su/)

2. Типовые формы титульных листов текстовой документации, выполняемой студентами в учебном процессе [Электронный ресурс] / Новочерк. инж.-мелиор. ин-т Донской ГАУ.-Электрон. дан.- Новочеркасск, 2015.- Режим доступа[: http://www.ngma.su](http://www.ngma.su/)

Приступая к изучению дисциплины необходимо в первую очередь ознакомиться с содержанием РПД. Лекции имеют целью дать систематизированные основы научных знаний об общих вопросах дисциплины. При изучении и проработке теоретического материала для обучающихся необходимо:

- повторить законспектированный на лекционном занятии материал и дополнить его с учетом рекомендованной по данной теме литературы;

- при самостоятельном изучении темы сделать конспект, используя рекомендованные в РПД литературные источники и ресурсы информационно-телекоммуникационной сети «Интернет».

#### **8.5 Перечень информационных технологий используемых при осуществлении образовательного процесса, программного обеспечения и информационных справочных систем, для освоения обучающимися дисциплины**

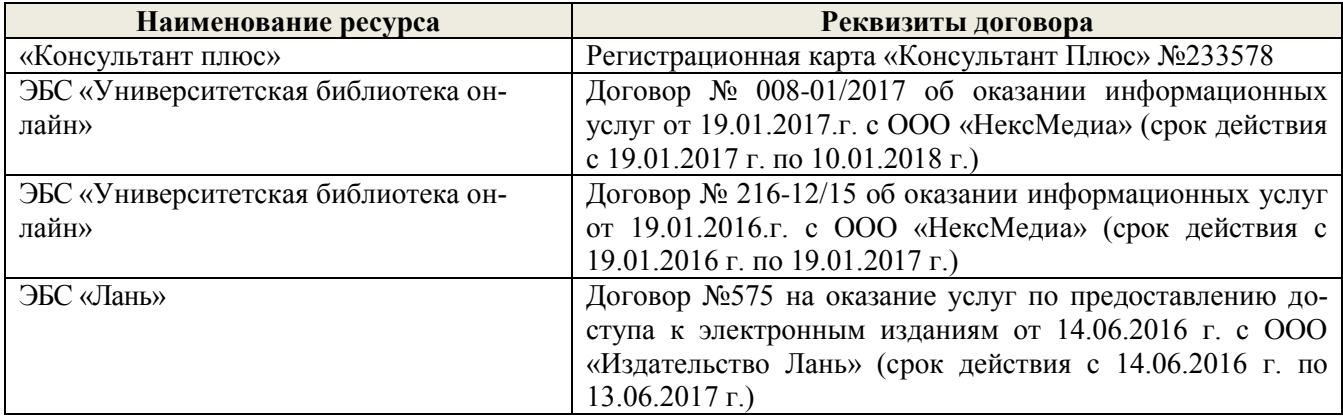

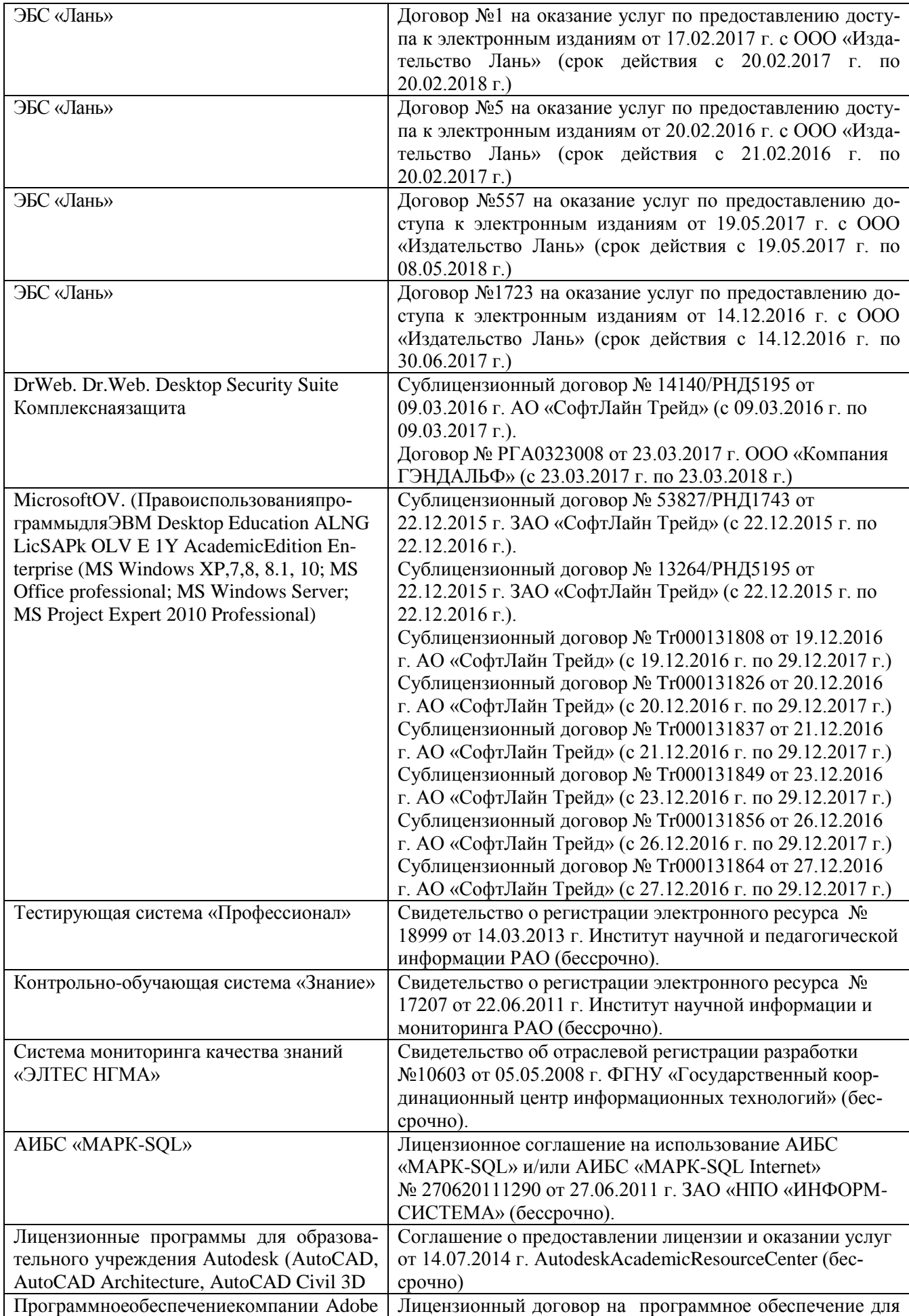

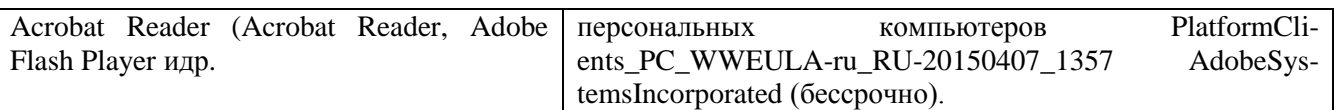

### **9. ОПИСАНИЕ МАТЕРИАЛЬНО-ТЕХНИЧЕСКОЙ БАЗЫ, НЕОБХОДИМОЙ ДЛЯ ОСУЩЕСТВЛЕНИЯ ОБРАЗОВАТЕЛЬНОГО ПРОЦЕССА ПО ДИСЦИПЛИНЕ**

Преподавание дисциплины осуществляется в специальных помещениях – учебных аудиториях для проведения занятий лекционного типа, семинарского типа (практические и лабораторный занятия), курсового проектирования (при наличии), групповых и индивидуальных консультаций, текущего контроля и промежуточной аттестации, а также помещениях для самостоятельной работы. Специальные помещения укомплектованы специализированной мебелью (стол и стул преподавателя, парты, доска), техническими средствами обучения, служащими для представления учебной информации большой аудитории.

Лекционные занятия проводятся в аудитории (ауд. 414), оснащенной наборами демонстрационного оборудования (экран, проектор, акустическая система, хранится – ауд.419) и учебно-наглядными пособиями.

Практические занятия проводятся в аудиториях – 316, 411 оснащенных необходимыми наглядными пособиями: (плакаты, стенды и т.п.). Лабораторные занятия в аудитории 419, оснащённой компьютерной техникой.

Учебные аудитории для проведения групповых и индивидуальных консультаций, текущего контроля ауд. 416.

Учебные аудитории для промежуточной аттестации – ауд. 414.

Помещение для самостоятельной работы (ауд. 417) оснащено компьютерной техникой с возможностью подключения к сети интернет и обеспечением доступа в электронную информационнообразовательную среду организации.

Обучающиеся из числа лиц с ограниченными возможностями здоровья обеспечены печатными и (или) электронными образовательными ресурсами в формах, адаптированных к ограничениям их здоровья.

#### *Материально-техническое обеспечение дисциплины*

- КомпьютерIMANGOFlex110NetTop 1шт.;
- Мультимедийное видеопроекционное оборудование: проектор AcerХ1261–1 шт. с экраном –1 шт.;
- Учебно-наглядные пособия;
- Доска 1 шт.;
- Рабочие места студентов;
- Рабочее место преподавателя.

### **10. ОСОБЕННОСТИ ОРГАНИЗАЦИИ ОБРАЗОВАТЕЛЬНОГО ПРОЦЕССА ПО ДИСЦИПЛИНЕ ДЛЯ ИНВАЛИДОВ И ЛИЦ С ОГРАНИЧЕННЫМИ ВОЗМОЖНОСТЯМИ**

Содержание дисциплины и условия организации обучения для обучающихся с ограниченными возможностями здоровья и инвалидов корректируются при наличии таких обучающихся в соответствии с индивидуальной программой реабилитации инвалида, а так же методическими рекомендациями по организации образовательного процесса для обучения инвалидов и лиц с ограниченными возможностями здоровья в образовательных организациях высшего образования (утв. Минобрнауки России 08.04.2014 №АК-44-05 вн), Положением о методике сценки степени возможности включения лиц с ограниченными возможностями здоровья и инвалидов в общий образовательный процесс (НИМИ, 2015); Положением об обучении лиц с ограниченными возможностями здоровья и инвалидов в Новочеркасском инженерно-мелиоративном институте (НИМИ, 2015).

#### **11. ДОПОЛНЕНИЯ И ИЗМЕНЕНИЯ В РАБОЧЕЙ ПРОГРАММЕ**

В рабочую программу на **2017 – 2018** учебный год вносятся изменения - обновлено и актуализировано содержание следующих разделов и подразделов рабочей программы:

### **6. ПЕРЕЧЕНЬ УЧЕБНО-МЕТОДИЧЕСКОГО ОБЕСПЕЧЕНИЯ ДЛЯ САМОСТОЯТЕЛЬНОЙ РАБОТЫ ОБУЧАЮЩИХСЯ**

1. Методические рекомендации по организации самостоятельной работы обучающихся в НИМИ ДГАУ [Электронный ресурс]: (введ. в действие приказом директора № 106 от 19 июня 2015 г.) / Новочерк. инж.-мелиор. ин-т Донской ГАУ. – Электрон.дан. - Новочеркасск, 2015. – Режим доступа: http://www. ngma.su

2. Методические указания по самостоятельному изучению [Электронный ресурс]: (приняты учебнометодическим советом института, протокол № 3 от 30 августа 2017 г.) / Новочерк. инж.-мелиор. ин-т Донской ГАУ. – Электрон.дан. - Новочеркасск, 2017. – Режим доступа: http://www.ngma.su

3. Информационные системы кадастров: метод. указания к вып. расч.-граф. работы студ., обуч. по напр. «Землеустройство и кадастры» / Сост.: А.В. Дутова; Новочерк. инж.-мелиор. инт-т ДГАУ. – Новочеркасск, 2017. – 20 с.

4. Информационные системы кадастров: метод. указания к вып. расч.-граф. работы студ., обуч. по напр. «Землеустройство и кадастры» / Сост.: А.В. Дутова; Новочерк. инж.-мелиор. инт-т ДГАУ. – Новочеркасск, 2017. – Электрон.дан.- Новочеркасск, 2014.-ЖМД; РDF; 0,11 МБ. - Систем.требования: IBM PC. Windows 7. AdobeAcrobat 9.- Загл. с экрана.

5. Информационные системы кадастров [Текст]: метод. указ. к изуч. дисцип. и выполнению контр. работ для студ. заоч. формы обуч., по напр. «Землеустройство и кадастры» / Сост.: А.В. Дутова; Новочерк. инж.-мелиор. инт-т ДГАУ. – Новочеркасск, 2017. – 16 с.

6. Информационные системы кадастров [Текст]: метод. указ. к изуч. дисцип. и выполнению контр. р абот для студ. заоч. формы обуч., по напр. «Землеустройство и кадастры» / Сост.: А.В. Дутова; Новочерк. инж. мелиор. инт-т ДГАУ. – Новочеркасск, 2017. – Электрон.дан.- Новочеркасск, 2014.-ЖМД; РDF; 0,1 МБ. - Систем.требования: IBM PC. Windows 7. AdobeAcrobat 9.- Загл. с экрана.

### **7. ФОНД ОЦЕНОЧНЫХ СРЕДСТВ ДЛЯ КОНТРОЛЯ УСПЕВАЕМОСТИ И ПРОВЕДЕНИЯ ПРОМЕЖУТОЧНОЙ АТТЕСТАЦИИ ОБУЧАЮЩИХСЯ ПО ДИСЦИПЛИНЕ**

*Промежуточная аттестация студентами очной формы обучения может быть пройдена в соответствии с балльно-рейтинговой системой оценки знаний, включающей в себя проведение текущего (ТК), промежуточного (ПК) и итогового (ИК) контроля по дисциплине [п. 8.4. (1)].*

*Текущий контроль (ТК) осуществляется в течение семестра и проводится по лабораторным работам или/и семинарским и практическим занятиям, а также по видам самостоятельной работы студентов (КП, КР, РГР, реферат).*

*Возможными формами ТК являются: отчет по лабораторной работе; защита реферата или расчетно-графической работы; контрольная работа по практическим заданиям и для студентов заочной формы; выполнение определенных разделов курсовой работы (проекта); защита курсовой работы (проекта).*

*Количество текущих контролей по дисциплине в семестре определяется кафедрой.*

*В ходе промежуточного контроля (ПК) проверяются теоретические знания. Данный контроль проводится по разделам (модулям) дисциплины 2-3 раза в течение семестра в установленное рабочей программой время. Возможными формами контроля являются тестирование (с помощью компьютера или в печатном виде), коллоквиум или другие формы.* 

*Итоговыйконтроль (ИК) – это экзамен в сессионный период или зачёт по дисциплине в целом.*

*Студенты, набравшие за работу в семестре от 60 и более баллов, не проходят промежуточную аттестацию в форме сдачи зачета или экзамена.*

#### **7.1 Текущий контроль (ТК) по дисциплине «Информационные системы кадастров»**

**Текущий контроль** по дисциплине«Информационные системы кадастров» проводится в форме индивидуальных заданий. В течение семестра проводится 4текущих контроля:

**ТК1 – Решение и оформление заданий по теме:**Хранение и обработка кадастровой информации; Структура базы данных ORACLE7; Выбор СУБД. Знакомство с интерфейсом MS Access.Создание даталогической модели базы данных

**ТК2 – Решение и оформление заданий по теме:** Управление доступом к данным в многопользовательской СУБД; Создание и ведение информационных систем кадастра; Физическое проектирование базы данных.создание таблиц в MS Access; Физическое проектирование базы данных. создание таблиц в MS Access.

**ТК3 – Решение и оформление заданий по теме**: Изготовление картографических документов с учетом требований кадастра недвижимости; Выбор ГИС для целей информационной системы кадастра недвижимости; Анализ затрат на осуществления ГКН с использованием сайта "gosuslugi.ru; Создание запросов в MS Access; Создание отчетов в MS Access. Макросы.

**ТК4 – Выполнение расчетно-графической работы по теме:**.«Проектирование земельной информационной системы».

### **7.1.1 Структура пояснительной записки расчетно-графической работы и ее ориентировочный объём**

Расчетно-графическая работа по теме:

Тема расчетно-графической работы: «Проектирование земельной информационной системы». *Содержание расчетно-графической работы:*

- *титульный лист;*
- *бланк задания;*
- *содержание;*
- *введение (необходимо отразить, цель, задачи расчетно-графической работы, актуальность использования информации, необходимость проектирования БД);*
- *процесс проектирования БД;*
- *инфологическое проектирование БД;*
- *выбор СУБД, даталогическое проектирование БД;*
- *физическое проектирование;*
- *заключение;*
- *список использованных источников.*

#### *Оптимальный объём расчетно-графической работы 15 страниц.*

Выполняется РГР студентом индивидуально под руководством преподавателя во внеаудиторное время, самостоятельно. Срок сдачи законченной работы на проверку руководителю указывается в задании. После проверки и доработки указанных замечаний, работа защищается. При положительной оценке выполненной студентом работе на титульном листе работы ставится - "зачтено".

#### **7.2 Промежуточный контроль (ПК) по дисциплине «Информационные системы кадастров»**

В ходе промежуточного контроля (ПК) проверяются теоретические знания. Данный контроль проводится по разделам (модулям) дисциплины 2 раза в течение семестра в установленное графиком учебного процесса время. Вид контроля – коллоквиум. Темы промежуточного контроля:

**ПК1–письменный коллоквиум по темам:** Понятие информации. Основы информационных технологий; Основные понятия информационных систем; Земельная информационная система.

**ПК2 - письменный коллоквиум по темам:** Территориальные информационные системы; Автоматизированная информационная система государственного кадастра объектов недвижимости

Форма проведения – письменная. Состоит из двух теоретических вопросов, предполагающих короткие ответы. Проведение коллоквиума осуществляется во время лекции в аудитории 414. В предложенной конфигурации время, отведенное на коллоквиум, составляет 20 минут. Студент, который не знает значительной части программного материала, допускает существенные ошибки, данный уровень контроля не проходит успешно.

### **7.3 Контрольная работа студентов заочной формы обучения**

Студенты 4 курса заочной формы обучения по дисциплине «Информационные системы кадастров» выполняют контрольную работу, в которой студент должен раскрыть 4 вопроса из теоретического курса. Объем контрольной работы должен соответствовать двенадцати листовой тетради, либо 10-15 машинописных листов.

Выбор варианта определяется предпоследней и последней цифрой зачетной книжки.

Структура контрольной работы, выполняемой по вариантам включает:

- содержание;
- теоретические вопросы;
- список литературы, использованной в процессе написания работы.

Перечень вариантов заданий контрольной работы, методика ее выполнения и необходимая литература приведены в методических указаниях для написания контрольной работы [n, 8, 2 (5, 6)].

### 7.4 Итоговый контроль (ИК).

Итоговый контроль (ИК) проводится в форме зачета.

Вопросы для проведения звчета:

- 1. Содержание и основные характеристики информации и информатизации
- 2. Классификация земельно-кадастровой информации
- 3. Основные понятия информационных систем
- 4. Информационные системы: определение, структура и состав
- 5. Классификация и принципы формирования информационных систем
- 6. Информационная технология обработки данных
- 7. Нелостность и зашита ланных
- 8. Понятия данные, базы и банки данных, система управления базами данных, базы знаний
- 9. Проектирование баз данных, основные этапы
- 10. Формирование баз и банков земельно-кадастровых данных
- 11. Понятие о базе пространственных данных и ее проектирование
- 12. Системы управления базами пространственных данных
- 13. Точность баз пространственных данных и актуальность информации
- 14. Виды кадастровой информации в России
- 15. Источники ланных и их типы
- 16. Территориальная информационная система НСО: цели создания
- 17. Особенности интеграции разнотипных данных
- 18. Получение пространственной информации с помощью цифровой фотограмметрической систе-МЫ
- 19. Использование современных технологий при ведении кадастра
- 20. Единая автоматизированная информационная система комплексного использования геоинформационных кадастровых данных
- 21. Единая информационная система недвижимости
- 22. Интернет-портал государственных УСЛУГ Росреестра
- 23. Организационно-правовые условия для создания земельных информационных систем
- 24. Понятие, классификация и структура земельных информационных систем
- 25. Основные характеристики земельных информационных систем
- 26. Формирование региональных земельных информационных систем в Российской Федерации
- 27. Опыт создания муниципальных земельных информационных систем
- 28. Применение ГИС-технологий в земельной информационной системе
- 29. Информация в системе управления земельными ресурсами
- 30. Единое информационное пространство системы управления земельными ресурсами
- 31. Формирование информационной системы управления земельными ресурсами
- 32. Информационные системы обеспечения градостроительной деятельности, их содержание
- 33. Порядок ведения и предоставления сведений информационные системы обеспечения градостроительной деятельности
- 34. Информационная основа системы обеспечения градостроительной деятельности
- 35. Состав информации об объектах культурного наследия, как об объектах недвижимости
- 36. Паспорт объекта культурного наследия
- 37. Автоматизированная информационная система объектов культурного наследия и культурных цен
	- ностей в рамках обеспечения предоставления государственных услуг в электронном виде
- 38. Государственный водный кадастр
- 39. Государственный лесной кадастр
- 40. Государственный кадастр месторождений и проявлений полезных ископаемых
- 41. Место информационного обеспечения в системе экологического мониторинга
- 42. СУБД эколого-экономической информации
- 43. 3 Использование информационных систем экологического мониторинга
- 44. Методы анализа содержания загрязняющих веществ в объектах окружающей среды
- 45. Геоинформационное обеспечение систем мониторинга
- 46. Использование систем анализа эколого-экономической информации
- 47. Виды информации в Государственном кадастре недвижимости
- 48. Потребители информации ГКН
- 49. Проблемы информационного обеспечения системы государственного управления землепользованием и разработки земельного кадастра в России
- 50. Автоматизированная информационная система государственного кадастра недвижимости
- 51. Подсистема пространственных данных
- 52. Подсистема государственного мониторинга земель
- 53. Подсистема государственного земельного контроля

**Полный фонд оценочных средств, включающий текущий контроль успеваемости и перечень контрольно-измерительных материалов (КИМ) приведен в приложении к рабочей программе.**

### **8. УЧЕБНО-МЕТОДИЧЕСКОЕ И ИНФОРМАЦИОННОЕ ОБЕСПЕЧЕНИЕ ДИСЦИПЛИНЫ**

#### **8.1 Основная литература**

- 1. Дутова, А.В. Информационные системы кадастров [Текст] : курс лекций для студ., обуч. по направл. "Землеустройство и кадастры"/ А. В. Дутова ; Новочерк. инж.-мелиор. ин-т ДГАУ. - Новочеркасск, 2014. - 150 с. - 35 экз.
- 2. Дутова, А.В. Информационные системы кадастров [Электронный ресурс] : курс лекций для студ., обуч. по направл. "Землеустройство и кадастры"/ А. В. Дутова ; Новочерк. инж.-мелиор. ин-т ДГАУ. - Новочеркасск, 2014. - ЖМД; PDF; 3,46 МБ. – Системн. требования: IBMPC. Windows 7. AdobeAcrobat 9. – Загл. с экрана.
- 3. Матяш, С.А. Информационные технологии управления [Электронный ресурс]: курс лекций / С.А. Матяш. - М. ; Берлин : Директ-Медиа, 2014. - 537 с. - Режим доступа: http: //www.biblioclub.ru. – 27.08.2017.

#### **8.2 Дополнительная литература**

- 1. Информационные системы кадастров [Текст]: лаб. практикум для студ., обуч. по напр. «Землеустройство и кадастры» / А.В. Дутова; Новочерк. инж.-мелиор. ин-т Донской ГАУ. – Новочеркасск,  $2017. - 55$  c.
- 2. Информационные системы кадастров [Текст]: лаб. практикум для студ., обуч. по напр. «Землеустройство и кадастры» / А.В. Дутова; Новочерк. инж.-мелиор. ин-т Донской ГАУ. – Новочеркасск, 2017. – . – Электрон.дан.- Новочеркасск, 2014.-ЖМД; РDF; 0,38 МБ. - Систем.требования: IBM PC. Windows 7. AdobeAcrobat 9.- Загл. с экрана.
- 3. Информационные системы кадастров: метод. указания к вып. расч.-граф. работы студ., обуч. по напр. «Землеустройство и кадастры» / Сост.: А.В. Дутова; Новочерк. инж.-мелиор. инт-т ДГАУ. – Новочеркасск, 2017. – 20 с.
- 4. Информационные системы кадастров: метод. указания к вып. расч.-граф. работы студ., обуч. по напр. «Землеустройство и кадастры» / Сост.: А.В. Дутова; Новочерк. инж.-мелиор. инт-т ДГАУ. – Новочеркасск, 2017. – Электрон.дан.- Новочеркасск, 2014.-ЖМД; РDF; 0,11 МБ. - Систем.требования: IBM PC. Windows 7. AdobeAcrobat 9.- Загл. с экрана.
- 5. Информационные системы кадастров [Текст]: метод. указ. к изуч. дисцип. и выполнению контр. работ для студ. заоч. формы обуч., по напр. «Землеустройство и кадастры» / Сост.: А.В. Дутова; Новочерк. инж.-мелиор. инт-т ДГАУ. – Новочеркасск, 2017. – 16 с.
- 6. Информационные системы кадастров [Текст]: метод. указ. к изуч. дисцип. и выполнению контр. работ для студ. заоч. формы обуч., по напр. «Землеустройство и кадастры» / Сост.: А.В. Дутова; Новочерк. инж.-мелиор. инт-т ДГАУ. – Новочеркасск, 2017. – Электрон.дан.- Новочеркасск, 2014.-ЖМД; РDF; 0,1 МБ. - Систем.требования: IBM PC. Windows 7. AdobeAcrobat 9.- Загл. с экрана.
- 7. Карпова, Т.С. Базы данных [Электронный ресурс]: модели, разработка, реализация : учебное пособие / Т.С. Карпова. - 2-е изд., исправ. - М. : Национальный Открытый Университет «ИНТУИТ», 2016. - 241 с.- Режим доступа: http: //www.biblioclub.ru. – 27.08.2017.
- 8. Колокольникова, А.И. Информатика [Электронный ресурс]: учебное пособие / А.И. Колокольникова, Е.В. Прокопенко, Л.С. Таганов. - М. :Директ-Медиа, 2013. - 115 с.- Режим доступа: http: //www.biblioclub.ru. – 27.08.2017.
- 9. Королев, В.Т. Технология ведения баз данных [Электронный ресурс]: учебное пособие / В.Т. Королев, Е.А. Контарёв, А.М. Черных ; Федеральное государственное бюджетное образовательное учреждение высшего образования Российский государственный университет правосудия. - М. : Российский государственный университет правосудия, 2015. - 108 с.- Режим доступа: http: //www.biblioclub.ru. -27.08.2017.
- 10. Кузнецов, С. Введение в реляционные базы данных [Электронный ресурс]/ С. Кузнецов. 2-е изд., исправ. - М. : Национальный Открытый Университет «ИНТУИТ», 2016. - 248 с.- Режим доступа: http: //www.biblioclub.ru. – 27.08.2017.

#### **8.3 Перечень ресурсов информационно-телекоммуникационной сети «Интернет», необходимых для освоения дисциплины**

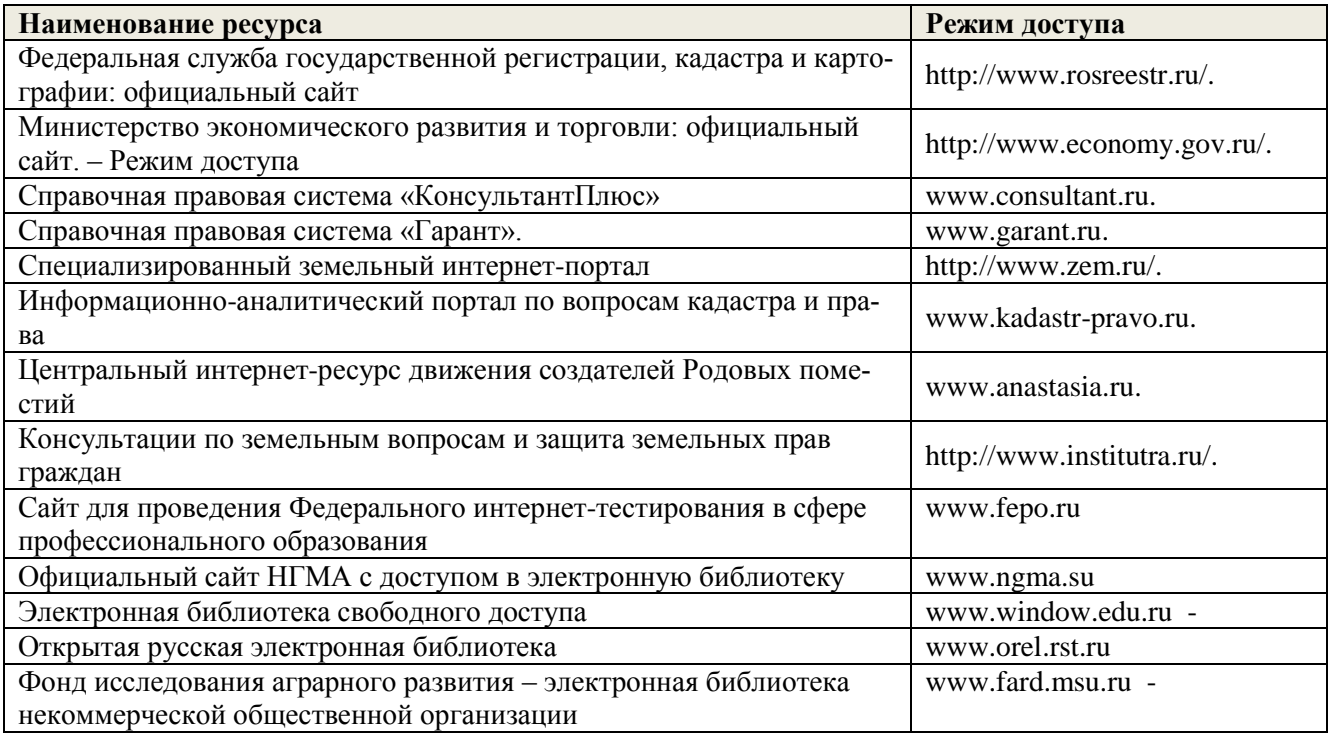

#### **8.4 Методические указания для обучающихся по освоению дисциплины**

1. Положение о текущей аттестации обучающихся в НИМИ ДГАУ [Электронный ресурс] (введено в действие приказом директора №119 от 14 июля 2015 г.) / Новочерк. инж.-мелиор. ин-т Донской ГАУ.- Электрон. дан.- Новочеркасск, 2015.- Режим доступа: [http://www.ngma.su](http://www.ngma.su/)

2. Типовые формы титульных листов текстовой документации, выполняемой студентами в учебном процессе [Электронный ресурс] / Новочерк. инж.-мелиор. ин-т Донской ГАУ.-Электрон. дан.- Новочеркасск, 2015.- Режим доступа[: http://www.ngma.su](http://www.ngma.su/)

Приступая к изучению дисциплины необходимо в первую очередь ознакомиться с содержанием РПД. Лекции имеют целью дать систематизированные основы научных знаний об общих вопросах дисциплины. При изучении и проработке теоретического материала для обучающихся необходимо:

- повторить законспектированный на лекционном занятии материал и дополнить его с учетом рекомендованной по данной теме литературы;

- при самостоятельном изучении темы сделать конспект, используя рекомендованные в РПД литературные источники и ресурсы информационно-телекоммуникационной сети «Интернет».

источники и ресурсы информационно-телекоммуникационной сети «Интернет».

**8.5 Перечень информационных технологий используемых при осуществлении образовательного процесса, программного обеспечения и информационных справочных систем, для освоения обучающимися дисциплины**

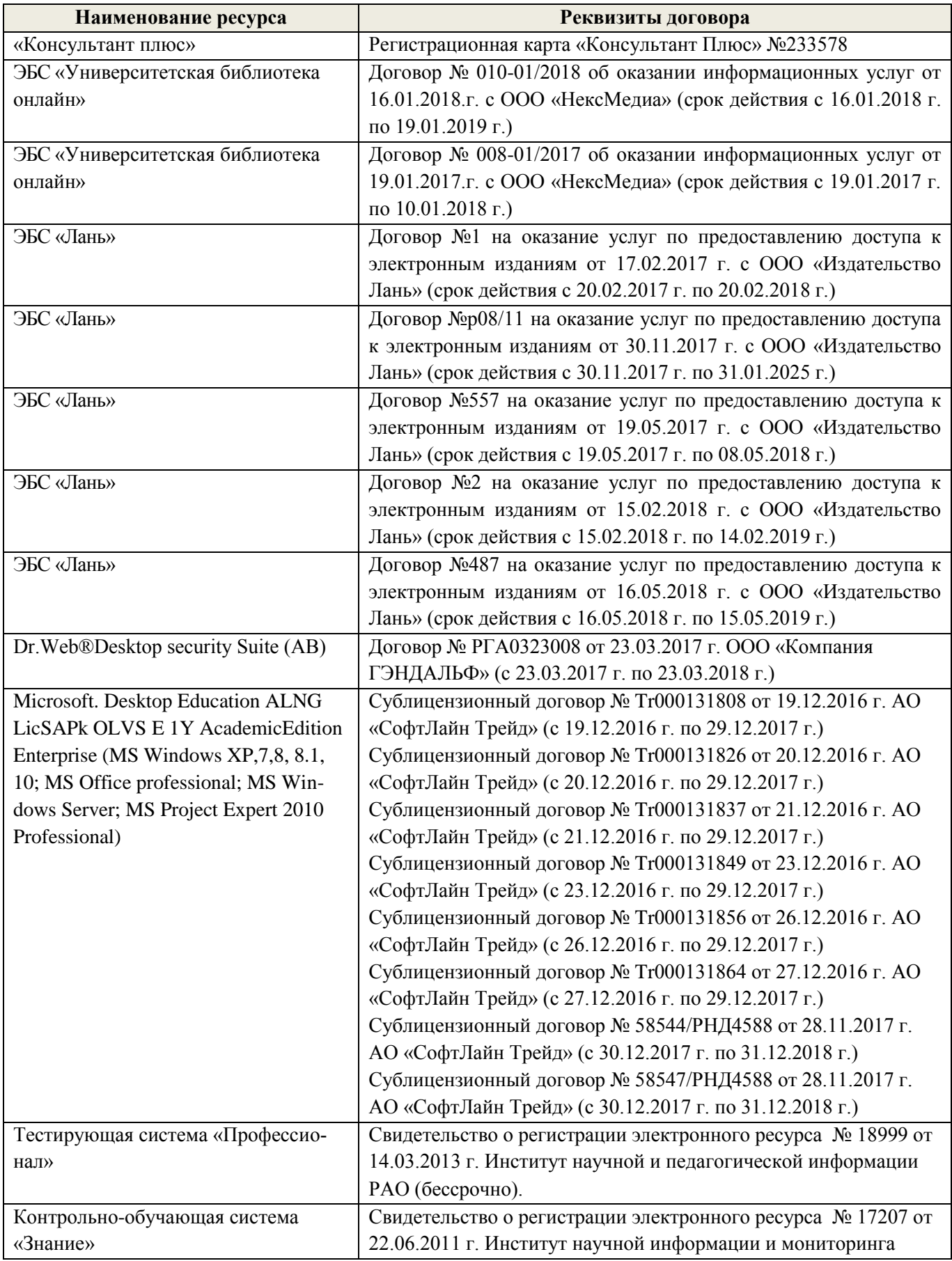

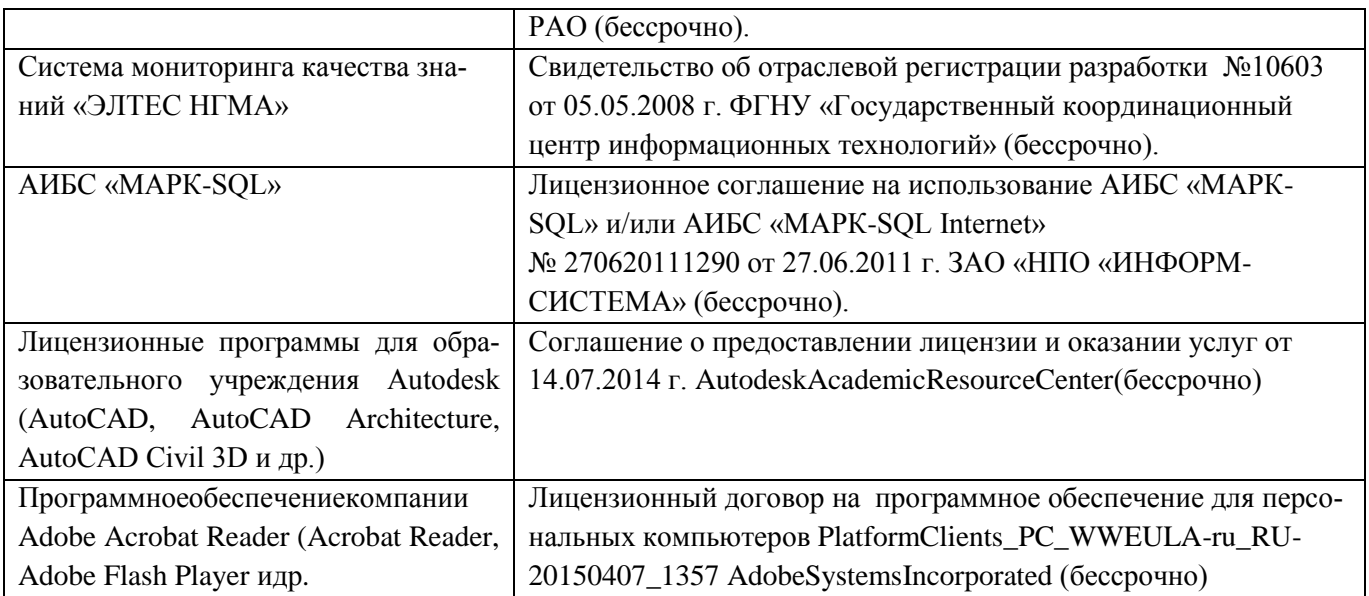

### **9. ОПИСАНИЕ МАТЕРИАЛЬНО-ТЕХНИЧЕСКОЙ БАЗЫ, НЕОБХОДИМОЙ ДЛЯ ОСУЩЕСТВЛЕНИЯ ОБРАЗОВАТЕЛЬНОГО ПРОЦЕССА ПО ДИСЦИПЛИНЕ**

Преподавание дисциплины осуществляется в специальных помещениях – учебных аудиториях для проведения занятий лекционного типа, семинарского типа (практические и лабораторный занятия), курсового проектирования (при наличии), групповых и индивидуальных консультаций, текущего контроля и промежуточной аттестации, а также помещениях для самостоятельной работы. Специальные помещения укомплектованы специализированной мебелью (стол и стул преподавателя, парты, доска), техническими средствами обучения, служащими для представления учебной информации большой аудитории.

Лекционные занятия проводятся в аудитории (ауд. 414), оснащенной наборами демонстрационного оборудования (экран, проектор, акустическая система, хранится – ауд.419) и учебно-наглядными пособиями.

Практические занятия проводятся в аудитории – 411 оснащенной необходимыми наглядными пособиями: (плакаты, стенды и т.п.). Лабораторные занятия в аудитории 419, оснащённой компьютерной техникой.

Учебные аудитории для проведения групповых и индивидуальных консультаций, текущего контроля ауд. 416.

Учебные аудитории для промежуточной аттестации – ауд. 414.

Помещение для самостоятельной работы (ауд. 302) оснащено компьютерной техникой с возможностью подключения к сети интернет и обеспечением доступа в электронную информационнообразовательную среду организации.

Обучающиеся из числа лиц с ограниченными возможностями здоровья обеспечены печатными и (или) электронными образовательными ресурсами в формах, адаптированных к ограничениям их здоровья.

*Материально-техническое обеспечение дисциплины*

- КомпьютерIMANGOFlex 110NetTop 1шт.;
- Мультимедийное видеопроекционное оборудование: проектор AcerХ1261–1 шт. с экраном –1 шт.;
- Учебно-наглядные пособия;
- $\Delta$ оска 1 шт.;
- Рабочие места студентов;
- Рабочее место преподавателя.

#### 10. ОСОБЕННОСТИ ОРГАНИЗАЦИИ ОБРАЗОВАТЕЛЬНОГО ПРОЦЕССА ПО ДИСЦИПЛИНЕ ДЛЯ ИНВАЛИДОВ И ЛИЦ С ОГРАНИЧЕННЫМИ **ВОЗМОЖНОСТЯМИ**

Содержание дисциплины и условия организации обучения для обучающихся с ограниченными возможностями здоровья и инвалидов корректируются при наличии таких обучающихся в соответствии с индивидуальной программой реабилитации инвалида, а так же методическими рекомендациями по организации образовательного процесса для обучения инвалидов и лиц с ограниченными возможностями здоровья в образовательных организациях высшего образования (утв. Минобрнауки России 08.04.2014 №АК-44-05 вн), Положением о методике сценки степени возможности включения лиц с ограниченными возможностями здоровья и инвалидов в общий образовательный процесс (НИМИ, 2015); Положением об обучении лиц с ограниченными возможностями здоровья и инвалидов в Новочеркасском инженерно-мелиоративном институте (НИМИ, 2015).

Дополнения и изменения рассмотрены на заседании кафедры «28» августа 2017 г.

Заведующий кафедрой

Uleadei (подпись)

Погребная О.В.  $(\Phi$ <sub>M</sub>.O.)

внесенные изменения утверждаю: «28» августа 2017 г.

Декан факультета (подпись)

 $(\Phi, M, O)$ 

Лукьянченко Е.П.

#### **11. ДОПОЛНЕНИЯ И ИЗМЕНЕНИЯ В РАБОЧЕЙ ПРОГРАММЕ**

В рабочую программу на **2018 – 2019** учебный год вносятся изменения - обновлено и актуализировано содержание следующих разделов и подразделов рабочей программы:

### **6. ПЕРЕЧЕНЬ УЧЕБНО-МЕТОДИЧЕСКОГО ОБЕСПЕЧЕНИЯ ДЛЯ САМОСТОЯТЕЛЬНОЙ РАБОТЫ ОБУЧАЮЩИХСЯ**

1. Методические рекомендации по организации самостоятельной работы обучающихся в НИМИ ДГАУ [Электронный ресурс]: (введ. в действие приказом директора № 106 от 19 июня 2015 г.) / Новочерк. инж.-мелиор. ин-т Донской ГАУ. – Электрон.дан. - Новочеркасск, 2015. – Режим доступа: http://www. ngma.su

2. Методические указания по самостоятельному изучению [Электронный ресурс]: (приняты учебнометодическим советом института, протокол № 3 от 30 августа 2017 г.) / Новочерк. инж.-мелиор. ин-т Донской ГАУ. – Электрон.дан. - Новочеркасск, 2017. – Режим доступа: http://www.ngma.su

3. Информационные системы кадастров: метод. указания к вып. расч.-граф. работы студ., обуч. по напр. «Землеустройство и кадастры» / Сост.: А.В. Дутова; Новочерк. инж.-мелиор. инт-т ДГАУ. – Новочеркасск, 2017. – 20 с.

4.Информационные системы кадастров: метод. указания к вып. расч.-граф. работы студ., обуч. по напр. «Землеустройство и кадастры» / Сост.: А.В. Дутова; Новочерк. инж.-мелиор. инт-т ДГАУ. – Новочеркасск, 2017. – Электрон.дан.- Новочеркасск, 2014.-ЖМД; РDF; 0,11 МБ. - Систем.требования: IBM PC. Windows 7. AdobeAcrobat 9.- Загл. с экрана.

5. Информационные системы кадастров [Текст]: метод. указ. к изуч. дисцип. и выполнению контр. работ для студ. заоч. формы обуч., по напр. «Землеустройство и кадастры» / Сост.: А.В. Дутова; Новочерк. инж.-мелиор. инт-т ДГАУ. – Новочеркасск, 2017. – 16 с.

6. Информационные системы кадастров [Текст]: метод. указ. к изуч. дисцип. и выполнению контр. р абот для студ. заоч. формы обуч., по напр. «Землеустройство и кадастры» / Сост.: А.В. Дутова; Новочерк. инж. мелиор. инт-т ДГАУ. – Новочеркасск, 2017. – Электрон.дан.- Новочеркасск, 2014.-ЖМД; РDF; 0,1 МБ. - Систем.требования: IBM PC. Windows 7. AdobeAcrobat 9.- Загл. с экрана.

### **7. ФОНД ОЦЕНОЧНЫХ СРЕДСТВ ДЛЯ КОНТРОЛЯ УСПЕВАЕМОСТИ И ПРОВЕДЕНИЯ ПРОМЕЖУТОЧНОЙ АТТЕСТАЦИИ ОБУЧАЮЩИХСЯ ПО ДИСЦИПЛИНЕ**

*Промежуточная аттестация студентами очной формы обучения может быть пройдена в соответствии с балльно-рейтинговой системой оценки знаний, включающей в себя проведение текущего (ТК), промежуточного (ПК) и итогового (ИК) контроля по дисциплине [п. 8.4. (1)].*

*Текущий контроль (ТК) осуществляется в течение семестра и проводится по лабораторным работам или/и семинарским и практическим занятиям, а также по видам самостоятельной работы студентов (КП, КР, РГР, реферат).*

*Возможными формами ТК являются: отчет по лабораторной работе; защита реферата или расчетно-графической работы; контрольная работа по практическим заданиям и для студентов заочной формы; выполнение определенных разделов курсовой работы (проекта); защита курсовой работы (проекта).*

*Количество текущих контролей по дисциплине в семестре определяется кафедрой.*

*В ходе промежуточного контроля (ПК) проверяются теоретические знания. Данный контроль проводится по разделам (модулям) дисциплины 2-3 раза в течение семестра в установленное рабочей программой время. Возможными формами контроля являются тестирование (с помощью компьютера или в печатном виде), коллоквиум или другие формы.* 

*Итоговыйконтроль (ИК) – это экзамен в сессионный период или зачёт по дисциплине в целом.*

*Студенты, набравшие за работу в семестре от 60 и более баллов, не проходят промежуточную аттестацию в форме сдачи зачета или экзамена.*

#### **7.1 Текущий контроль (ТК) по дисциплине «Информационные системы кадастров»**

**Текущий контроль** по дисциплине«Информационные системы кадастров» проводится в форме индивидуальных заданий. В течение семестра проводится 4текущих контроля:

**ТК1 – Решение и оформление заданий по теме:**Хранение и обработка кадастровой информации; Структура базы данных ORACLE7; Выбор СУБД. Знакомство с интерфейсом MS Access.Создание даталогической модели базы данных

**ТК2 – Решение и оформление заданий по теме:** Управление доступом к данным в многопользовательской СУБД; Создание и ведение информационных систем кадастра; Физическое проектирование базы данных.создание таблиц в MS Access; Физическое проектирование базы данных. создание таблиц в MS Access.

**ТК3 – Решение и оформление заданий по теме**: Изготовление картографических документов с учетом требований кадастра недвижимости; Выбор ГИС для целей информационной системы кадастра недвижимости; Анализ затрат на осуществления ГКН с использованием сайта "gosuslugi.ru; Создание запросов в MS Access; Создание отчетов в MS Access. Макросы.

**ТК4 – Выполнение расчетно-графической работы по теме:**.«Проектирование земельной информационной системы».

#### **7.1.1 Структура пояснительной записки расчетно-графической работы и ее ориентировочный объём**

Расчетно-графическая работа по теме:

Тема расчетно-графической работы: «Проектирование земельной информационной системы».

*Содержание расчетно-графической работы:*

- *титульный лист;*
- *бланк задания;*
- *содержание;*
- *введение (необходимо отразить, цель, задачи расчетно-графической работы, актуальность использования информации, необходимость проектирования БД);*
- *процесс проектирования БД;*
- *инфологическое проектирование БД;*
- *выбор СУБД, даталогическое проектирование БД;*
- *физическое проектирование;*
- *заключение;*
- *список использованных источников.*

*Оптимальный объём расчетно-графической работы 15 страниц.* 

Выполняется РГР студентом индивидуально под руководством преподавателя во внеаудиторное время, самостоятельно. Срок сдачи законченной работы на проверку руководителю указывается в задании. После проверки и доработки указанных замечаний, работа защищается. При положительной оценке выполненной студентом работе на титульном листе работы ставится - "зачтено".

### **7.2 Промежуточный контроль (ПК) по дисциплине «Информационные системы кадастров»**

В ходе промежуточного контроля (ПК) проверяются теоретические знания. Данный контроль проводится по разделам (модулям) дисциплины 2 раза в течение семестра в установленное графиком учебного процесса время. Вид контроля – коллоквиум. Темы промежуточного контроля:

**ПК1–письменный коллоквиум по темам:** Понятие информации. Основы информационных технологий; Основные понятия информационных систем; Земельная информационная система.

**ПК2 - письменный коллоквиум по темам:** Территориальные информационные системы; Автоматизированная информационная система государственного кадастра объектов недвижимости

Форма проведения – письменная. Состоит из двух теоретических вопросов, предполагающих короткие ответы. Проведение коллоквиума осуществляется во время лекции в аудитории 414. В предложенной конфигурации время, отведенное на коллоквиум, составляет 20 минут. Студент, который не знает значительной части программного материала, допускает существенные ошибки, данный уровень контроля не проходит успешно.

#### **7.3 Контрольная работа студентов заочной формы обучения**

Студенты 4 курса заочной формы обучения по дисциплине «Информационные системы кадастров» выполняют контрольную работу, в которой студент должен раскрыть 4 вопроса из теоретического курса. Объем контрольной работы должен соответствовать двенадцати листовой тетради, либо 10-15 машинописных листов.

Выбор варианта определяется предпоследней и последней цифрой зачетной книжки.

Структура контрольной работы, выполняемой по вариантам включает:

- содержание;
- теоретические вопросы;
- список литературы, использованной в процессе написания работы.

Перечень вариантов заданий контрольной работы, методика ее выполнения и необходимая литература приведены в методических указаниях для написания контрольной работы [*п.8.2* (5, 6)].

#### **7.4 Итоговый контроль (ИК)**.

Итоговый контроль (ИК) проводится в форме зачета.

Вопросы для проведения зачета:

- 1. Содержание и основные характеристики информации и информатизации
- 2. Классификация земельно-кадастровой информации
- 3. Основные понятия информационных систем
- 4. Информационные системы: определение, структура и состав
- 5. Классификация и принципы формирования информационных систем
- 6. Информационная технология обработки данных
- 7. Целостность и защита данных
- 8. Понятия данные, базы и банки данных, система управления базами данных, базы знаний
- 9. Проектирование баз данных, основные этапы
- 10. Формирование баз и банков земельно-кадастровых данных
- 11. Понятие о базе пространственных данных и ее проектирование
- 12. Системы управления базами пространственных данных
- 13. Точность баз пространственных данных и актуальность информации
- 14. Виды кадастровой информации в России
- 15. Источники данных и их типы
- 16. Территориальная информационная система НСО: цели создания
- 17. Особенности интеграции разнотипных данных
- 18. Получение пространственной информации с помощью цифровой фотограмметрической системы
- 19. Использование современных технологий при ведении кадастра
- 20. Единая автоматизированная информационная система комплексного использования геоинформационных кадастровых данных
- 21. Единая информационная система недвижимости
- 22. Интернет-портал государственных УСЛУГ Росреестра
- 23. Организационно-правовые условия для создания земельных информационных систем
- 24. Понятие, классификация и структура земельных информационных систем
- 25. Основные характеристики земельных информационных систем
- 26. Формирование региональных земельных информационных систем в Российской Федерации
- 27. Опыт создания муниципальных земельных информационных систем
- 28. Применение ГИС-технологий в земельной информационной системе
- 29. Информация в системе управления земельными ресурсами
- 30. Единое информационное пространство системы управления земельными ресурсами
- 31. Формирование информационной системы управления земельными ресурсами
- 32. Информационные системы обеспечения градостроительной деятельности, их содержание
- 33. Порядок ведения и предоставления сведений информационные системы обеспечения градостроительной деятельности
- 34. Информационная основа системы обеспечения градостроительной деятельности
- 35. Состав информации об объектах культурного наследия, как об объектах недвижимости
- 36. Паспорт объекта культурного наследия
- 37. Автоматизированная информационная система объектов культурного наследия и культурных ценностей в рамках обеспечения предоставления государственных услуг в электронном виде
- 38. Государственный водный кадастр
- 39. Государственный лесной кадастр
- 40. Государственный кадастр месторождений и проявлений полезных ископаемых
- 41. Место информационного обеспечения в системе экологического мониторинга
- 42. СУБД эколого-экономической информации
- 43. 3 Использование информационных систем экологического мониторинга
- 44. Методы анализа содержания загрязняющих веществ в объектах окружающей среды
- 45. Геоинформационное обеспечение систем мониторинга
- 46. Использование систем анализа эколого-экономической информации
- 47. Виды информации в Государственном кадастре недвижимости
- 48. Потребители информации ГКН
- 49. Проблемы информационного обеспечения системы государственного управления землепользованием и разработки земельного кадастра в России
- 50. Автоматизированная информационная система государственного кадастра недвижимости
- 51. Подсистема пространственных данных
- 52. Подсистема государственного мониторинга земель
- 53. Подсистема государственного земельного контроля

#### **Полный фонд оценочных средств, включающий текущий контроль успеваемости и перечень контрольно-измерительных материалов (КИМ) приведен в приложении к рабочей программе.**

### **8. УЧЕБНО-МЕТОДИЧЕСКОЕ И ИНФОРМАЦИОННОЕ ОБЕСПЕЧЕНИЕ ДИСЦИПЛИНЫ**

#### **8.1 Основная литература**

- 1. Дутова, А.В. Информационные системы кадастров [Текст] : курс лекций для студ., обуч. по направл. "Землеустройство и кадастры"/ А. В. Дутова ; Новочерк. инж.-мелиор. ин-т ДГАУ. - Новочеркасск, 2014. - 150 с. - 35 экз.
- 2. Дутова, А.В. Информационные системы кадастров [Электронный ресурс] : курс лекций для студ., обуч. по направл. "Землеустройство и кадастры"/ А. В. Дутова ; Новочерк. инж.-мелиор. ин-т ДГАУ. - Новочеркасск, 2014. - ЖМД; PDF; 3,46 МБ. – Системн. требования: IBMPC. Windows 7. AdobeAcrobat 9. – Загл. с экрана.
- 3. Матяш, С.А. Информационные технологии управления [Электронный ресурс]: курс лекций / С.А. Матяш. - М. ; Берлин : Директ-Медиа, 2014. - 537 с. - Режим доступа: http: //www.biblioclub.ru. – 27.08.2018.

#### **8.2 Дополнительная литература**

- 1. Информационные системы кадастров [Текст]: лаб. практикум для студ., обуч. по напр. «Землеустройство и кадастры» / А.В. Дутова; Новочерк. инж.-мелиор. ин-т Донской ГАУ. – Новочеркасск,  $2017. - 55$  c.
- 2. Информационные системы кадастров [Текст]: лаб. практикум для студ., обуч. по напр. «Землеустройство и кадастры» / А.В. Дутова; Новочерк. инж.-мелиор. ин-т Донской ГАУ. – Новочеркасск, 2017. – . – Электрон.дан.- Новочеркасск, 2014.-ЖМД; РDF; 0,38 МБ. - Систем.требования: IBM PC. Windows 7. AdobeAcrobat 9.- Загл. с экрана.
- 3. Информационные системы кадастров: метод. указания к вып. расч.-граф. работы студ., обуч. по напр. «Землеустройство и кадастры» / Сост.: А.В. Дутова; Новочерк. инж.-мелиор. инт-т ДГАУ. – Новочеркасск, 2017. – 20 с.
- 4. Информационные системы кадастров: метод. указания к вып. расч.-граф. работы студ., обуч. по напр. «Землеустройство и кадастры» / Сост.: А.В. Дутова; Новочерк. инж.-мелиор. инт-т ДГАУ. – Новочеркасск, 2017. – Информационные системы кадастров: метод. указания к вып. расч.-граф. работы студ., обуч. по напр. «Землеустройство и кадастры» / Сост.: А.В. Дутова; Новочерк. инж. мелиор. инт-т ДГАУ. – Новочеркасск, 2017. – Электрон.дан.- Новочеркасск, 2014.-ЖМД; РDF; 0,11 МБ. - Систем.требования: IBM PC. Windows 7. AdobeAcrobat 9.- Загл. с экрана.
- 5. Информационные системы кадастров [Текст]: метод. указ. к изуч. дисцип. и выполнению контр. работ для студ. заоч. формы обуч., по напр. «Землеустройство и кадастры» / Сост.: А.В. Дутова; Новочерк. инж.-мелиор. инт-т ДГАУ. – Новочеркасск, 2017. – 16 с.
- 6. Информационные системы кадастров [Текст]: метод. указ. к изуч. дисцип. и выполнению контр. работ для студ. заоч. формы обуч., по напр. «Землеустройство и кадастры» / Сост.: А.В. Дутова; Новочерк. инж.-мелиор. инт-т ДГАУ. – Новочеркасск, 2017. – Электрон.дан.- Новочеркасск, 2014.-ЖМД; РDF; 0,1 МБ. - Систем.требования: IBM PC. Windows 7. AdobeAcrobat 9.- Загл. с экрана.
- 7. Карпова, Т.С. Базы данных [Электронный ресурс]: модели, разработка, реализация : учебное пособие / Т.С. Карпова. - 2-е изд., исправ. - М. : Национальный Открытый Университет «ИНТУИТ», 2016. - 241 с.- Режим доступа: http: //www.biblioclub.ru. – 27.08.2018.
- 8. Колокольникова, А.И. Информатика [Электронный ресурс]: учебное пособие / А.И. Колокольникова, Е.В. Прокопенко, Л.С. Таганов. - М. :Директ-Медиа, 2013. - 115 с.- Режим доступа: http: //www.biblioclub.ru. – 27.08.2018.
- 9. Королев, В.Т. Технология ведения баз данных [Электронный ресурс]: учебное пособие / В.Т. Королев, Е.А. Контарёв, А.М. Черных ; Федеральное государственное бюджетное образовательное учреждение высшего образования Российский государственный университет правосудия. - М. : Российский государственный университет правосудия, 2015. - 108 с.- Режим доступа: http: //www.biblioclub.ru. – 27.08.2018.
- 10. Кузнецов, С. Введение в реляционные базы данных [Электронный ресурс]/ С. Кузнецов. 2-е изд., исправ. - М. : Национальный Открытый Университет «ИНТУИТ», 2016. - 248 с.- Режим доступа: http: //www.biblioclub.ru. – 27.08.2018.

### **8.3 Перечень ресурсов информационно-телекоммуникационной сети «Интернет», необходимых для освоения дисциплины**

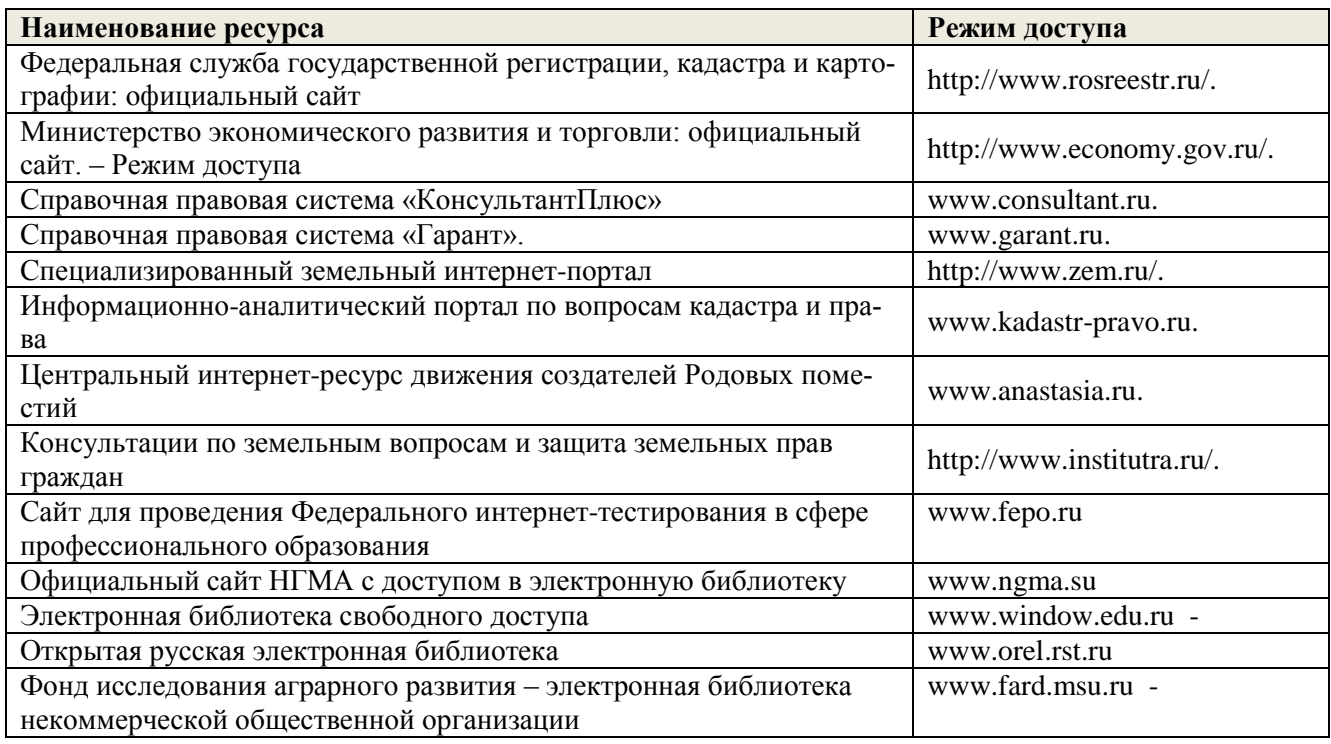

#### **8.4 Методические указания для обучающихся по освоению дисциплины**

1. Положение о текущей аттестации обучающихся в НИМИ ДГАУ [Электронный ресурс] (введено в действие приказом директора №119 от 14 июля 2015 г.) / Новочерк. инж.-мелиор. ин-т Донской ГАУ. Электрон. дан.- Новочеркасск, 2015.- Режим доступа: [http://www.ngma.su](http://www.ngma.su/)

2. Типовые формы титульных листов текстовой документации, выполняемой студентами в учебном процессе [Электронный ресурс] / Новочерк. инж.-мелиор. ин-т Донской ГАУ.-Электрон. дан.- Новочеркасск, 2015.- Режим доступа[: http://www.ngma.su](http://www.ngma.su/)

3. Положение о промежуточной аттестации обучающихся по программам высшего образования [Электронный ресурс] (введено в действие приказов директора НИМИ Донской ГАУ №-ОД от 18 января 2018 г.) Новочерк. Инж. Мелиор. Ин-т Доской ГАУ. – Электрон. Дан. – Новочеркасск, 2018. – Режим доступа: [http://www.ngma.su](http://www.ngma.su/)

Приступая к изучению дисциплины необходимо в первую очередь ознакомиться с содержанием РПД. Лекции имеют целью дать систематизированные основы научных знаний об общих вопросах дисциплины. При изучении и проработке теоретического материала для обучающихся необходимо:

- повторить законспектированный на лекционном занятии материал и дополнить его с учетом рекомендованной по данной теме литературы;

- при самостоятельном изучении темы сделать конспект, используя рекомендованные в РПД литературные источники и ресурсы информационно-телекоммуникационной сети «Интернет».

**8.5 Перечень информационных технологий используемых при осуществлении образовательного процесса, программного обеспечения и информационных справочных систем, для освоения обучающимися дисциплины**

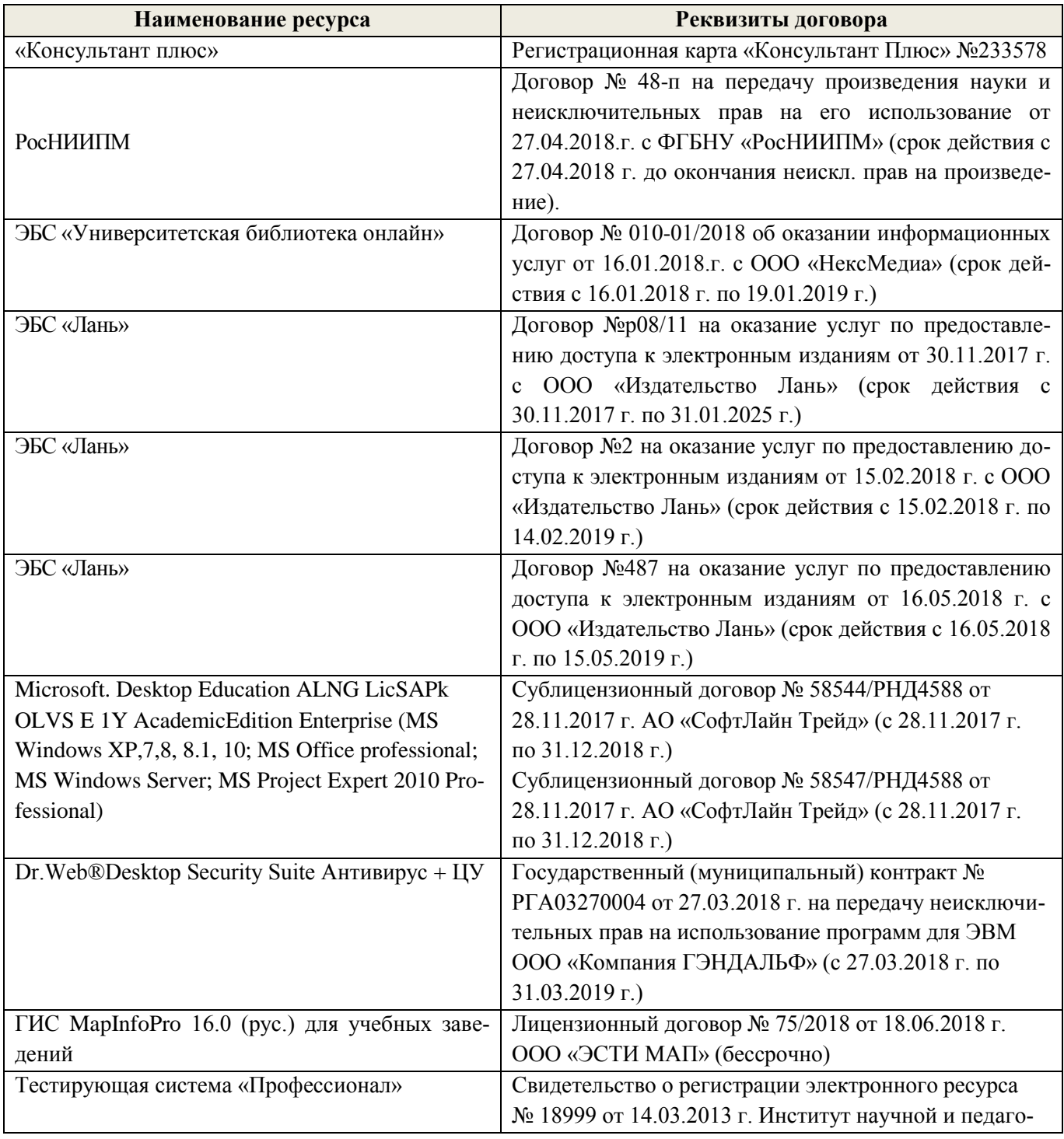

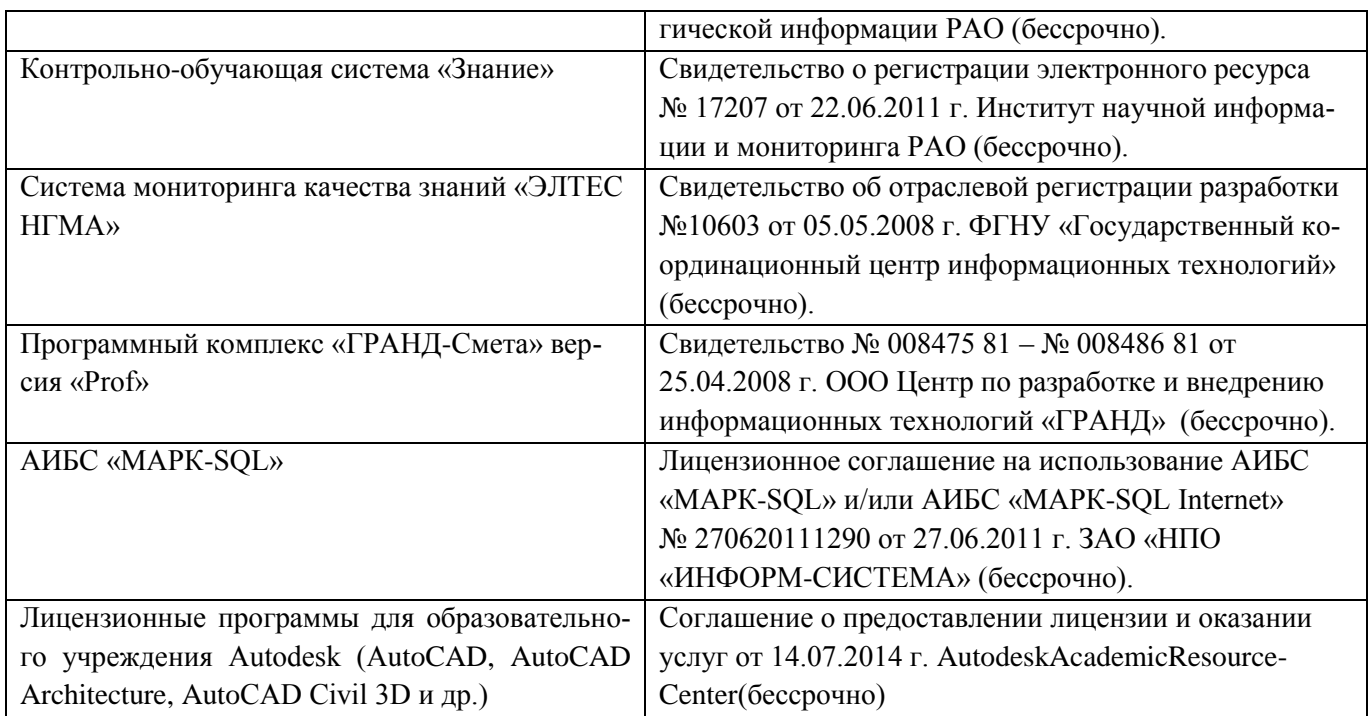

### **9. ОПИСАНИЕ МАТЕРИАЛЬНО-ТЕХНИЧЕСКОЙ БАЗЫ, НЕОБХОДИМОЙ ДЛЯ ОСУЩЕСТВЛЕНИЯ ОБРАЗОВАТЕЛЬНОГО ПРОЦЕССА ПО ДИСЦИПЛИНЕ**

Преподавание дисциплины осуществляется в специальных помещениях – учебных аудиториях для проведения занятий лекционного типа, семинарского типа (практические и лабораторный занятия), курсового проектирования (при наличии), групповых и индивидуальных консультаций, текущего контроля и промежуточной аттестации, а также помещениях для самостоятельной работы. Специальные помещения укомплектованы специализированной мебелью (стол и стул преподавателя, парты, доска), техническими средствами обучения, служащими для представления учебной информации большой аудитории.

Лекционные занятия проводятся в аудитории (ауд. 414), оснащенной наборами демонстрационного оборудования (экран, проектор, акустическая система, хранится – ауд.419) и учебно-наглядными пособиями.

Практические занятия проводятся в аудитории – 411 оснащенной необходимыми наглядными пособиями: (плакаты, стенды и т.п.). Лабораторные занятия в аудитории 419, оснащённой компьютерной техникой.

Учебные аудитории для проведения групповых и индивидуальных консультаций, текущего контроля ауд. 416.

Учебные аудитории для промежуточной аттестации – ауд. 414.

Помещение для самостоятельной работы (ауд. 302) оснащено компьютерной техникой с возможностью подключения к сети интернет и обеспечением доступа в электронную информационнообразовательную среду организации.

Обучающиеся из числа лиц с ограниченными возможностями здоровья обеспечены печатными и (или) электронными образовательными ресурсами в формах, адаптированных к ограничениям их здоровья.

### *Материально-техническое обеспечение дисциплины*

- КомпьютерIMANGOFlex 110NetTop 1шт.;
- Мультимедийное видеопроекционное оборудование: проектор AcerХ1261–1 шт. с экраном –1 шт.;
- Учебно-наглядные пособия;
- Доска 1 шт.;
- Рабочие места студентов;
- Рабочее место преподавателя.

#### 10. ОСОБЕННОСТИ ОРГАНИЗАЦИИ ОБРАЗОВАТЕЛЬНОГО ПРОЦЕССА ПО ДИСЦИПЛИНЕ ДЛЯ ИНВАЛИДОВ И ЛИЦ С ОГРАНИЧЕННЫМИ **ВОЗМОЖНОСТЯМИ**

Содержание дисциплины и условия организации обучения для обучающихся с ограниченными возможностями здоровья и инвалидов корректируются при наличии таких обучающихся в соответствии с индивидуальной программой реабилитации инвалида, а так же методическими рекомендациями по организации образовательного процесса для обучения инвалидов и лиц с ограниченными возможностями здоровья в образовательных организациях высшего образования (утв. Минобрнауки России 08.04.2014 №АК-44-05 вн), Положением о методике сценки степени возможности включения лиц с ограниченными возможностями здоровья и инвалидов в общий образовательный процесс (НИМИ, 2015); Положением об обучении лиц с ограниченными возможностями здоровья и инвалидов в Новочеркасском инженерно-мелиоративном институте (НИМИ, 2015).

Дополнения и изменения рассмотрены на заседании кафедры «27» августа 2018 г.

oper

Заведующий кафедрой

(подпись) внесенные изменения утверждаю: «Ду явгуста 2018 г. Декан факультета

 $(\Phi$ <sub>M</sub>.O.)

Погребная О.В.  $(\Phi$ .*H.O.*)

Лукьянченко Е.П.  $(\Phi$ .*H.O.*)

### **11. ДОПОЛНЕНИЯ И ИЗМЕНЕНИЯ В РАБОЧЕЙ ПРОГРАММЕ**

В рабочую программу на **2019 – 2020** учебный год вносятся изменения - обновлено и актуализировано содержание следующих разделов и подразделов рабочей программы:

### **6. ПЕРЕЧЕНЬ УЧЕБНО-МЕТОДИЧЕСКОГО ОБЕСПЕЧЕНИЯ ДЛЯ САМОСТОЯТЕЛЬНОЙ РАБОТЫ ОБУЧАЮЩИХСЯ**

1. Методические рекомендации по организации самостоятельной работы обучающихся в НИМИ ДГАУ [Электронный ресурс]: (введ. в действие приказом директора № 106 от 19 июня 2015 г.) / Новочерк. инж.-мелиор. ин-т Донской ГАУ. – Электрон.дан. - Новочеркасск, 2015. – Режим доступа: http://www. ngma.su

2. Методические указания по самостоятельному изучению [Электронный ресурс]: (приняты учебнометодическим советом института, протокол № 3 от 30 августа 2017 г.) / Новочерк. инж.-мелиор. ин-т Донской ГАУ. – Электрон.дан. - Новочеркасск, 2017. – Режим доступа: http://www.ngma.su

3. Информационные системы кадастров: метод. указания к вып. расч.-граф. работы студ., обуч. по напр. «Землеустройство и кадастры» / Сост.: А.В. Дутова; Новочерк. инж.-мелиор. инт-т ДГАУ. – Новочеркасск, 2017. – 20 с.

4.Информационные системы кадастров: метод. указания к вып. расч.-граф. работы студ., обуч. по напр. «Землеустройство и кадастры» / Сост.: А.В. Дутова; Новочерк. инж.-мелиор. инт-т ДГАУ. – Новочеркасск, 2017. – Электрон.дан.- Новочеркасск, 2014.-ЖМД; РDF; 0,11 МБ. - Систем.требования: IBM PC. Windows 7. AdobeAcrobat 9.- Загл. с экрана.

5. Информационные системы кадастров [Текст]: метод. указ. к изуч. дисцип. и выполнению контр. работ для студ. заоч. формы обуч., по напр. «Землеустройство и кадастры» / Сост.: А.В. Дутова; Новочерк. инж.-мелиор. инт-т ДГАУ. – Новочеркасск, 2017. – 16 с.

6. Информационные системы кадастров [Текст]: метод. указ. к изуч. дисцип. и выполнению контр. р абот для студ. заоч. формы обуч., по напр. «Землеустройство и кадастры» / Сост.: А.В. Дутова; Новочерк. инж. мелиор. инт-т ДГАУ. – Новочеркасск, 2017. – Электрон.дан.- Новочеркасск, 2014.-ЖМД; РDF; 0,1 МБ. - Систем.требования: IBM PC. Windows 7. AdobeAcrobat 9.- Загл. с экрана.

### **7. ФОНД ОЦЕНОЧНЫХ СРЕДСТВ ДЛЯ КОНТРОЛЯ УСПЕВАЕМОСТИ И ПРОВЕДЕНИЯ ПРОМЕЖУТОЧНОЙ АТТЕСТАЦИИ ОБУЧАЮЩИХСЯ ПО ДИСЦИПЛИНЕ**

#### **7.1 Текущий контроль (ТК) по дисциплине «Информационные системы кадастров»**

**Текущий контроль** по дисциплине«Информационные системы кадастров» проводится в форме индивидуальных заданий. В течение семестра проводится 4текущих контроля:

**ТК1 – Решение и оформление заданий по теме:**Хранение и обработка кадастровой информации; Структура базы данных ORACLE7; Выбор СУБД. Знакомство с интерфейсом MS Access.Создание даталогической модели базы данных

**ТК2 – Решение и оформление заданий по теме:** Управление доступом к данным в многопользовательской СУБД; Создание и ведение информационных систем кадастра; Физическое проектирование базы данных.создание таблиц в MS Access; Физическое проектирование базы данных. создание таблиц в MS Access.

**ТК3 – Решение и оформление заданий по теме**: Изготовление картографических документов с учетом требований кадастра недвижимости; Выбор ГИС для целей информационной системы кадастра недвижимости; Анализ затрат на осуществления ГКН с использованием сайта "gosuslugi.ru; Создание запросов в MS Access; Создание отчетов в MS Access. Макросы.

**ТК4 – Выполнение расчетно-графической работы по теме:**.«Проектирование земельной информационной системы».

#### **7.1.1 Структура пояснительной записки расчетно-графической работы и ее ориентировочный объём**

Расчетно-графическая работа по теме:

Тема расчетно-графической работы: «Проектирование земельной информационной системы».

*Содержание расчетно-графической работы:*

*титульный лист;*

- *бланк задания;*
- *содержание;*
- *введение (необходимо отразить, цель, задачи расчетно-графической работы, актуальность использования информации, необходимость проектирования БД);*
- *процесс проектирования БД;*
- *инфологическое проектирование БД;*
- *выбор СУБД, даталогическое проектирование БД;*
- *физическое проектирование;*
- *заключение;*
- *список использованных источников.*

*Оптимальный объём расчетно-графической работы 15 страниц.* 

Выполняется РГР студентом индивидуально под руководством преподавателя во внеаудиторное время, самостоятельно. Срок сдачи законченной работы на проверку руководителю указывается в задании. После проверки и доработки указанных замечаний, работа защищается. При положительной оценке выполненной студентом работе на титульном листе работы ставится - "зачтено".

#### **7.2 Промежуточный контроль (ПК) по дисциплине «Информационные системы кадастров»**

В ходе промежуточного контроля (ПК) проверяются теоретические знания. Данный контроль проводится по разделам (модулям) дисциплины 2 раза в течение семестра в установленное графиком учебного процесса время. Вид контроля – коллоквиум. Темы промежуточного контроля:

**ПК1–письменный коллоквиум по темам:** Понятие информации. Основы информационных технологий; Основные понятия информационных систем; Земельная информационная система.

**ПК2 - письменный коллоквиум по темам:** Территориальные информационные системы; Автоматизированная информационная система государственного кадастра объектов недвижимости

Форма проведения – письменная. Состоит из двух теоретических вопросов, предполагающих короткие ответы. Проведение коллоквиума осуществляется во время лекции в аудитории 414. В предложенной конфигурации время, отведенное на коллоквиум, составляет 20 минут. Студент, который не знает значительной части программного материала, допускает существенные ошибки, данный уровень контроля не проходит успешно.

*Промежуточная аттестация студентами очной формы обучения может быть пройдена в соответствии с балльно-рейтинговой системой оценки знаний, включающей в себя проведение текущего (ТК), промежуточного (ПК) и итогового (ИК) контроля по дисциплине [п. 8.4. (1)].*

*Текущий контроль (ТК) осуществляется в течение семестра и проводится по лабораторным работам или/и семинарским и практическим занятиям, а также по видам самостоятельной работы студентов (КП, КР, РГР, реферат).*

*Возможными формами ТК являются: отчет по лабораторной работе; защита реферата или расчетно-графической работы; контрольная работа по практическим заданиям и для студентов заочной формы; выполнение определенных разделов курсовой работы (проекта); защита курсовой работы (проекта).*

*Количество текущих контролей по дисциплине в семестре определяется кафедрой.*

*В ходе промежуточного контроля (ПК) проверяются теоретические знания. Данный контроль проводится по разделам (модулям) дисциплины 2-3 раза в течение семестра в установленное рабочей программой время. Возможными формами контроля являются тестирование (с помощью компьютера или в печатном виде), коллоквиум или другие формы.* 

*Итоговыйконтроль (ИК) – это экзамен в сессионный период или зачёт по дисциплине в целом.*

*Студенты, набравшие за работу в семестре от 60 и более баллов, не проходят промежуточную аттестацию в форме сдачи зачета или экзамена.*

#### **7.3 Контрольная работа студентов заочной формы обучения**

Студенты 4 курса заочной формы обучения по дисциплине «Информационные системы кадастров» выполняют контрольную работу, в которой студент должен раскрыть 4 вопроса из теоретического курса. Объем контрольной работы должен соответствовать двенадцати листовой тетради, либо 10-15 машинописных листов.

Выбор варианта определяется предпоследней и последней цифрой зачетной книжки.

Структура контрольной работы, выполняемой по вариантам включает:

- содержание;
- теоретические вопросы;
- список литературы, использованной в процессе написания работы.

Перечень вариантов заданий контрольной работы, методика ее выполнения и необходимая литература приведены в методических указаниях для написания контрольной работы [*п.8.2* (5, 6)].

### **7.4 Итоговый контроль (ИК)**.

Итоговый контроль (ИК) проводится в форме зачета.

Вопросы для проведения зачета:

- 1. Использование информационных систем экологического мониторинга
- 2. Автоматизированная информационная система государственного кадастра недвижимости
- 3. Автоматизированная информационная система объектов культурного наследия и культурных ценностей в рамках обеспечения предоставления государственных услуг в электронном виде
- 4. Виды информации в Государственном кадастре недвижимости
- 5. Виды кадастровой информации в России
- 6. Геоинформационное обеспечение систем мониторинга
- 7. Государственный водный кадастр
- 8. Государственный кадастр месторождений и проявлений полезных ископаемых
- 9. Государственный лесной кадастр
- 10. Единая автоматизированная информационная система комплексного использования геоинформационных кадастровых данных
- 11. Единая информационная система недвижимости
- 12. Единое информационное пространство системы управления земельными ресурсами
- 13. Интернет-портал государственных УСЛУГ Росреестра
- 14. Информационная основа системы обеспечения градостроительной деятельности
- 15. Информационная технология обработки данных
- 16. Информационные системы обеспечения градостроительной деятельности, их содержание
- 17. Информационные системы: определение, структура и состав
- 18. Информация в системе управления земельными ресурсами
- 19. Использование систем анализа эколого-экономической информации
- 20. Использование современных технологий при ведении кадастра
- 21. Источники данных и их типы
- 22. Классификация земельно-кадастровой информации
- 23. Классификация и принципы формирования информационных систем
- 24. Место информационного обеспечения в системе экологического мониторинга
- 25. Методы анализа содержания загрязняющих веществ в объектах окружающей среды
- 26. Опыт создания муниципальных земельных информационных систем
- 27. Организационно-правовые условия для создания земельных информационных систем
- 28. Основные понятия информационных систем
- 29. Основные характеристики земельных информационных систем
- 30. Особенности интеграции разнотипных данных
- 31. Паспорт объекта культурного наследия
- 32. Подсистема государственного земельного контроля
- 33. Подсистема государственного мониторинга земель
- 34. Подсистема пространственных данных
- 35. Получение пространственной информации с помощью цифровой фотограмметрической системы
- 36. Понятие о базе пространственных данных и ее проектирование
- 37. Понятие, классификация и структура земельных информационных систем
- 38. Понятия данные, базы и банки данных, система управления базами данных, базы знаний
- 39. Порядок ведения и предоставления сведений информационные системы обеспечения градостроительной деятельности
- 40. Потребители информации ГКН
- 41. Применение ГИС-технологий в земельной информационной системе
- 42. Проблемы информационного обеспечения системы государственного управления землепользовани-

ем и разработки земельного кадастра в России

- 43. Проектирование баз данных, основные этапы
- 44. Системы управления базами пространственных данных
- 45. Содержание и основные характеристики информации и информатизации
- 46. Состав информации об объектах культурного наследия, как об объектах недвижимости
- 47. СУБД эколого-экономической информации
- 48. Территориальная информационная система НСО: цели создания
- 49. Точность баз пространственных данных и актуальность информации
- 50. Формирование баз и банков земельно-кадастровых данных
- 51. Формирование информационной системы управления земельными ресурсами
- 52. Формирование региональных земельных информационных систем в Российской Федерации
- 53. Целостность и защита данных

#### **Полный фонд оценочных средств, включающий текущий контроль успеваемости и перечень контрольно-измерительных материалов (КИМ) приведен в приложении к рабочей программе.**

### **8. УЧЕБНО-МЕТОДИЧЕСКОЕ И ИНФОРМАЦИОННОЕ ОБЕСПЕЧЕНИЕ ДИСЦИПЛИНЫ**

#### **8.1 Основная литература**

- 1. Дутова, А.В. Информационные системы кадастров [Текст] : курс лекций для студ., обуч. по направл. "Землеустройство и кадастры"/ А. В. Дутова ; Новочерк. инж.-мелиор. ин-т ДГАУ. - Новочеркасск, 2014. - 150 с. - 35 экз.
- 2. Дутова, А.В. Информационные системы кадастров [Электронный ресурс] : курс лекций для студ., обуч. по направл. "Землеустройство и кадастры"/ А. В. Дутова ; Новочерк. инж.-мелиор. ин-т ДГАУ. - Новочеркасск, 2014. - ЖМД; PDF; 3,46 МБ. – Системн. требования: IBMPC. Windows 7. AdobeAcrobat 9. – Загл. с экрана.
- 3. Матяш, С.А. Информационные технологии управления : курс лекций / С.А. Матяш. Москва ; Берлин : Директ-Медиа, 2014. – 537 с. : ил. – Режим доступа: по подписке. URL: <http://biblioclub.ru/index.php?page=book&id=298184> (дата обращения: 26.08.2019). – ISBN 978- 5-4475-2506-4. – DOI 10.23681/298184. – Текст : электронный.

#### **8.2 Дополнительная литература**

- 1. Информационные системы кадастров [Текст]: лаб. практикум для студ., обуч. по напр. «Землеустройство и кадастры» / А.В. Дутова; Новочерк. инж.-мелиор. ин-т Донской ГАУ. – Новочеркасск,  $2017. - 55$  c.
- 2. Информационные системы кадастров [Текст]: лаб. практикум для студ., обуч. по напр. «Землеустройство и кадастры» / А.В. Дутова; Новочерк. инж.-мелиор. ин-т Донской ГАУ. – Новочеркасск, 2017. – . – Электрон.дан.- Новочеркасск, 2017.-ЖМД; РDF; 0,38 МБ. - Систем.требования: IBM PC. Windows 7. AdobeAcrobat 9.- Загл. с экрана.
- 3. Информационные системы кадастров: метод. указания к вып. расч.-граф. работы студ., обуч. по напр. «Землеустройство и кадастры» / Сост.: А.В. Дутова; Новочерк. инж.-мелиор. инт-т ДГАУ. – Новочеркасск, 2017. – 20 с.
- 4. Информационные системы кадастров: метод. указания к вып. расч.-граф. работы студ., обуч. по напр. «Землеустройство и кадастры» / Сост.: А.В. Дутова; Новочерк. инж.-мелиор. инт-т ДГАУ. – Новочеркасск, 2017. – Информационные системы кадастров: метод. указания к вып. расч.-граф. работы студ., обуч. по напр. «Землеустройство и кадастры» / Сост.: А.В. Дутова; Новочерк. инж. мелиор. инт-т ДГАУ. – Новочеркасск, 2017. – Электрон.дан.- Новочеркасск, 2017.-ЖМД; РDF; 0,11 МБ. - Систем.требования: IBM PC. Windows 7. AdobeAcrobat 9.- Загл. с экрана.
- 5. Информационные системы кадастров [Текст]: метод. указ. к изуч. дисцип. и выполнению контр. работ для студ. заоч. формы обуч., по напр. «Землеустройство и кадастры» / Сост.: А.В. Дутова; Новочерк. инж.-мелиор. инт-т ДГАУ. – Новочеркасск, 2017. – 16 с.
- 6. Информационные системы кадастров [Текст]: метод. указ. к изуч. дисцип. и выполнению контр. работ для студ. заоч. формы обуч., по напр. «Землеустройство и кадастры» / Сост.: А.В. Дутова; Новочерк. инж.-мелиор. инт-т ДГАУ. – Новочеркасск, 2017. – Электрон.дан.- Новочер-

касск, 2017.-ЖМД; РDF; 0,1 МБ. - Систем.требования: IBM PC. Windows 7. AdobeAcrobat 9.- Загл. с экрана.

- 7. Информационные системы кадастров [Текст] : метод.указ. для практич. занятий с использ. интерактивных форм обуч. [для студ., обуч. по направл. "Землеустройство и кадастры"] / Новочерк. инж. мелиор. ин-т ДГАУ, каф. кадастра и мониторинга земель ; сост. А.В. Дутова, О.В. Погребная, Е.В. Соколова. - Новочеркасск, 2014. - 33 с. - 30 экз.
- 8. Информационные системы кадастров [Электронный ресурс]: метод.указ. для практич. занятий с использ. интерактивных форм обучения/ А.В. Дутова, Е.В. Соколова, О.В., Погребная. - Новочерк. инж.-мелиор. ин-т ДГАУ. – Электрон.дан.- Новочеркасск, 2014.-ЖМД; РDF; 0,23 МБ. - Систем.требования: IBM PC. Windows 7. AdobeAcrobat 9.- Загл. с экрана.
- 9. Карпова, Т.С. Базы данных: модели, разработка, реализация / Т.С. Карпова. 2-е изд., исправ. – Москва : Национальный Открытый Университет «ИНТУИТ», 2016. – 241 с. : ил. – Режим доступа: по подписке. – URL[:http://biblioclub.ru/index.php?page=book&id=429003](http://biblioclub.ru/index.php?page=book&id=429003) (дата обращения: 26.08.2019). – Текст : электронный.
- 10. Колокольникова, А.И. Информатика : учебное пособие / А.И. Колокольникова, Е.В. Прокопенко, Л.С. Таганов. – Москва : Директ-Медиа, 2013. – 115 с. – Режим доступа: по подписке. – URL: http://biblioclub.ru/index.php?page=book&id=210626 (дата обращения: 26.08.2019). – Библиогр. в кн. – ISBN 978-5-4458-2864-8. – DOI 10.23681/210626. – Текст : электронный.
- 11. Королев, В.Т. Технология ведения баз данных : учебное пособие / В.Т. Королев, Е.А. Контарёв, А.М. Черных ; Федеральное государственное бюджетное образовательное учреждение высшего образования Российский государственный университет правосудия. – Москва : Российский государственный университет правосудия, 2015. – 108 с. : ил. – Режим доступа: по подписке. – URL: http://biblioclub.ru/index.php?page=book&id=439575 (дата обращения: 26.08.2019). – Библиогр. в кн. – ISBN 978-5-93916-470-2. – Текст : электронный.
- 12. Кузнецов, С. Введение в реляционные базы данных / С. Кузнецов. 2-е изд., исправ. Москва : Национальный Открытый Университет «ИНТУИТ», 2016. – 248 с. : ил. – (Основы информационных технологий). – Режим доступа: по подписке. – URL: http://biblioclub.ru/index.php?page=book&id=429088 (дата обращения: 26.08.2019). – Библиогр. в кн. – Текст : электронный.

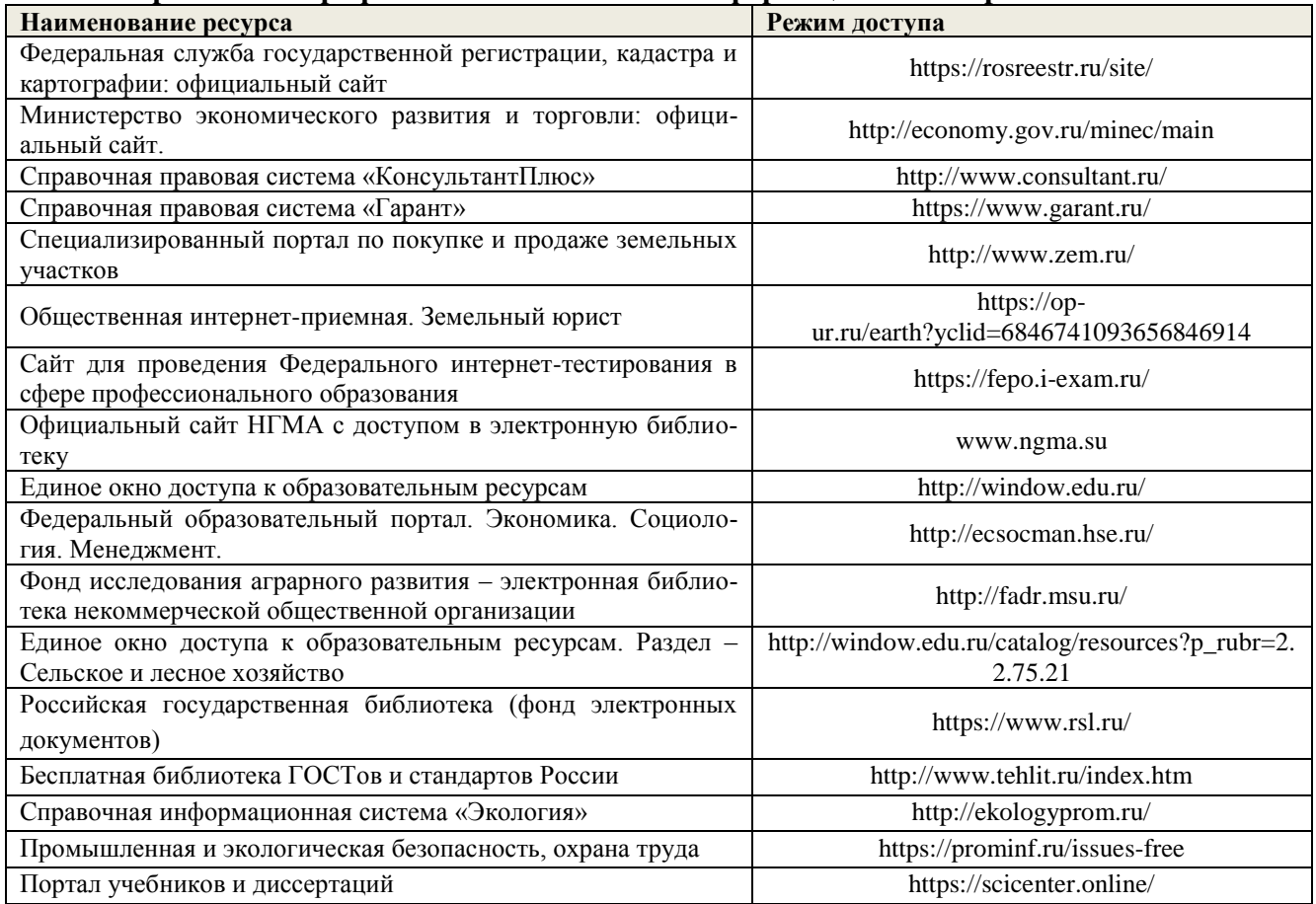

#### **8.3 Современные профессиональные базы и информационные справочные системы**

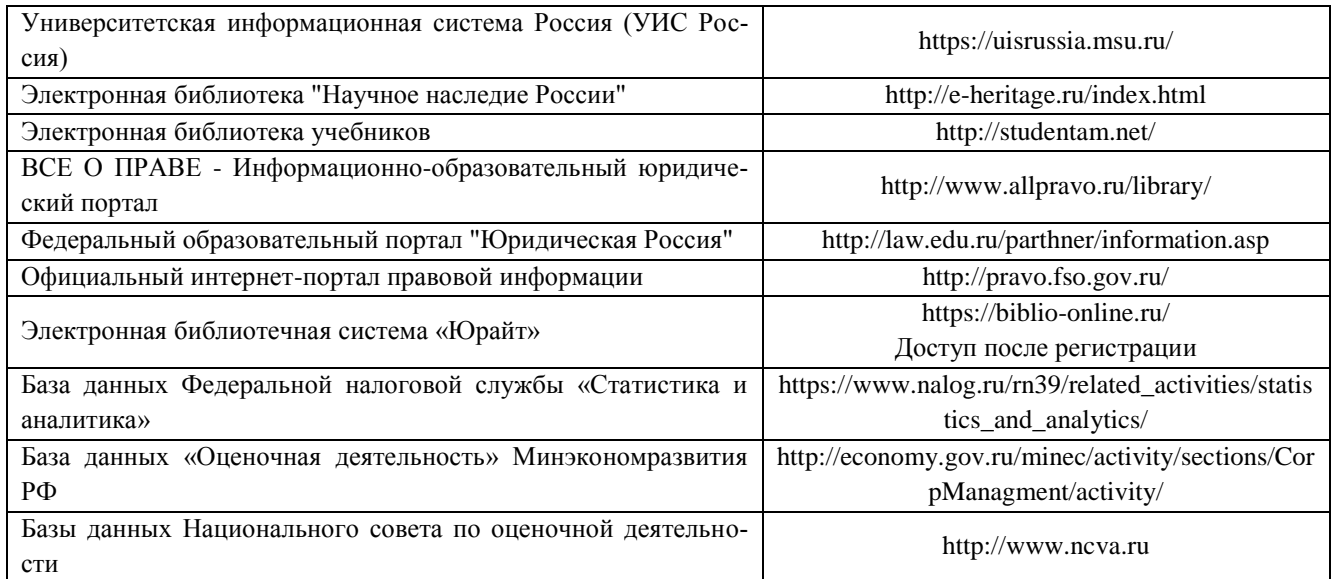

#### **Перечень договоров ЭБС образовательной организации на 2019-20 уч. год**

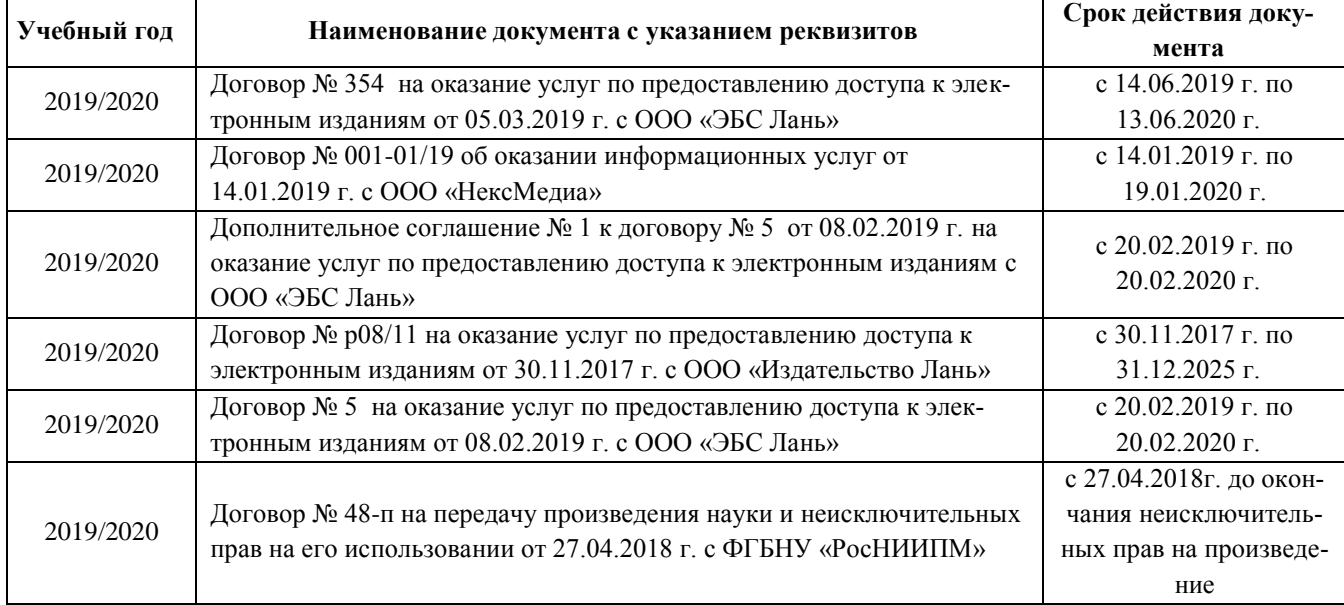

#### **8.4 Методические указания для обучающихся по освоению дисциплины**

1. Положение о текущей аттестации обучающихся в НИМИ ДГАУ [Электронный ресурс] (введено в действие приказом директора №119 от 14 июля 2015 г.) / Новочерк. инж.-мелиор. ин-т Донской ГАУ.-Электрон. дан.- Новочеркасск, 2015.- Режим доступа: [http://www.ngma.su](http://www.ngma.su/)

2. Типовые формы титульных листов текстовой документации, выполняемой студентами в учебном процессе [Электронный ресурс] / Новочерк. инж.-мелиор. ин-т Донской ГАУ.-Электрон. дан.- Новочеркасск, 2015.- Режим доступа: [http://www.ngma.su](http://www.ngma.su/)

Приступая к изучению дисциплины необходимо в первую очередь ознакомиться с содержанием РПД. Лекции имеют целью дать систематизированные основы научных знаний об общих вопросах дисциплины. При изучении и проработке теоретического материала для обучающихся необходимо:

- повторить законспектированный на лекционном занятии материал и дополнить его с учетом рекомендованной по данной теме литературы;

- при самостоятельном изучении темы сделать конспект, используя рекомендованные в РПД литературные источники и ресурсы информационно-телекоммуникационной сети «Интернет».

3. Положение о промежуточной аттестации обучающихся по программам высшего образования [Электронный ресурс] (введено в действие приказов директора НИМИ Донской ГАУ №3-ОД от 18 января 2018 г.)/Новочерк. Инж. мелиор. Ин-т Донской ГАУ. – Электрон. Дан. – Новочеркасск, 2018. – Режим доступа: [http://www.ngma.su](http://www.ngma.su/)

**8.5 Перечень информационных технологий, используемых при осуществлении образовательного процесса, программного обеспечения, современных профессиональных баз данных и информационных справочных систем, для освоения обучающимися дисциплины**

| Наименование ресурса                                | Реквизиты договора                                    |
|-----------------------------------------------------|-------------------------------------------------------|
| Программная система для обнаружения текстовых       | Лицензионный договор № 662 от 22.01.2019 г. ЗАО «Ан-  |
| заимствований в учебных и научных работах «Ан-      | ти-Плагиат» (с 22.01.2019 г. по 22.01.2020 г.).       |
| типлагиат. ВУЗ» (интернет-версия);                  |                                                       |
| Модуль «Программный комплекс поиска текстовых       |                                                       |
| заимствований в открытых источниках сети интер-     |                                                       |
| нет»                                                |                                                       |
| Microsoft. Desktop Education ALNG LicSAPk OLVS E    | Сублицензионный договор № Тг000302420 от 21.11.2018   |
| 1Y AcademicEdition Enterprise (MS Windows XP,7,8,   | г. АО «СофтЛайн Трейд» (с 21.11.2018 г. по 31.12.2019 |
| 8.1, 10; MS Office professional; MS Windows Server) | $\Gamma$ .                                            |
|                                                     | Сублицензионный договор № Тг000302417 от 21.11.2018   |
|                                                     | г. АО «СофтЛайн Трейд» (с 21.11.2018 г. по 31.12.2019 |
|                                                     | $\Gamma$ .                                            |
| ГИС МарІпfoРro 16.0 (рус.) для учебных заведений    | Лицензионный договор № 75/2018 от 18.06.2018 г. ООО   |
|                                                     | «ЭСТИ МАП» (бессрочно)                                |
| Тестирующая система «Профессионал»                  | Свидетельство о регистрации электронного ресурса №    |
|                                                     | 18999 от 14.03.2013 г. Институт научной и педагогиче- |
|                                                     | ской информации РАО (бессрочно).                      |
| Контрольно-обучающая система «Знание»               | Свидетельство о регистрации электронного ресурса №    |
|                                                     | 17207 от 22.06.2011 г. Институт научной информации и  |
|                                                     | мониторинга РАО (бессрочно).                          |
| Система мониторинга качества знаний «ЭЛТЕС          | Свидетельство об отраслевой регистрации разработки    |
| <b>HΓMA»</b>                                        | №10603 от 05.05.2008 г. ФГНУ «Государственный коор-   |
|                                                     | динационный центр информационных технологий» (бес-    |
|                                                     | срочно).                                              |
| Программный комплекс «ГРАНД-Смета» версия           | Свидетельство № 008475 81 - № 008486 81 от 25.04.2008 |
| «Prof»                                              | г. ООО Центр по разработке и внедрению информаци-     |
|                                                     | онных технологий «ГРАНД» (бессрочно).                 |
| AИБС «МАРК-SQL»                                     | Лицензионное соглашение на использование АИБС         |
|                                                     | «МАРК-SQL» и/или АИБС «МАРК-SQL Internet»             |
|                                                     | № 270620111290 от 27.06.2011 г. ЗАО «НПО              |
|                                                     | «ИНФОРМ-СИСТЕМА» (бессрочно).                         |
| Лицензионные программы для образовательного         | Соглашение о предоставлении лицензии и оказании       |
| учреждения Autodesk (AutoCAD, AutoCAD Architec-     | услуг от 14.07.2014 г.                                |
| ture, AutoCAD Civil 3D и др.)                       | AutodeskAcademicResourceCenter(бессрочно)             |

## **9. ОПИСАНИЕ МАТЕРИАЛЬНО-ТЕХНИЧЕСКОЙ БАЗЫ, НЕОБХОДИМОЙ ДЛЯ ОСУЩЕСТВЛЕНИЯ ОБРАЗОВАТЕЛЬНОГО ПРОЦЕССА ПО ДИСЦИПЛИНЕ**

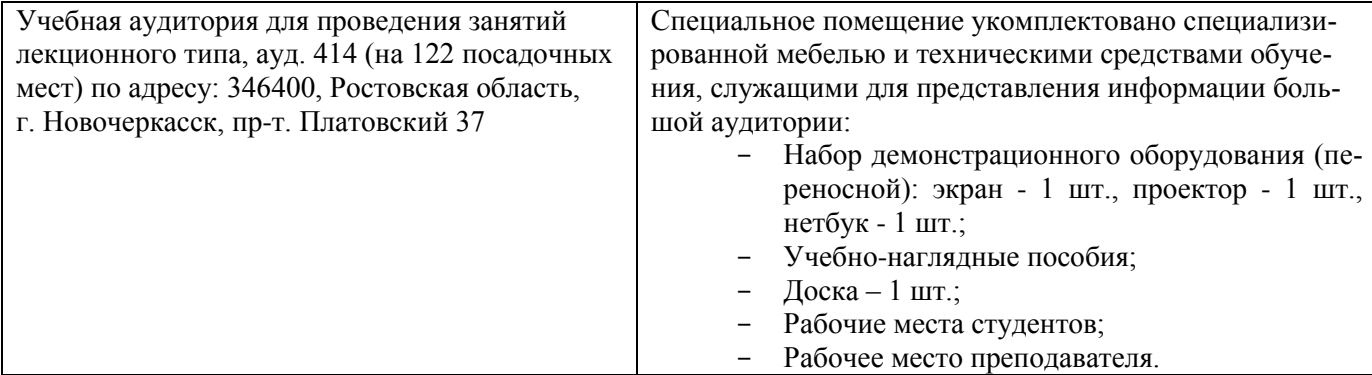

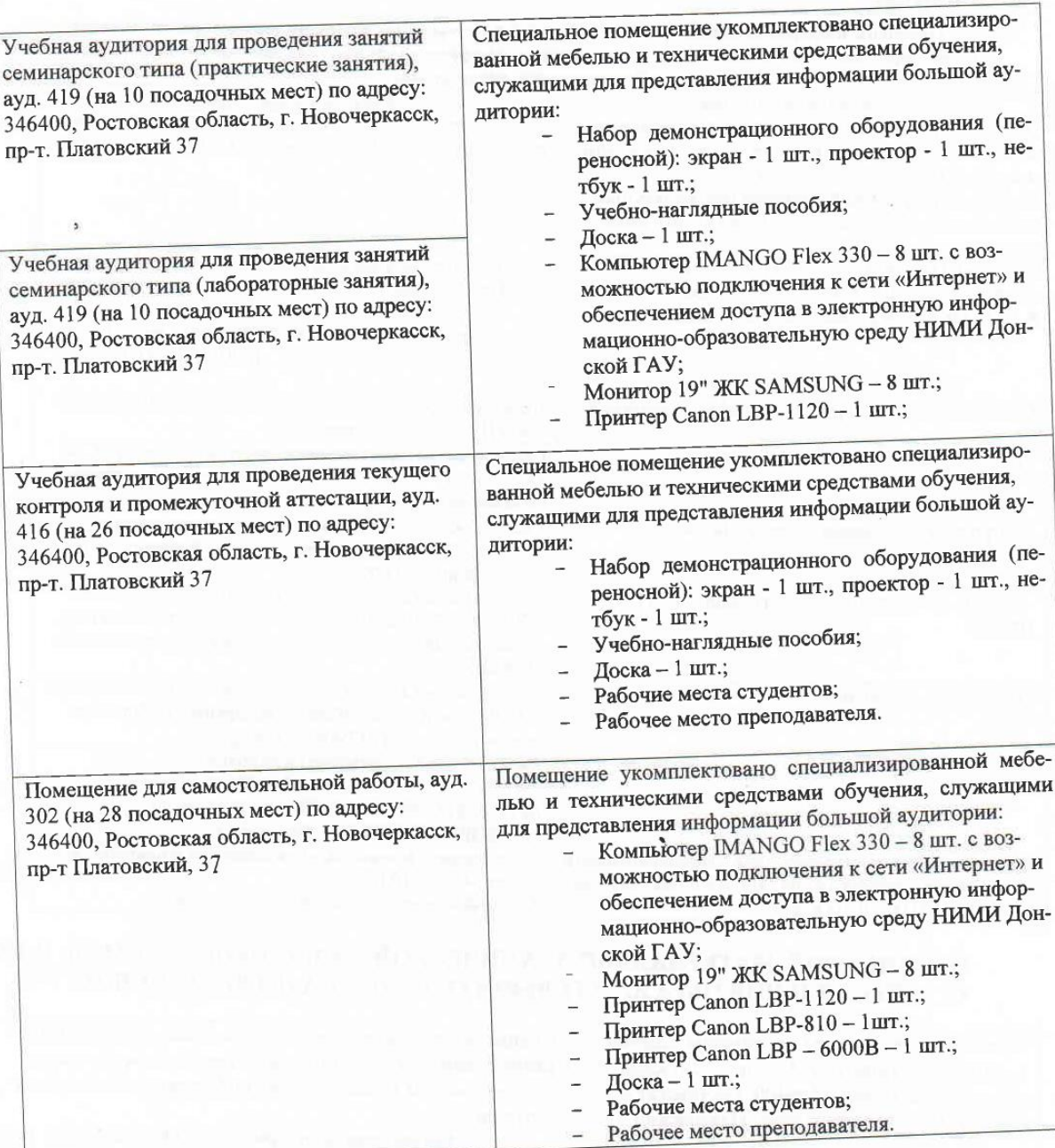

Дополнения и изменения рассмотрены на заседании кафедры «2<del>7</del>» августа 2019 г.

Заведующий кафедрой

Hecece (подпись) Погребная О.В. (Ф.И.О.)

внесенные изменения утверждаю: «27» августа 2019 г.

Декан факультета

nelle (подпись)

Лукьянченко Е.П.<br>(Ф.И.О.)

# 11. ДОПОЛНЕНИЯ И ИЗМЕНЕНИЯ В РАБОЧЕЙ ПРОГРАММЕ

В рабочую программу на весенний семестр 2019 - 2020 учебного года вносятся изменения: дополнено содержание следующих разделов и подразделов рабочей программы:

### 8.3 Современные профессиональные базы и информационные справочные системы

Перечень договоров ЭБС образовательной организации на 2019-2020 уч.

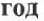

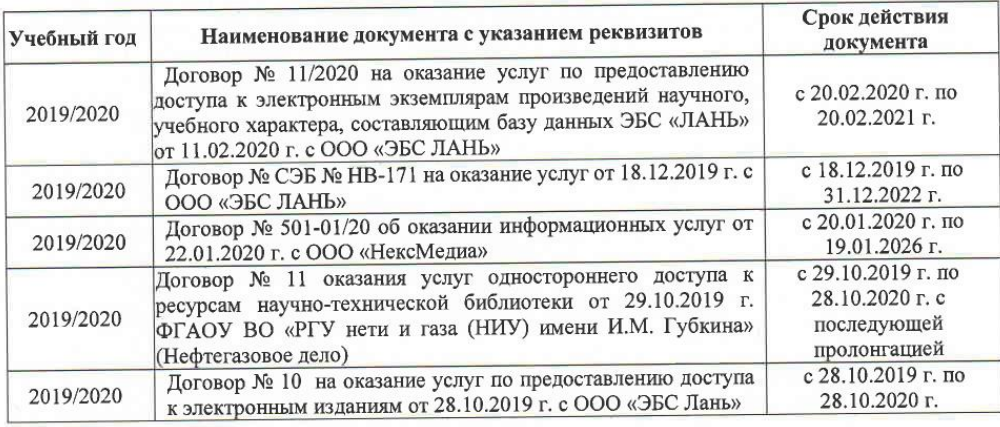

8.5 Перечень информационных технологий и программного обеспечения, используемых при осуществлении образовательного процесса

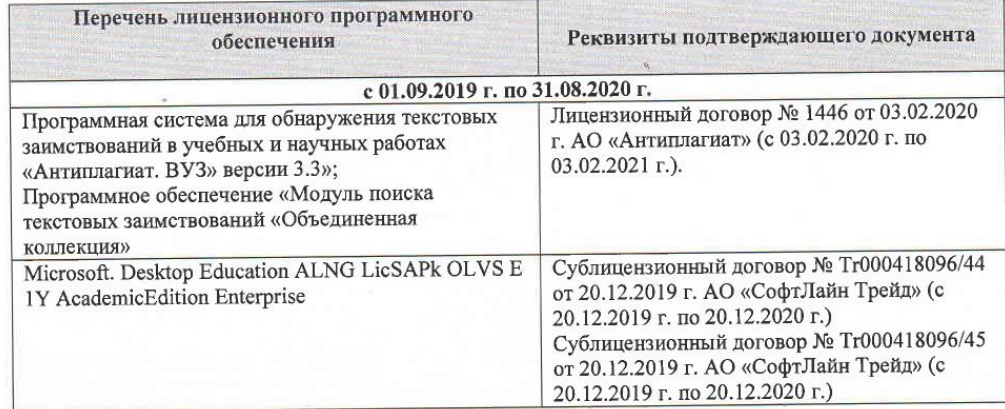

Дополнения и изменения рассмотрены на заседании кафедры « $\frac{\lambda}{\gamma}$ » \_  $\mathcal{OS}$ 

Заведующий кафедрой

Freely  $\frac{1}{\text{(подписb)}}$ 

внесенные изменения утверждаю: « $\frac{4}{x}$ » 03

2020 г.

Декан факультет

2020 г. heduced AOPATHOMA во Донс подпис

### **11. ДОПОЛНЕНИЯ И ИЗМЕНЕНИЯ В РАБОЧЕЙ ПРОГРАММЕ**

В рабочую программу на **2020 – 2021** учебный год вносятся изменения - обновлено и актуализировано содержание следующих разделов и подразделов рабочей программы:

### **7. ФОНД ОЦЕНОЧНЫХ СРЕДСТВ ДЛЯ КОНТРОЛЯ УСПЕВАЕМОСТИ И ПРОВЕДЕНИЯ ПРОМЕЖУТОЧНОЙ АТТЕСТАЦИИ ОБУЧАЮЩИХСЯ ПО ДИСЦИПЛИНЕ**

### **7.4 Итоговый контроль (ИК)**.

Итоговый контроль (ИК) проводится в форме зачета. Вопросы для проведения зачета:

- 1. Целостность и защита данных
- 2. Формирование региональных земельных информационных систем в Российской Федерации
- 3. Формирование информационной системы управления земельными ресурсами
- 4. Формирование баз и банков земельно-кадастровых данных
- 5. Точность баз пространственных данных и актуальность информации
- 6. Территориальная информационная система НСО: цели создания
- 7. СУБД эколого-экономической информации
- 8. Состав информации об объектах культурного наследия, как об объектах недвижимости
- 9. Содержание и основные характеристики информации и информатизации
- 10. Системы управления базами пространственных данных
- 11. Проектирование баз данных, основные этапы
- 12. Проблемы информационного обеспечения системы государственного управления землепользованием и разработки земельного кадастра в России
- 13. Применение ГИС-технологий в земельной информационной системе
- 14. Потребители информации ГКН
- 15. Порядок ведения и предоставления сведений информационные системы обеспечения градостроительной деятельности
- 16. Понятия данные, базы и банки данных, система управления базами данных, базы знаний
- 17. Понятие, классификация и структура земельных информационных систем
- 18. Понятие о базе пространственных данных и ее проектирование
- 19. Получение пространственной информации с помощью цифровой фотограмметрической системы
- 20. Подсистема пространственных данных
- 21. Подсистема государственного мониторинга земель
- 22. Подсистема государственного земельного контроля
- 23. Паспорт объекта культурного наследия
- 24. Особенности интеграции разнотипных данных
- 25. Основные характеристики земельных информационных систем
- 26. Основные понятия информационных систем
- 27. Организационно-правовые условия для создания земельных информационных систем
- 28. Опыт создания муниципальных земельных информационных систем
- 29. Методы анализа содержания загрязняющих веществ в объектах окружающей среды
- 30. Место информационного обеспечения в системе экологического мониторинга
- 31. Классификация и принципы формирования информационных систем
- 32. Классификация земельно-кадастровой информации
- 33. Источники данных и их типы
- 34. Использование современных технологий при ведении кадастра
- 35. Использование систем анализа эколого-экономической информации
- 36. Использование информационных систем экологического мониторинга
- 37. Информация в системе управления земельными ресурсами
- 38. Информационные системы: определение, структура и состав
- 39. Информационные системы обеспечения градостроительной деятельности, их содержание
- 40. Информационная технология обработки данных
- 41. Информационная основа системы обеспечения градостроительной деятельности
- 42. Интернет-портал государственных УСЛУГ Росреестра
- 43. Единое информационное пространство системы управления земельными ресурсами
- 44. Единая информационная система недвижимости
- 45. Единая автоматизированная информационная система комплексного использования геоинформационных кадастровых данных
- 46. Государственный лесной кадастр
- 47. Государственный кадастр месторождений и проявлений полезных ископаемых
- 48. Государственный водный кадастр
- 49. Геоинформационное обеспечение систем мониторинга
- 50. Виды кадастровой информации в России
- 51. Виды информации в Государственном кадастре недвижимости
- 52. Автоматизированная информационная система объектов культурного наследия и культурных ценностей в рамках обеспечения предоставления государственных услуг в электронном виде
- 53. Автоматизированная информационная система государственного кадастра недвижимости

#### **Полный фонд оценочных средств, включающий текущий контроль успеваемости и перечень контрольно-измерительных материалов (КИМ) приведен в приложении к рабочей программе.**

### **8. УЧЕБНО-МЕТОДИЧЕСКОЕ И ИНФОРМАЦИОННОЕ ОБЕСПЕЧЕНИЕ ДИСЦИПЛИНЫ**

#### **8.1 Основная литература**

1. **Дутова, А.В.** Информационные системы кадастров : курс лекций [для студентов, обучающихся по направлению "Землеустройство и кадастры"] / А. В. Дутова ; Новочерк. инж.-мелиор. ин-т ДГАУ. - Новочеркасск, 2014. - 150 с. - б/ц. - Текст : непосредственный. **- 35 экз.**

2. **Дутова, А.В.** Информационные системы кадастров : курс лекций [для студентов, обучающихся по направлению "Землеустройство и кадастры"] / А. В. Дутова ; Новочерк. инж.-мелиор. ин-т ДГАУ. - Новочеркасск, 2014. - URL : http://ngma.su (дата обращения: 25.08.2020 ). - Текст : электронный.

3. **Матяш, С.А. Информационные технологии управления**: курс лекций / С.А. Матяш. – Москва ; Берлин : Директ-Медиа, 2014. – 537 с. : ил. – Режим доступа: по подписке. – URL: <https://biblioclub.ru/index.php?page=book&id=298184> (дата обращения: 25.08.2020). – ISBN 978-5-4475- 2506-4. – DOI 10.23681/298184. – Текст : электронный.

#### **8.2 Дополнительная литература**

4. **Дутова, А.В.** Информационные системы кадастров : лабораторный практикум [для студентов обучающихся по направлению "Землеустроительство и кадастры"] / А. В. Дутова ; Новочерк. инж. мелиор. ин-т Донской ГАУ. - Новочеркасск, 2017. - URL : http://ngma.su (дата обращения: 25.08.2020 ). - Текст : электронный.

5. **Информационные системы кадастров** : методические указания к выполнению расчетнографической работы для студентов, обучающихся по направлению "Землеустройство и кадастры" / Новочерк. инж.-мелиор. ин-т Донской ГАУ, каф. кадастра и мониторинга земель ; сост. А.В. Дутова. - Новочеркасск, 2017. - URL : http://ngma.su (дата обращения: 25.08.2020 ). - Текст : электронный.

6. **Информационные системы кадастров** : методические указания к изучению дисциплины и выполнению контрольной работы студентами заочной формы обучения, обучающихся по направлению "Землеустроительство и кадастры" / Новочерк. инж.-мелиор. ин-т Донской ГАУ, каф. кадастра и мониторинга земель ; сост. А.В. Дутова. - Новочеркасск, 2017. - URL : http://ngma.su (дата обращения: 25.08.2020 ). - Текст : электронный.

7. **Карпова, Т.С. Базы данных: модели, разработка, реализация** / Т.С. Карпова. – 2-е изд., исправ. – Москва : Национальный Открытый Университет «ИНТУИТ», 2016. – 241 с. : ил. – Режим доступа: по подписке. – URL[:https://biblioclub.ru/index.php?page=book&id=429003](https://biblioclub.ru/index.php?page=book&id=429003) (дата обращения: 25.08.2020). – Текст : электронный.

8. **Колокольникова, А.И. Информатика : учебное пособие :** [16+] / А.И. Колокольникова. – 2-е изд., испр. и доп. – Москва ; Берлин : Директ-Медиа, 2020. – 289 с. : ил., табл. – Режим доступа: по подписке. – URL[:https://biblioclub.ru/index.php?page=book&id=596690](https://biblioclub.ru/index.php?page=book&id=596690) (дата обращения: 25.08.2020). – Библиогр. в кн. – ISBN 978-5-4499-1266-4. – DOI 10.23681/596690. – Текст : электронный

9. **Королев, В.Т. Технология ведения баз данных : учебное пособие** / В.Т. Королев, Е.А. Контарёв, А.М. Черных ; Российский государственный университет правосудия. – Москва : Российский государственный университет правосудия (РГУП), 2015. – 108 с. : ил. – Режим доступа: по подписке. – URL[:https://biblioclub.ru/index.php?page=book&id=439575](https://biblioclub.ru/index.php?page=book&id=439575) (дата обращения: 25.08.2020). – Библиогр. в кн. – ISBN 978-5-93916-470-2. – Текст : электронный.

10. **Кузнецов, А.Б. Реляционные базы данных: проектирование и использование** : учебнометодическое пособие / А.Б. Кузнецов ; Челябинская государственная академия культуры и искусств, Кафедра информатики. – Челябинск : ЧГАКИ, 2006. – 78 с. : ил. – Режим доступа: по подписке. – URL[:https://biblioclub.ru/index.php?page=book&id=492155](https://biblioclub.ru/index.php?page=book&id=492155) (дата обращения: 25.08.2020). – Библиогр. в кн. – Текст : электронный.

#### **8.3 Современные профессиональные базы и информационные справочные системы**

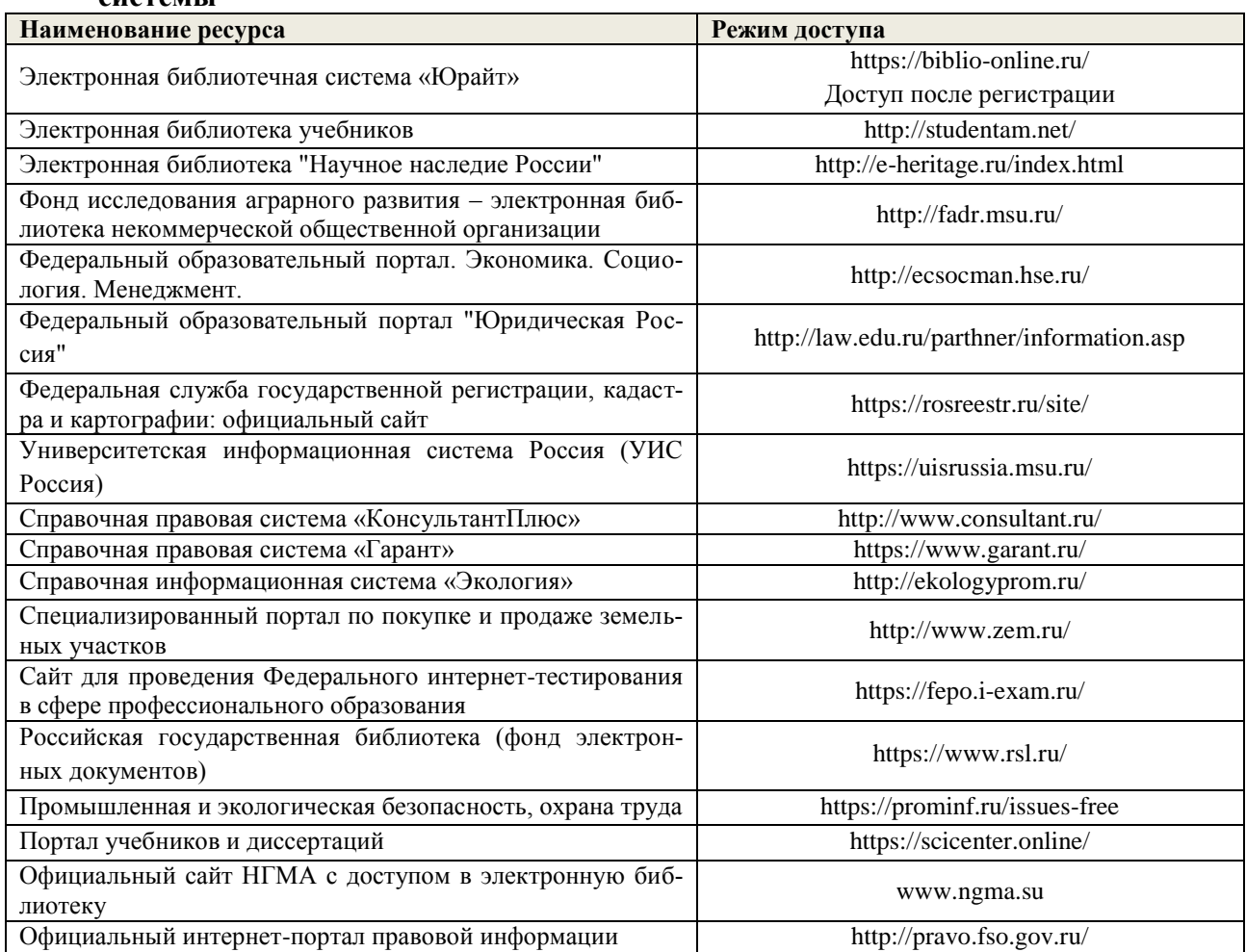

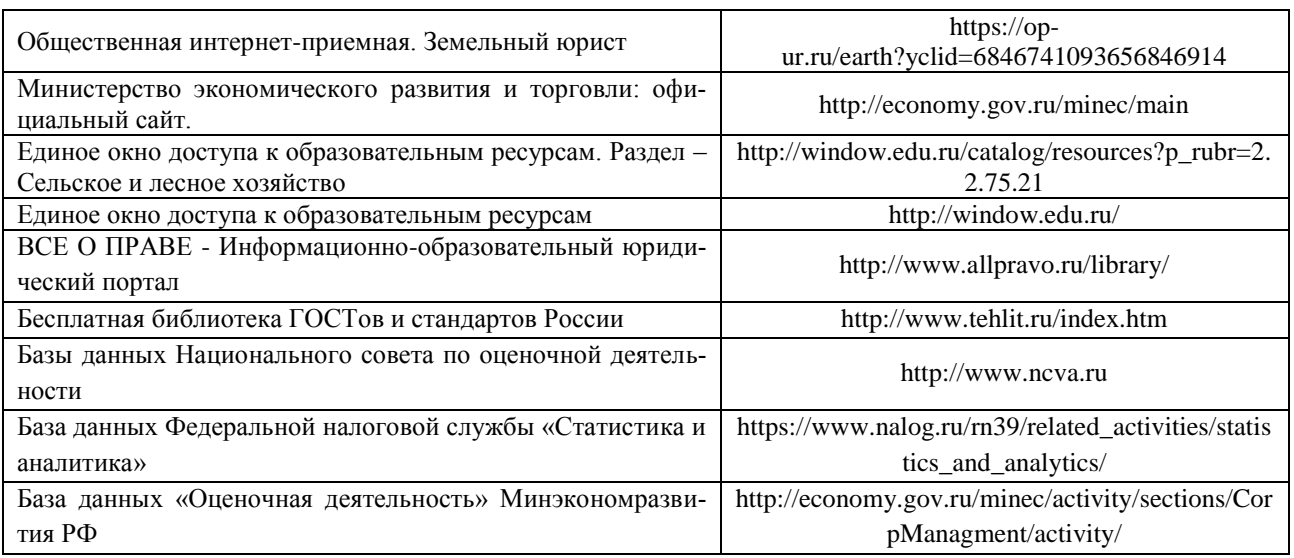

#### **Перечень договоров ЭБС образовательной организации на 2020-21 уч. год**

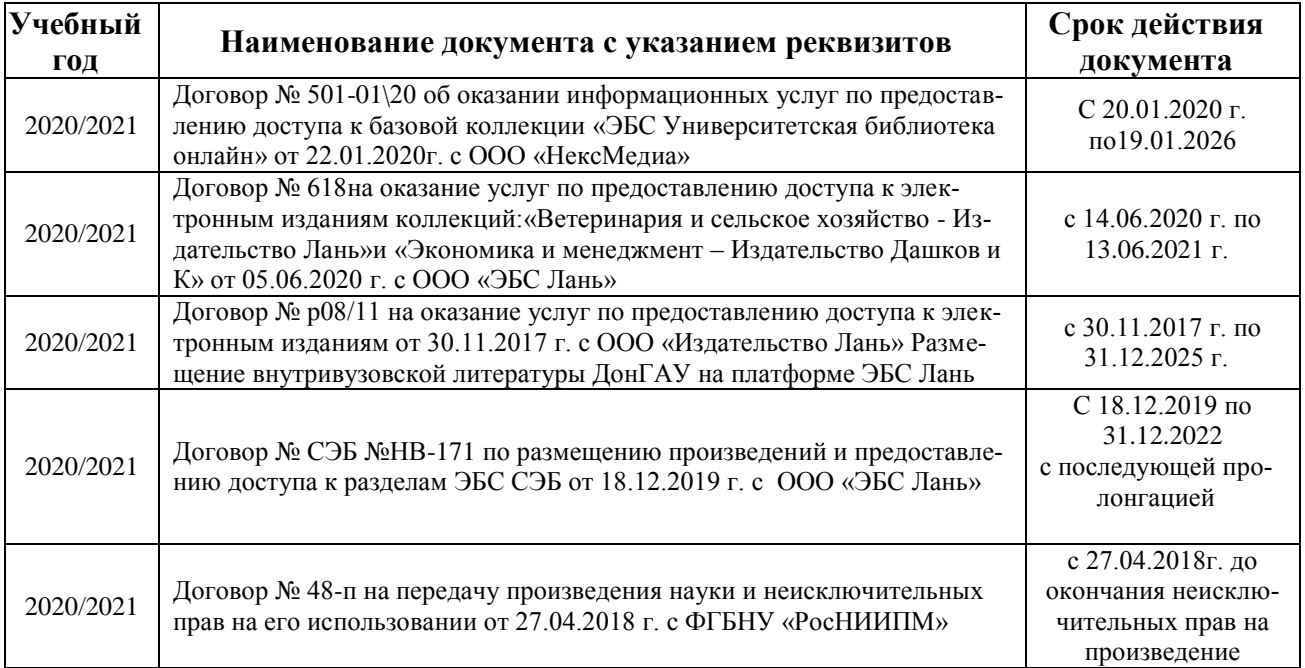

### **8.5 Перечень информационных технологий, используемых при осуществлении образовательного процесса, программного обеспечения, современных профессиональных баз данных и информационных справочных систем, для освоения обучающимися дисциплины**

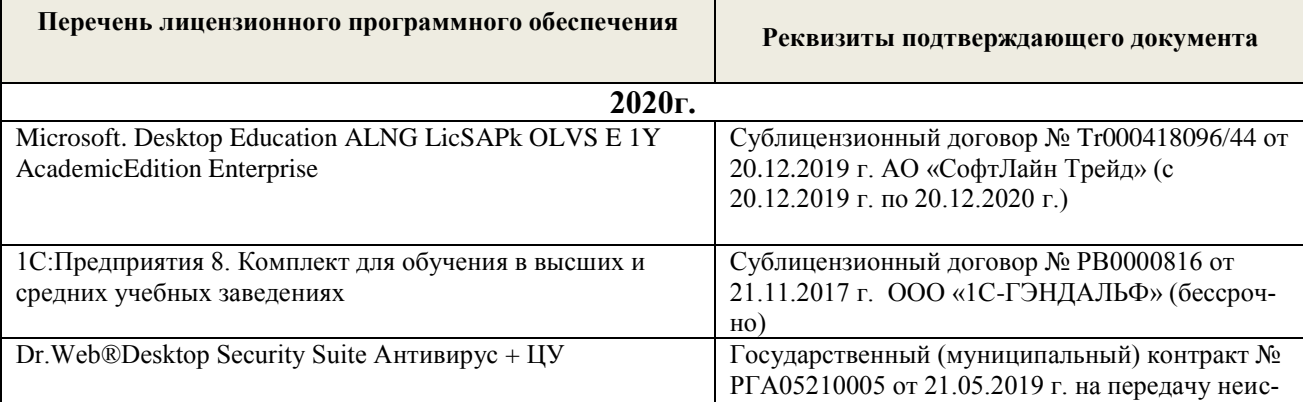

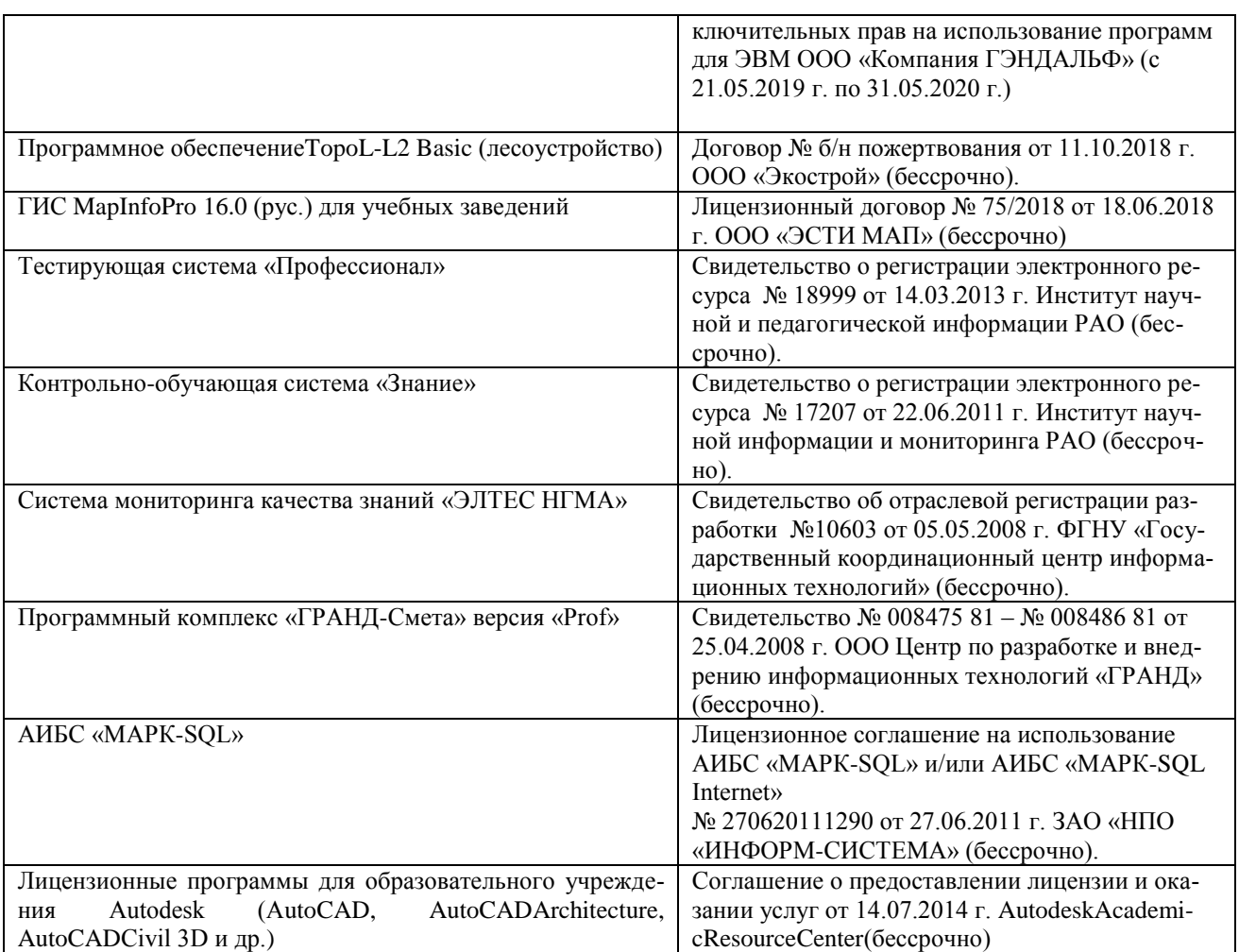

### **9. ОПИСАНИЕ МАТЕРИАЛЬНО-ТЕХНИЧЕСКОЙ БАЗЫ, НЕОБХОДИМОЙ ДЛЯ ОСУЩЕСТВЛЕНИЯ ОБРАЗОВАТЕЛЬНОГО ПРОЦЕССА ПО ДИСЦИПЛИНЕ**

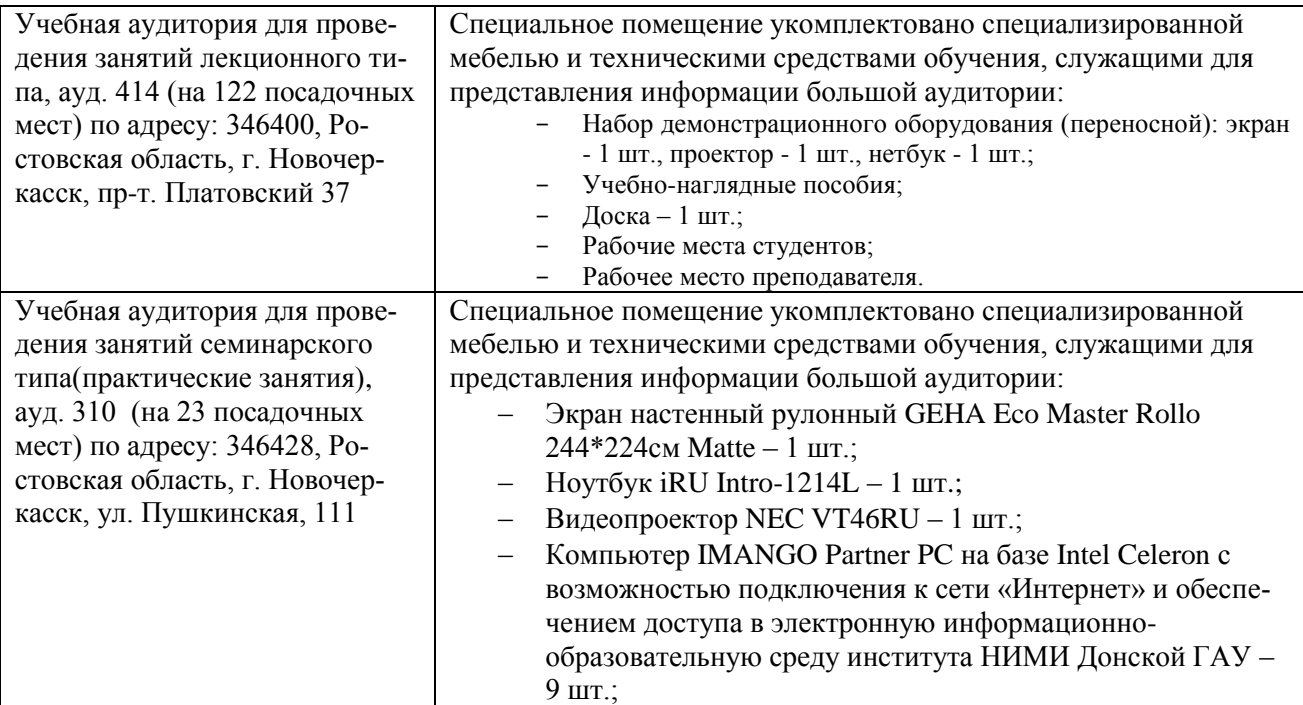

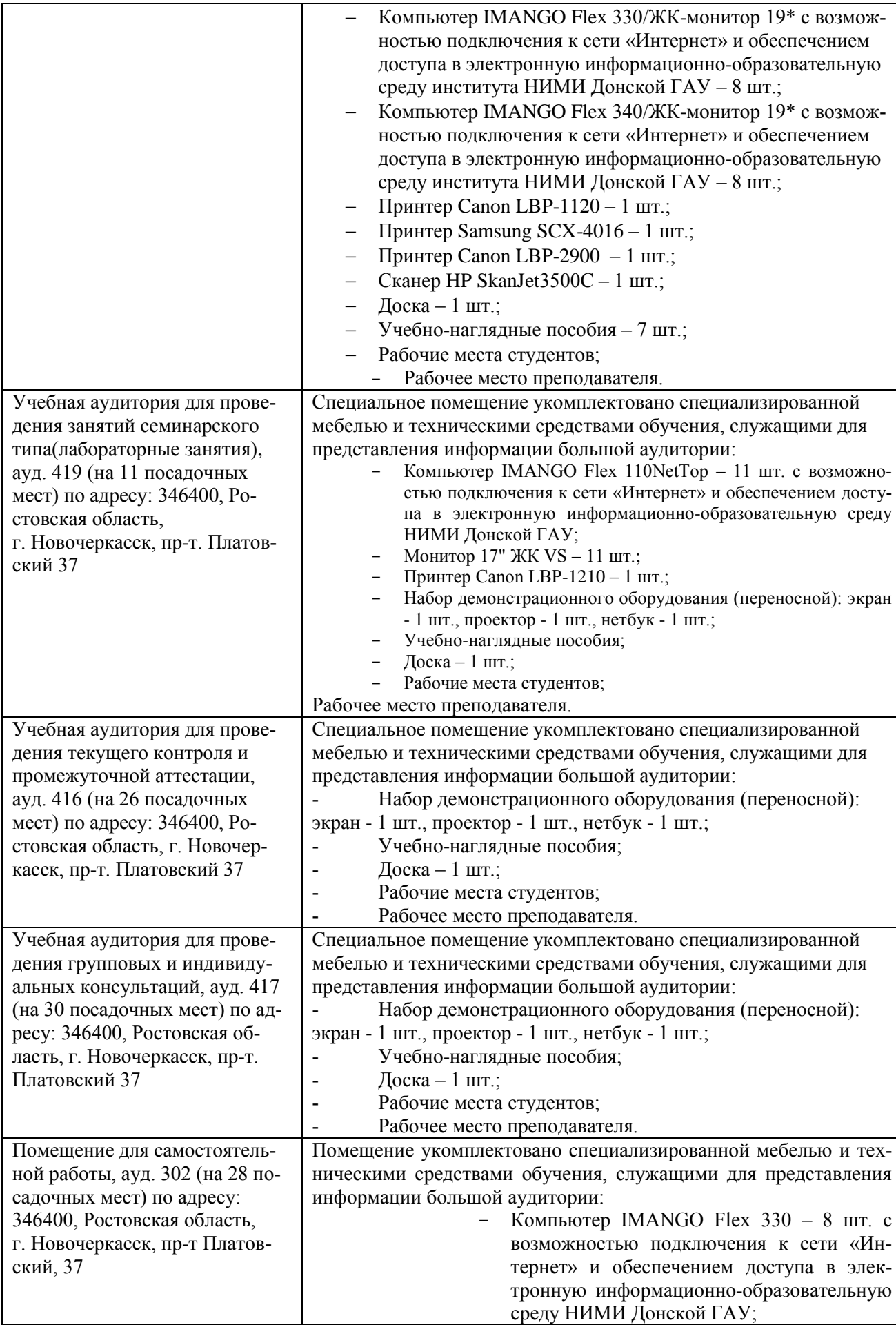

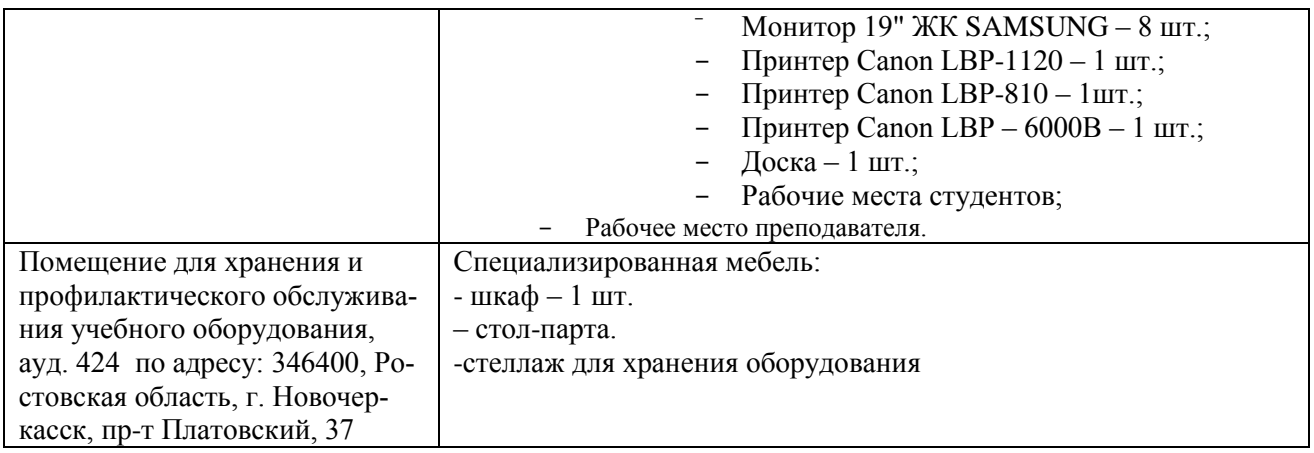

Дополнения и изменения рассмотрены на заседании кафедры «27» августа 2020 г.

Заведующий кафедрой

Treececf

 $\frac{\prod$ огребная О.В. (Ф.И.О.)

внесенные изменения утверждаю: «27» августа 2020 г.

Декан факультета

**COLLECTE** 

 $\begin{array}{l} \underline{\text{Лукьянченко E.}\Pi.}\\ \text{(Ф.И. O.)} \end{array}$ 

### **11. ДОПОЛНЕНИЯ И ИЗМЕНЕНИЯ В РАБОЧЕЙ ПРОГРАММЕ**

В рабочую программу на **2021 - 2022** учебный год вносятся следующие дополнения и изменения – обновлено и актуализировано содержание следующих разделов и подразделов рабочей программы:

### **8.3 Современные профессиональные базы и информационные справочные системы**

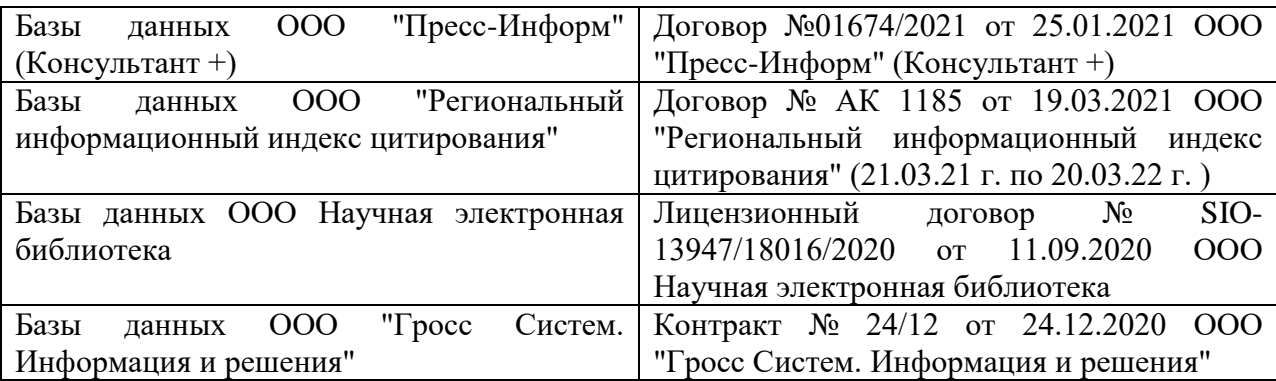

### **Перечень договоров ЭБС образовательной организации на 2021-22 уч. год**

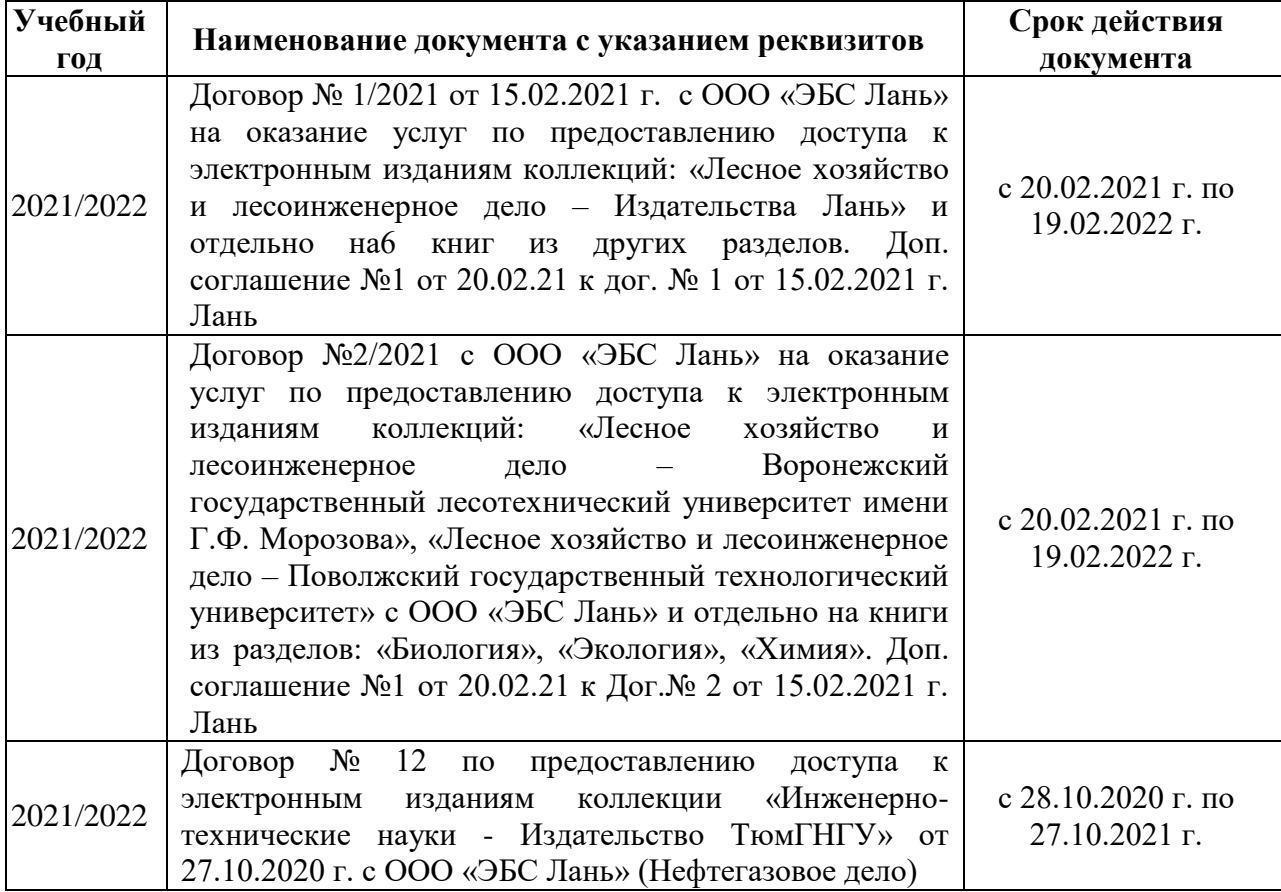

### **8.5 Перечень информационных технологий и программного обеспечения, используемых при осуществлении образовательного процесса**

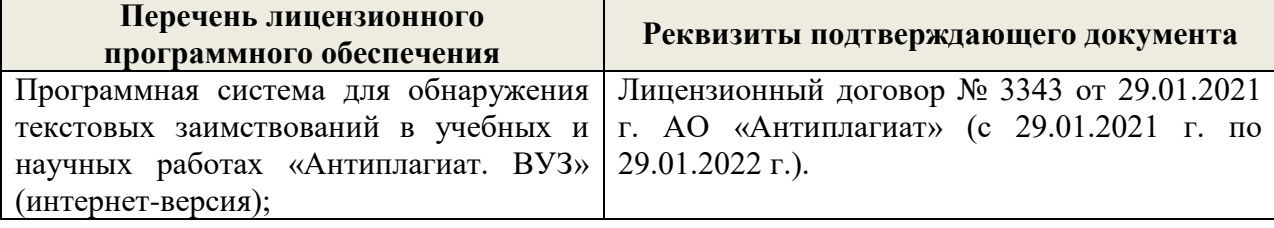

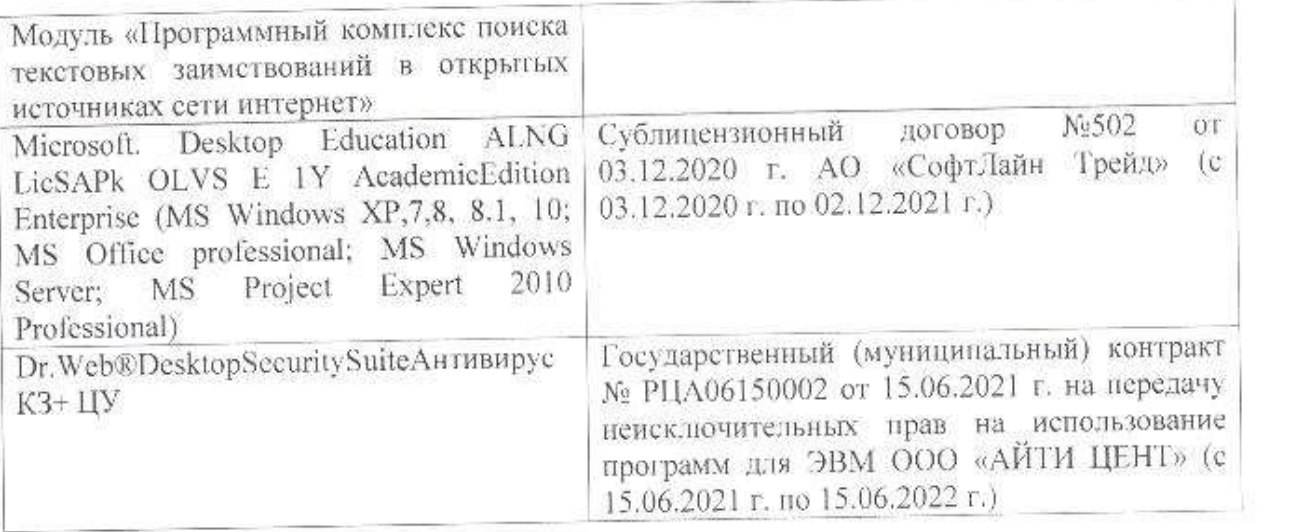

Дополнения и изменения рассмотрены на заседании кафедры «26» августа 2021 г.

Внесенные дополнения и изменения утверждаю: «27» августа 2021 г.

 $\overline{D}$   $\overline{D}$  ( $\overline{D}$  ( $\overline{D}$   $\overline{D}$  ( $\overline{D}$   $\overline{D}$   $\$  $\mathscr{A}$  $\mathscr{N}$  (1)

# **11. ДОПОЛНЕНИЯ И ИЗМЕНЕНИЯ В РАБОЧЕЙ ПРОГРАММЕ**

В рабочую программу на 2022 - 2023 учебный год вносятся следующие дополнения и изменения - обновлено и актуализировано содержание следующих разделов и подразделов рабочей программы:

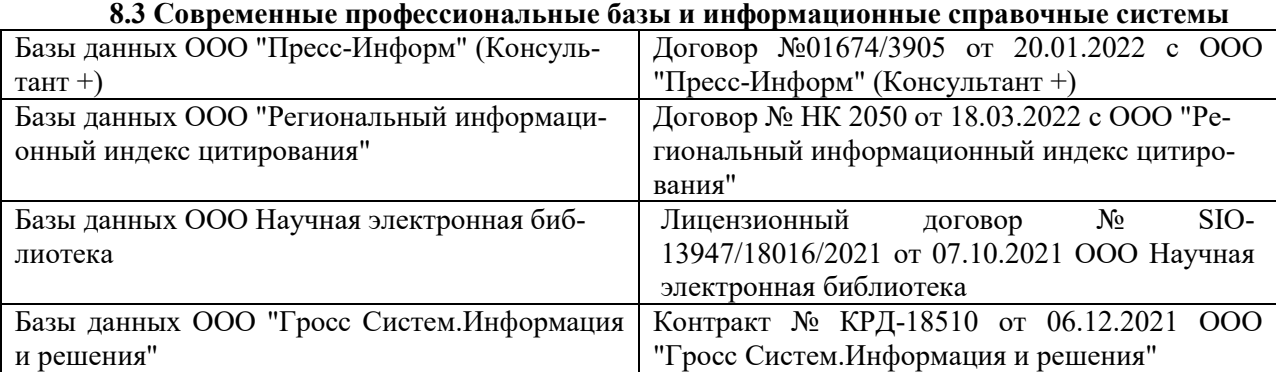

### **Перечень договоров ЭБС образовательной организации на 2022-2023 уч. год**

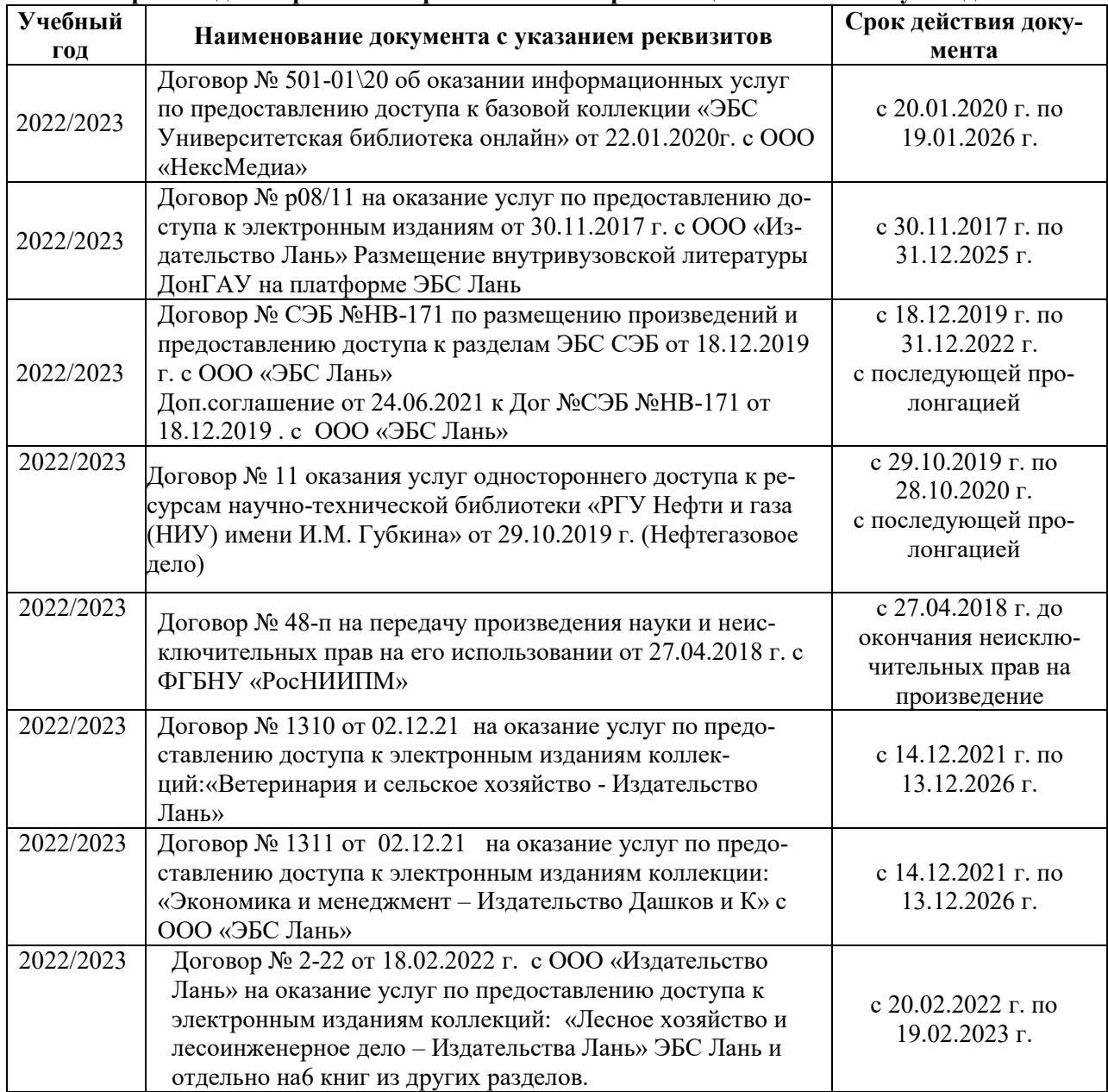

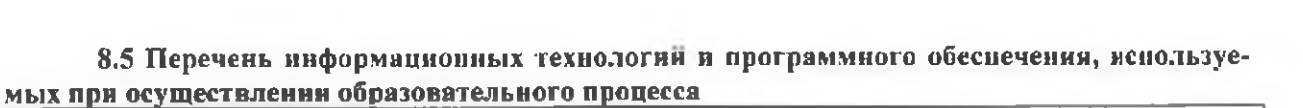

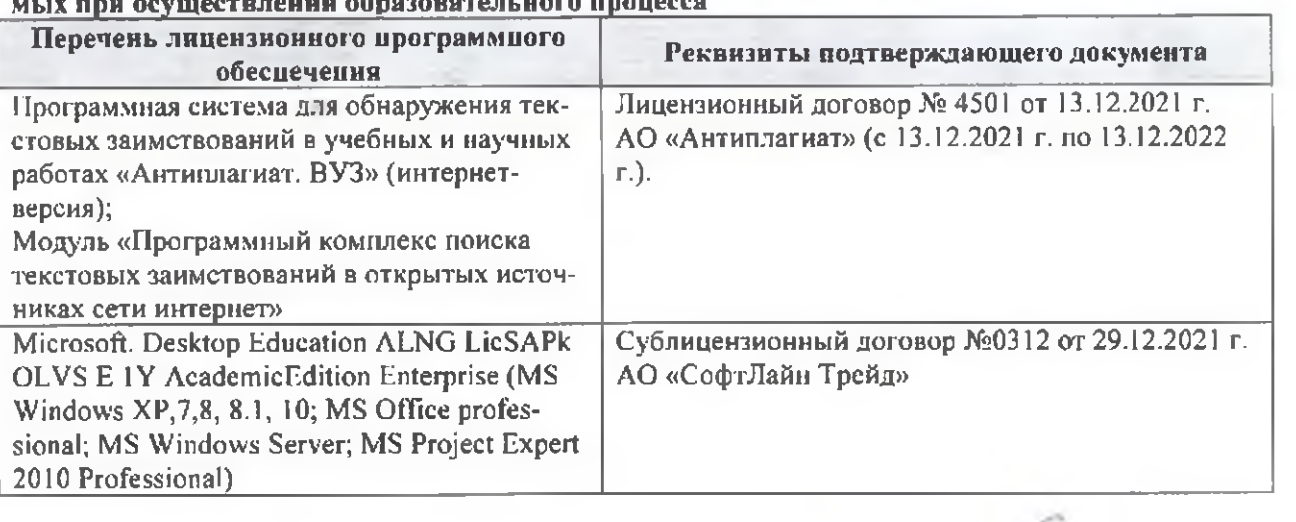

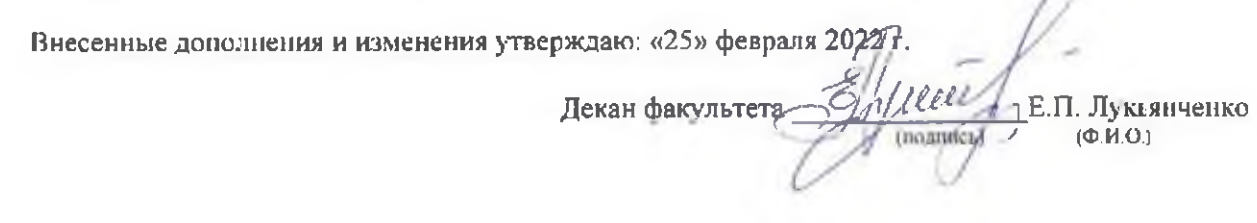

n